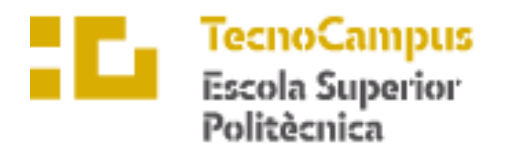

Centre adscrit a la

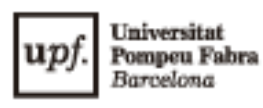

## **Grado de Ingeniería Mecánica**

## **DISEÑO DE CICLOROTOR OPTIMIZADO PARA LA PROPULSIÓN**

**Trabajo de Final de Grado**

**ARTEMIY LAGUTO**

**PONENTE: KLÁRA VÉKONY**

CURSO 2022/2023

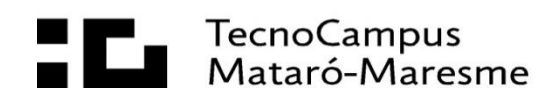

### **Resumen**

El presente trabajo consiste en la realización de simulaciones para el diseño aerodinámico de un rotor cicloidal mediante herramientas CFD. Tras determinar las bases teóricas, se construirá una geometría 2D sobre la que se analizarán diversas variables, como el grosor del perfil alar, el número de palas y el rango del paso de las palas. Una vez obtenidos los resultados, se expondrá el rendimiento de las posibles configuraciones para dar con las características que optimizarían la propulsión del dispositivo.

## **Resum**

Aquest treball consisteix en la realització de simulacions per al disseny aerodinàmic d'un rotor cicloidal mitjançant eines CFD. Després de determinar les bases teòriques, es construirà una geometria 2D sobre la qual s'analitzaran diverses variables, com ara el gruix del perfil alar, el nombre de pales i el rang del pas de les pales. Un cop obtinguts els resultats, s'exposarà el rendiment de les possibles configuracions per trobar les característiques que optimitzarien la propulsió del dispositiu.

## **Abstract**

The present work consists on carrying out simulations for the aerodynamic design of a cycloidal rotor using CFD tools. After determining the theoretical bases, a 2D geometry will be built on which various variables will be analyzed, such as the thickness of the airfoil, the number of blades and the pitch range of the blades. Once the results are obtained, the performance of the possible configurations will be exposed to find the characteristics that would optimize the propulsion of the device.

# Índice

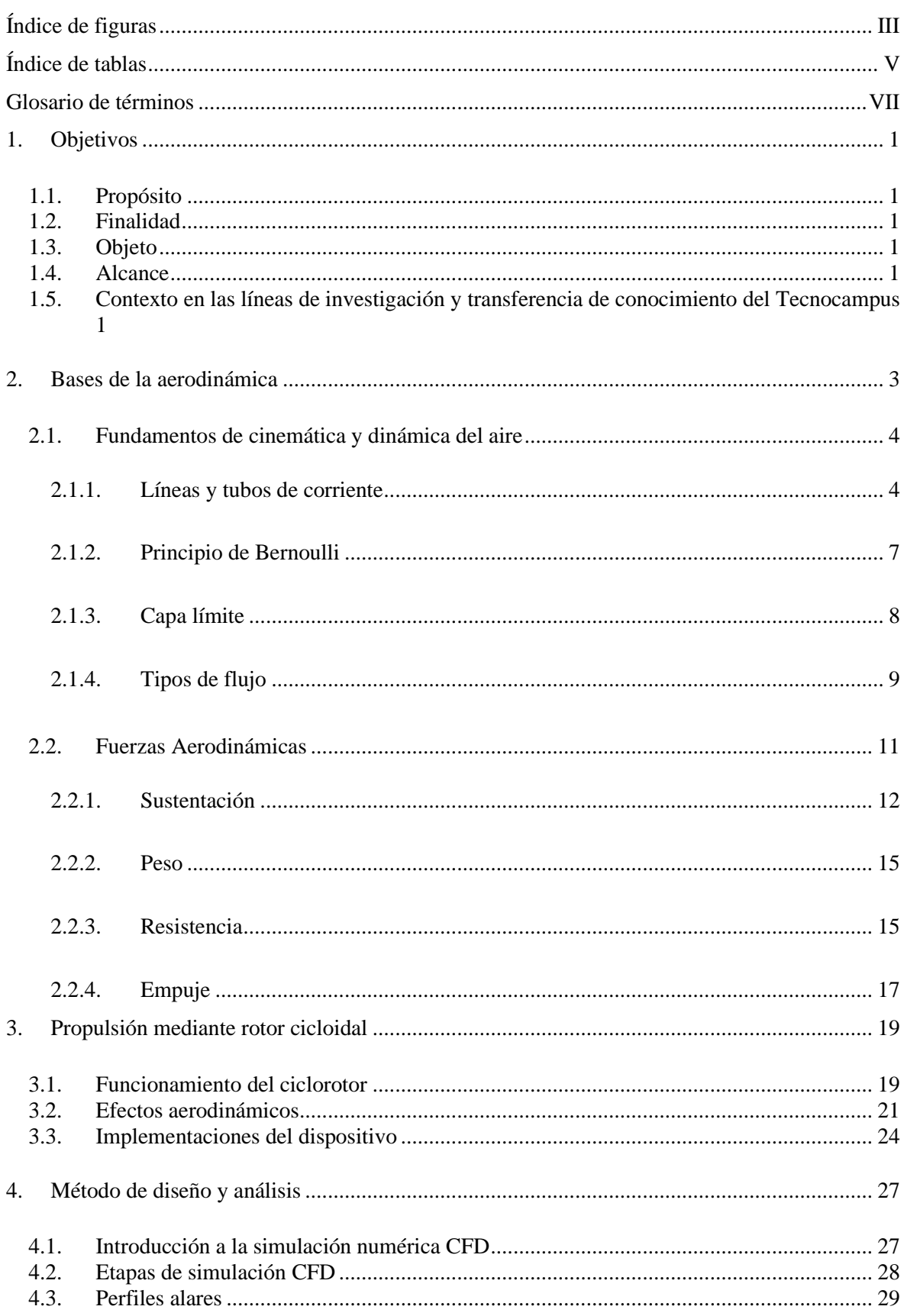

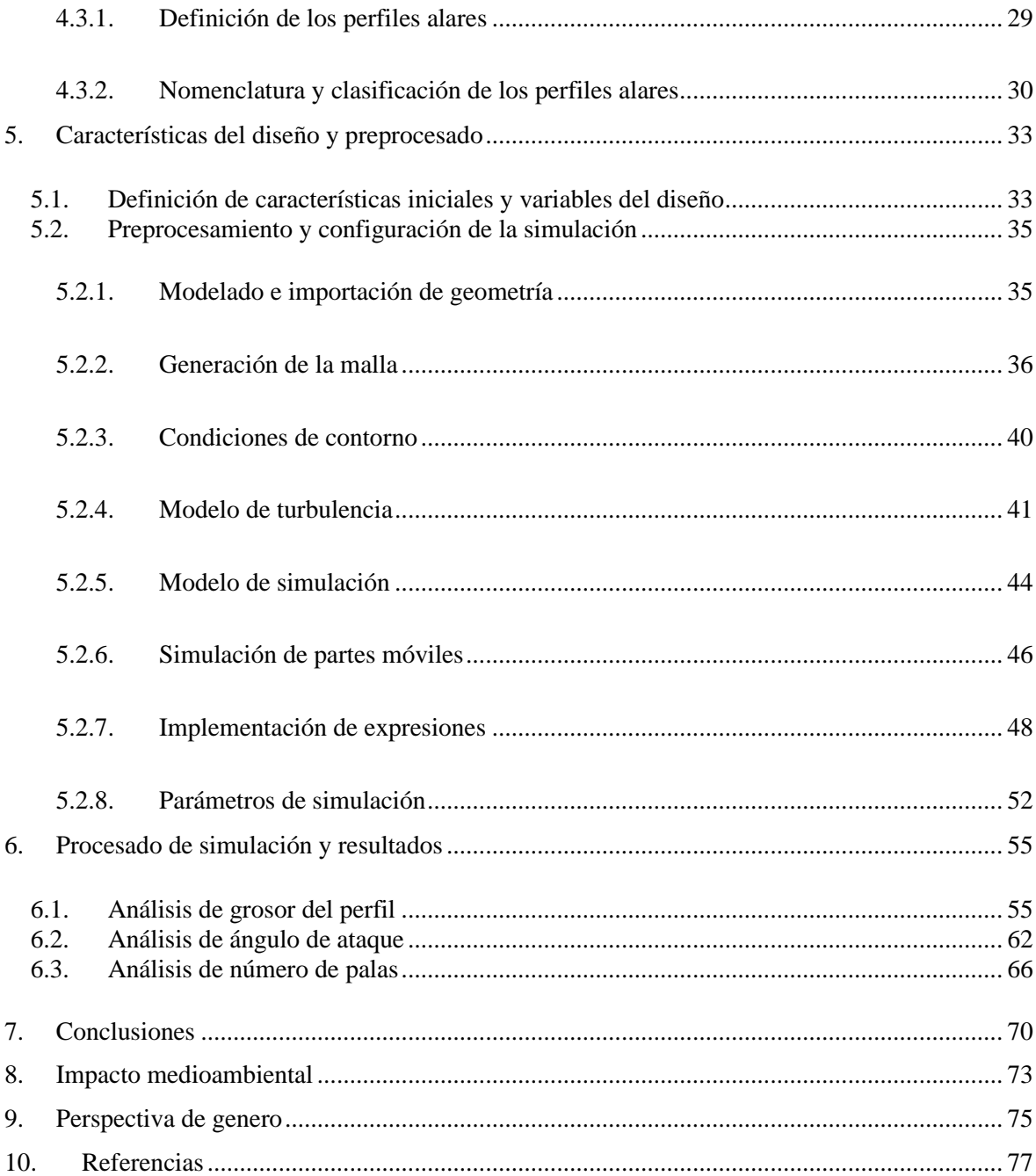

# <span id="page-6-0"></span>**Índice de figuras**

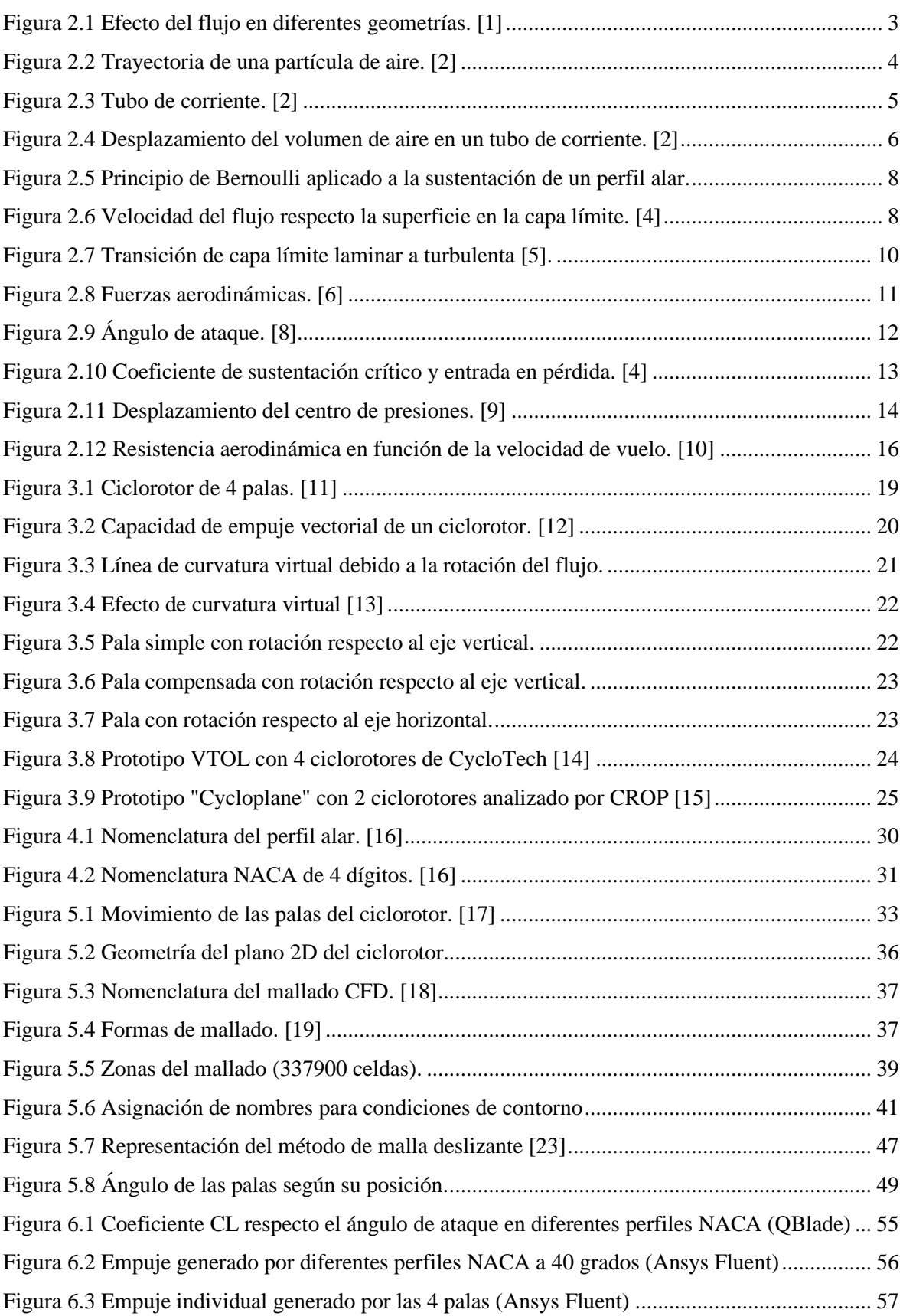

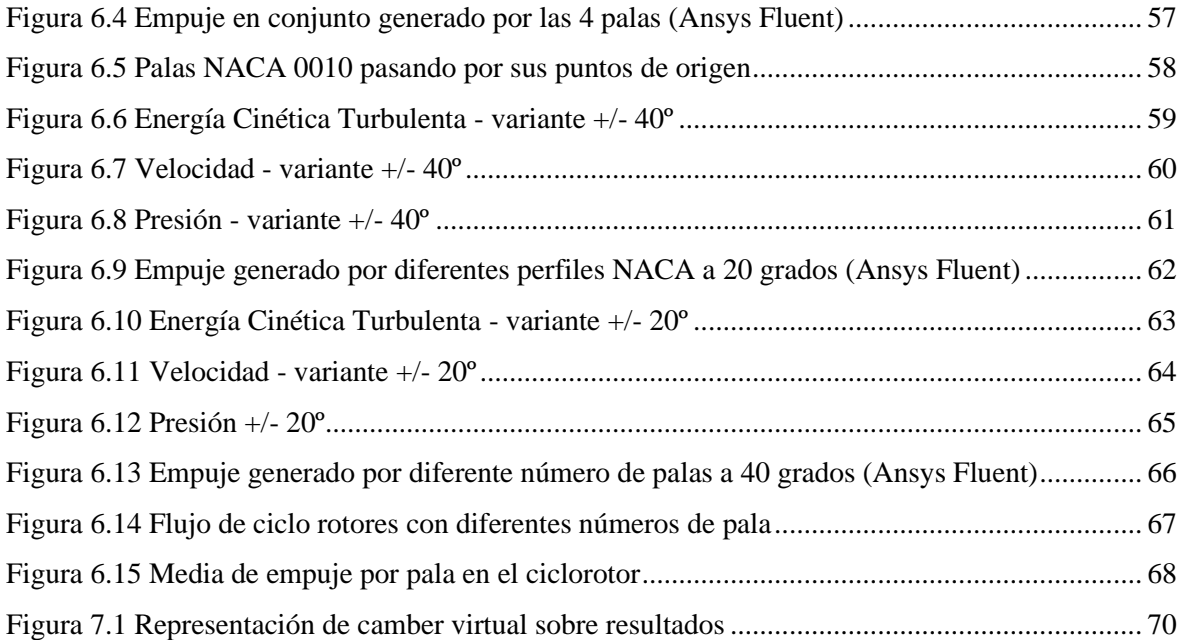

## <span id="page-8-0"></span>**Índice de tablas**

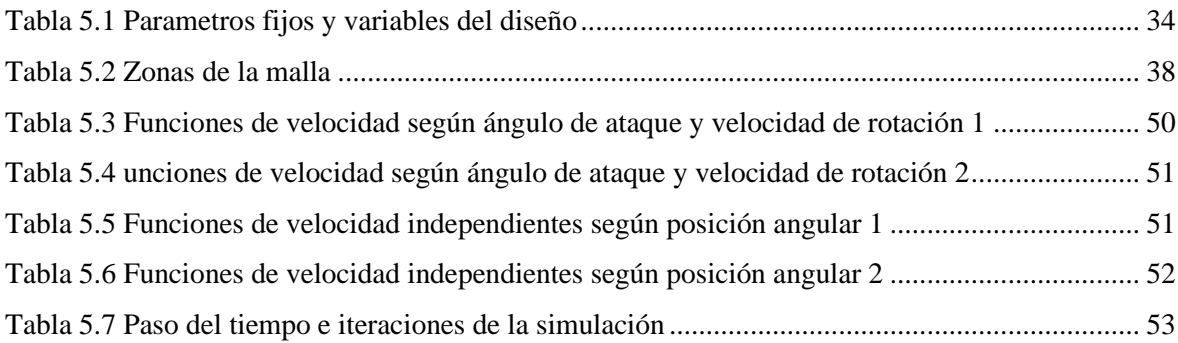

## <span id="page-10-0"></span>**Glosario de términos**

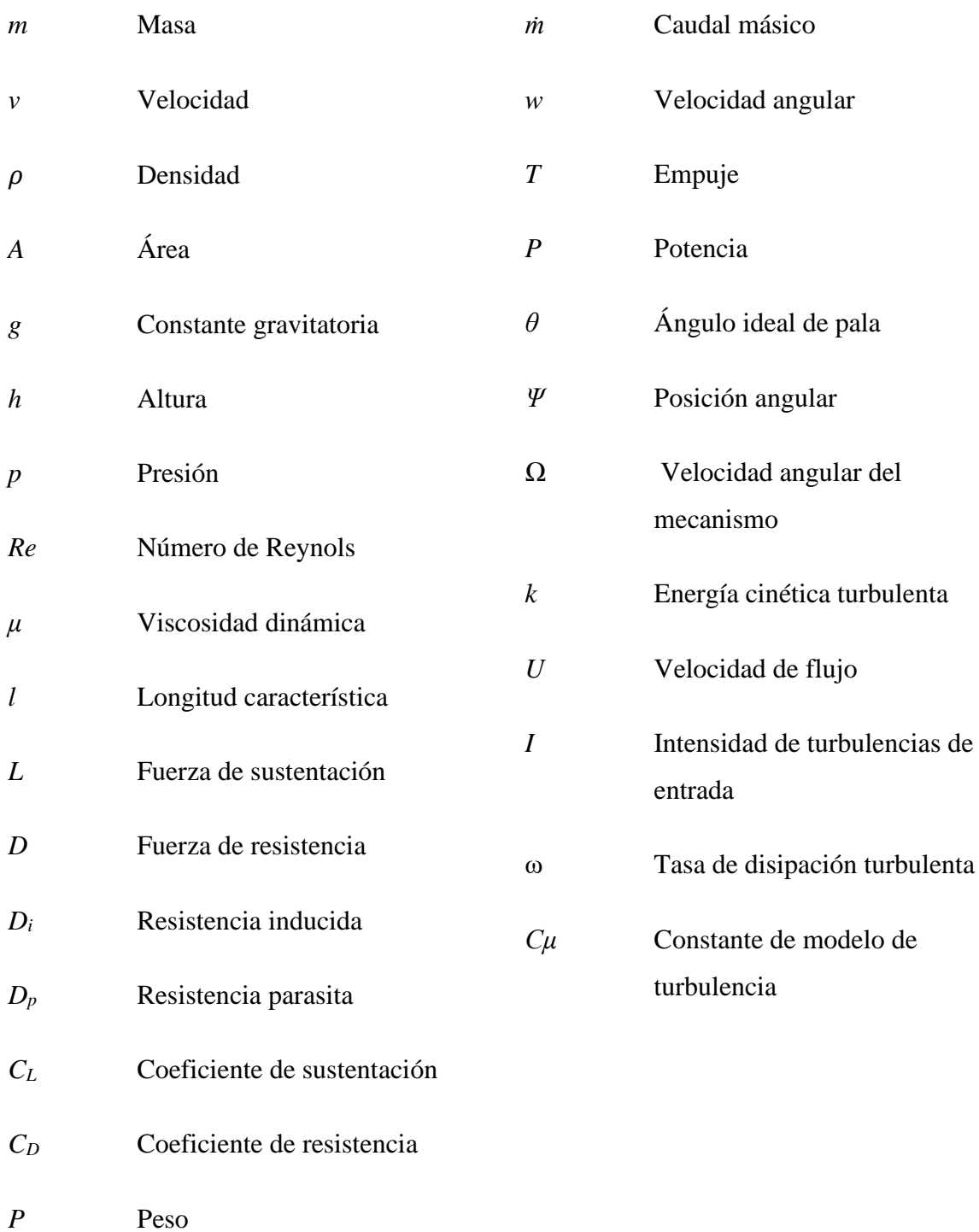

## <span id="page-12-0"></span>**1. Objetivos**

## <span id="page-12-1"></span>**1.1. Propósito**

Realizar un proceso de investigación sobre los efectos aerodinámicos en un rotor de hélice cicloidal y analizar su funcionamiento como dispositivo de propulsión aérea. Finalmente llevar a cabo varios diseños aerodinámicos y establecer una ruta de optimización utilizando técnicas y software CFD

### <span id="page-12-2"></span>**1.2. Finalidad**

Proporcionar un estudio que exponga las características aerodinámicas a considerar a la hora de implementar el ciclorotor como método de propulsión para un vehículo aéreo.

## <span id="page-12-3"></span>**1.3. Objeto**

Se reúne y presenta un informe del desempeño aerodinámico de un ciclorotor, compuesto por una descripción completa de los principios teóricos que posibilitan su operación, el proceso de diseño y simulación CFD, terminando por una observación de los resultados destacando mejoras de optimización.

### <span id="page-12-4"></span>**1.4. Alcance**

El trabajo abarca el diseño aerodinámico de un ciclorotor, basándose en el estudio y comparación de diversas variables que afectan directamente el rendimiento del dispositivo. La configuración más optima se selecciona a partir de los resultados obtenidos de las simulaciones, sin incluir el diseño físico y construcción del prototipo.

## <span id="page-12-5"></span>**1.5. Contexto en las líneas de investigación y transferencia de conocimiento del Tecnocampus**

El trabajo aplica y amplía los conocimientos sobre aerodinámica impartidos en la asignatura de ingeniería de fluidos, dando especial énfasis en el diseño de perfiles alares y las simulaciones numéricas CFD.

## <span id="page-14-0"></span>**2. Bases de la aerodinámica**

Para entender el funcionamiento del mecanismo que se presenta en este trabajo, es necesario conocer primero los conceptos básicos de aerodinámica que se aplican durante el vuelo.

Se conoce la aerodinámica como "el estudio del flujo de gases y su interacción mecánica con los cuerpos que se mueven a través del aire".

El aire se deforma cuando fluye alrededor de un sólido, provocando cambios en la velocidad, la presión, la temperatura y la densidad de los flujos. Como resultado, se forman zonas de presiones y velocidades del aire fluctuantes alrededor de la superficie del cuerpo aerodinámico. La aparición de fuerzas y momentos aerodinámicos se debe a la presencia de presiones de diversas magnitudes en la superficie de un cuerpo sólido. La distribución de estas fuerzas depende de la naturaleza del flujo alrededor del cuerpo, la posición en el mismo y la configuración del cuerpo. Para estudiar la imagen física del flujo alrededor de los sólidos se utilizan varios métodos para mostrar el patrón visible del flujo alrededor del cuerpo. La imagen visible del flujo alrededor de los cuerpos generalmente se denomina espectro aerodinámico (Fig. 2.1).

Su aplicación permite obtener los cálculos necesarios para el trabajo de las fuerzas, y momentos que actúan sobre la aeronave y sus componentes en diversas situaciones de vuelo.

<span id="page-14-1"></span>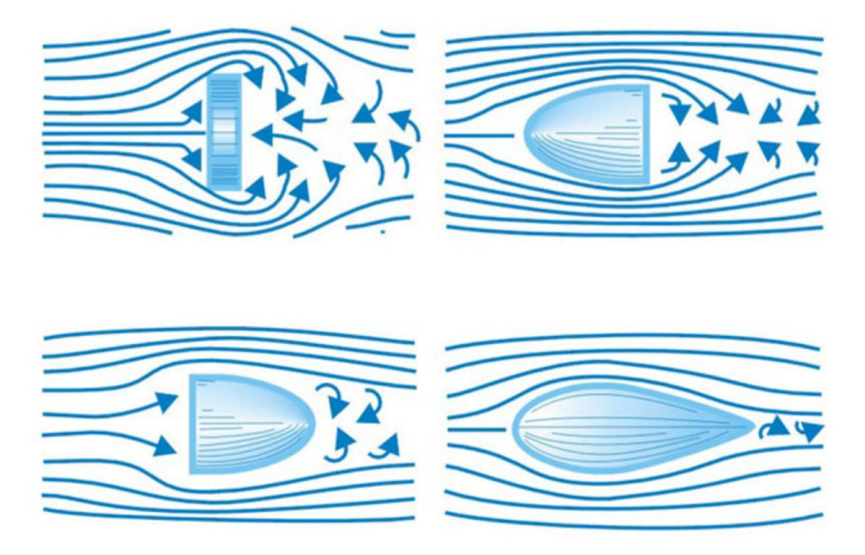

Figura 2.1 Efecto del flujo en diferentes geometrías. [1]

## <span id="page-15-0"></span>**2.1. Fundamentos de cinemática y dinámica del aire**

#### <span id="page-15-1"></span>**2.1.1. Líneas y tubos de corriente**

En aerodinámica, cuando se estudia el movimiento del aire, puede no resultar conveniente utilizar un modelo de medio continuo, sino más bien un modelo que considere el medio como una colección de muchas partículas. En este modelo, el movimiento de las partículas se representa en forma de trayectorias y líneas de corriente (*streamlines*).

La trayectoria del movimiento de una partícula es el lugar geométrico de los puntos por los cuales la partícula realiza su recorrido. En este caso, el vector de velocidad de la partícula se dirige tangencialmente a él en todos puntos de la trayectoria (Fig. 2.2).

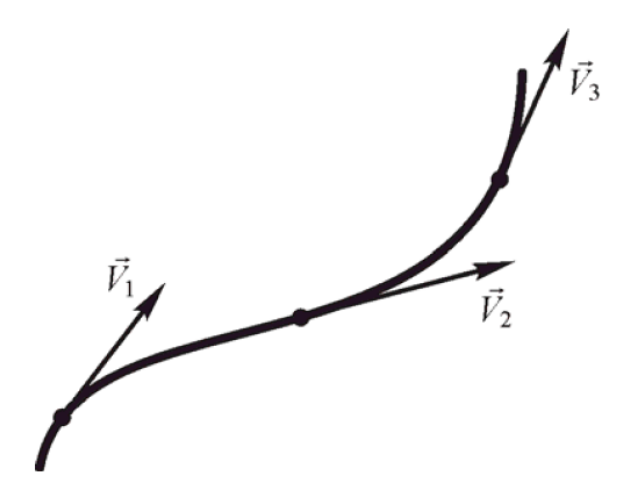

Figura 2.2 Trayectoria de una partícula de aire. [2]

<span id="page-15-2"></span>La línea de corriente es una recta formada por puntos en los que las partículas en movimiento están en un punto fijo en el tiempo, y los vectores de velocidad de las partículas están dirigidos tangencialmente, de la misma manera que en el caso de la trayectoria. La trayectoria y la línea de corriente difieren en que la trayectoria describe el movimiento de una partícula en diferentes momentos de tiempo, y la línea de corriente es el movimiento de un conjunto de partículas en cada momento determinado en el tiempo. Esto sucede en cada punto fijo de la línea de corriente, por lo que el vector de velocidad no cambia con el tiempo en magnitud ni dirección. Tal flujo se llama flujo estacionario. En un flujo no estacionario, el vector de velocidad cambia con el tiempo, lo que conduce a un cambio en la forma de la línea de corriente y dejando de coincidir con la trayectoria de las partículas individuales.

El flujo de un fluido puede describirse en forma de tubo de corriente (*streamtube)*, un sistema cerrado con un flujo constante de velocidad diferente a cero, formado por varias líneas de corriente que en su conjunto forman la superficie del *streamtube* (Fig 2.3).

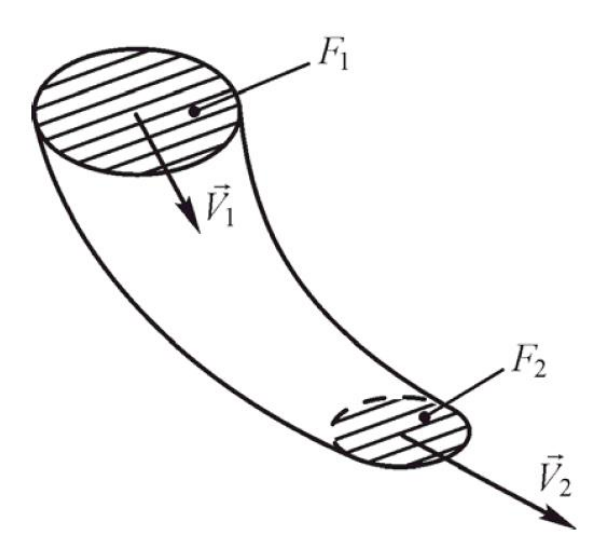

Figura 2.3 Tubo de corriente. [2]

<span id="page-16-0"></span>Dado que la superficie del tubo de corriente no interactúa ni es afectada por agentes externos, el caudal de todo el recorrido se mantiene constante (Fluido<sub>1</sub> = Fluido<sub>2</sub>) siguiendo la ley de conservación de masa. La fórmula que describe este fenómeno se llama ecuación de continuidad y se expresa de la siguiente forma

$$
m = \rho_1 A_1 v_1 = \text{const.} \tag{2.1}
$$

O también:

$$
\rho_1 A_1 v_1 = \rho_2 A_2 v_2 \tag{2.2}
$$

Donde:

- *m* la masa de aire que fluye a través de la sección transversal del tubo en una unidad de tiempo
- $\rho$  la densidad del aire
- el área de la sección transversal del tubo
- *v* la velocidad del aire en una determinada sección del flujo

Este principio considera el flujo de un fluido ideal, el cual es afectado únicamente por fuerzas elásticas y de gravedad. El fluido ideal es un fluido incompresible en el que la fricción interna y la conductividad térmica están completamente ausentes, por lo que carece de esfuerzos cortantes entre capas adyacentes. Teniendo esto en cuenta podemos simplificar la ecuación:

$$
A_1 v_1 = A_2 v_2 \tag{2.3}
$$

De esta manera puede sacarse la siguiente conclusión: con la disminución del área de la sección transversal del tubo, la velocidad del flujo de aire aumenta y viceversa.

Otro aspecto importante en la aerodinámica es la ley de conservación de energía, que se utiliza para obtener la relación entre la presión y la velocidad del aire en el flujo.

En la Figura 2.4 se muestra una vista lateral del flujo donde una masa de aire pasa por las secciones 1 y 2 en un mismo intervalo de tiempo Δ*t*. El flujo se determina como estacionario y se omite la compresibilidad y la fricción. Suponiendo una masa de aire *m*, que pasa por la sección 1 a una velocidad *v<sub>1</sub>* en un tiempo  $\Delta t$ , se consigue su energía cinética  $\frac{mv_1^2}{2}$  $\frac{u_{\nu_1}}{2}$ y una energía potencial  $mgh_1$ . Además, a la masa afectada se le aplica una fuerza de presión  $p_1A_1$ , que realiza un trabajo definido como la multiplicación de la velocidad *v1* por el intervalo de tiempo Δ*t* cuando pasa por la sección 1. De acuerdo con la ley de conservación, la energía total de la masa de aire considerada no cambiará cuando pase por la sección 2, por lo que se puede afirmar [2][3]:

$$
p_1 A_1 v_1 \Delta t + \frac{m v_1^2}{2} + m g h_1 = p_2 A_2 v_2 \Delta t + \frac{m v_1^2}{2} + m g h_2 \tag{2.4}
$$

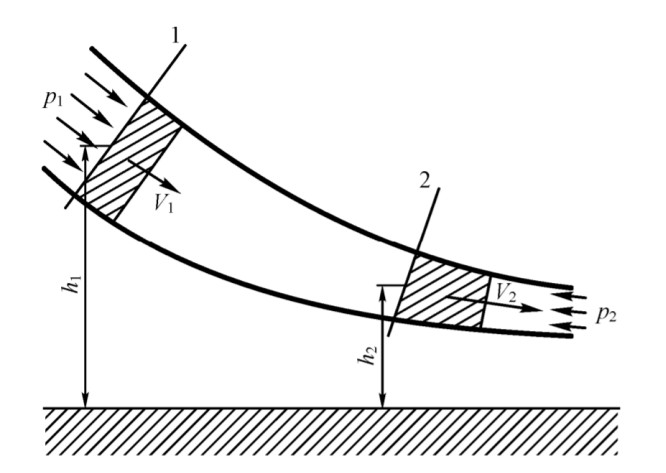

<span id="page-17-0"></span>Figura 2.4 Desplazamiento del volumen de aire en un tubo de corriente. [2]

#### <span id="page-18-0"></span>**2.1.2. Principio de Bernoulli**

De acuerdo con (2.2), el volumen de aire que pasa por la sección 1 debe ser igual al volumen de aire que pasa por la sección 2:

$$
A_1 v_1 \Delta t = A_2 v_2 \Delta t \tag{2.5}
$$

Dividiendo la ecuación (2.3) con la (2.4) se obtiene:

$$
p_1 + \frac{\rho v_1^2}{2} + \rho g h_1 = p_2 + \frac{\rho v_2^2}{2} + \rho g h_2 \tag{2.6}
$$

O también:

$$
p_1 + \frac{\rho v_1^2}{2} + \rho g h_1 = const.
$$
 (2.7)

De esta forma se obtiene la ecuación de Bernoulli para fluidos, sin tener en cuenta la compresibilidad. Si se ignora el efecto de la gravedad o se asume que el movimiento del aire ocurre en un plano horizontal, entonces la energía potencial de la masa de aire considerada no cambia, y puede eliminarse  $\rho gh$  de la expresión [2]:

$$
p_0 = p_1 + \frac{\rho v_1^2}{2} \text{ const.}
$$
 (2.8)

Siendo *p* la presión estática y  $\frac{\rho v^2}{2}$  $\frac{v}{2}$  la presión dinámica, suma de las cuales forman la presión total *p0*.

Observando la ecuación de cerca, puede concretarse que la ley de Bernoulli establece que en aquellas partes del flujo de un líquido o gas donde la velocidad (*v*) sea mayor, la presión (p) será menor y viceversa. Al aumentar la presión del fluido, la velocidad de su movimiento disminuye. Teniendo esto en cuenta y considerando la ecuación de continuidad explicada anteriormente, se puede definir la sustentación que genera un perfil alar.

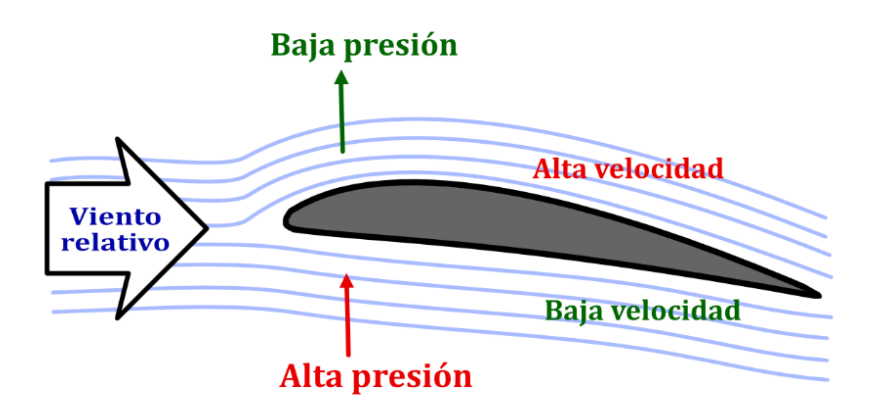

<span id="page-19-1"></span>Figura 2.5 Principio de Bernoulli aplicado a la sustentación de un perfil alar.

El caudal que atraviesa la geometría alar tiene que ser constante y por lo tanto el aire de la parte superior del perfil fluye a más velocidad, de acuerdo con el principio de conservación de la masa y la ecuación de continuidad. Como se ha establecido hasta ahora, el aumento de velocidad provoca una bajada en presión, ocasionando a la vez un efecto reverso en la parte inferior del perfil, cumpliendo la ecuación de Bernoulli. El cambio de presión genera una fuerza sobre el cuerpo del ala conocida como sustentación, representada en la imagen y de la cual se hablará más adelante [2].

#### <span id="page-19-0"></span>**2.1.3. Capa límite**

Existe una región adyacente a una superficie sólida en la cual los efectos de la viscosidad del fluido son significativos y juegan un papel crucial en el comportamiento del flujo. Es una zona delgada donde se produce la transferencia de momento y energía entre el fluido y la superficie sólida, debido a la fricción entre ellos.

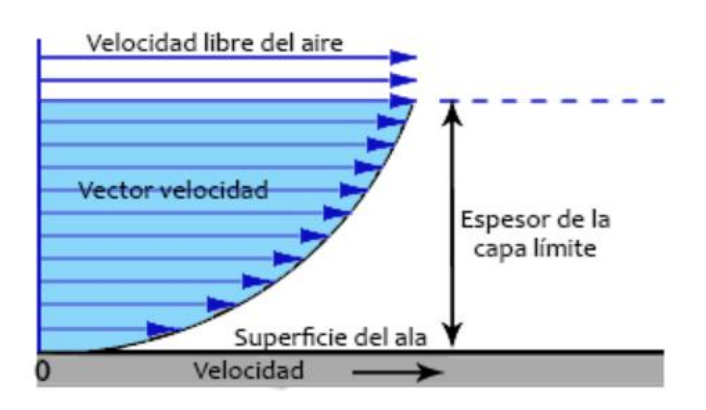

<span id="page-19-2"></span>Figura 2.6 Velocidad del flujo respecto la superficie en la capa límite. [4]

En consecuencia, el flujo en dirección vertical con respecto a la superficie se segmenta en múltiples capas, donde la capa más próxima a la superficie se desplaza a una velocidad inferior que la capa adyacente situada por encima, lo cual da lugar a una resistencia. Este fenómeno es atribuido a la viscosidad de los fluidos, que se refiere a su habilidad para contrarrestar la interacción entre las capas y su movimiento relativo.

La práctica ha demostrado que el efecto de la viscosidad sobre el flujo sólo ocurre a una pequeña distancia de la superficie del cuerpo. Esta zona de aire donde más se manifiestan las características de viscosidad del fluido se llama capa límite. El espesor de la capa límite es pequeño, en la punta del cuerpo es mínimo y va aumentando a lo largo del flujo. Pasada la línea de "frontera" de la capa límite la viscosidad del fluido se deja de tener en cuenta. (Fig. 2.6).

#### <span id="page-20-0"></span>**2.1.4. Tipos de flujo**

Dentro del ámbito de la mecánica de fluidos, es posible distinguir diversos tipos de flujo que caracterizan el movimiento de un fluido en un sistema específico. Estos tipos de flujo se clasifican en base a distintos parámetros y propiedades del flujo. Esencialmente, se reconocen dos modos de movimiento de fluidos que difieren fundamentalmente: el flujo laminar y el flujo turbulento. (Fig. 2.7).

El régimen laminar es el movimiento ordenado en capas de un fluido, sin mezcla transversal ni fluctuaciones en la velocidad y la presión. En este tipo de flujo, la viscosidad del fluido es dominante y las fuerzas de fricción entre las partículas son significativas. El flujo laminar se caracteriza por tener líneas de corriente paralelas y una baja turbulencia.

El régimen turbulento es un movimiento caótico y altamente irregular definido por una mezcla transversal activa, con variaciones constantes de velocidad y presión. En este caso, las fuerzas de inercia dominan sobre las fuerzas viscosas, lo que resulta en la formación de remolinos y vórtices. El flujo turbulento se caracteriza por ser altamente irregular y tener una mezcla intensa del fluido.

Aparte de los conceptos de flujo laminar y turbulento, hay otras categorías que describen su comportamiento. El flujo estacionario y el flujo transitorio son dos categorías utilizadas para describir las características temporales de un flujo. El flujo estacionario, como su nombre

indica, se refiere a un flujo que es uniforme y no experimenta cambios a lo largo del tiempo. Por otro lado, el flujo transitorio implica variaciones en sus propiedades como la presión y la velocidad a lo largo de su evolución.

En muchos casos, los flujos reales en la práctica no son completamente estacionarios ni transitorios. Por ejemplo, en un sistema de flujo alrededor de un objeto, la región cercana al objeto puede tener un flujo más transitorio y turbulento debido a la separación del flujo y la formación de vórtices, mientras que, en regiones alejadas del objeto, el flujo puede ser más estacionario y laminar. Por lo tanto, es común encontrar combinaciones de características de flujo estacionario y transitorio en diferentes partes de un sistema.

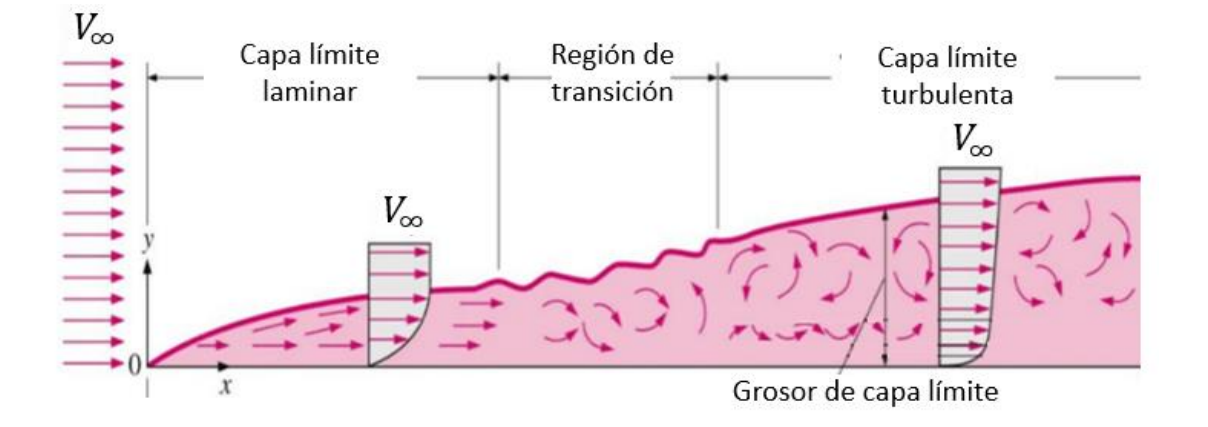

Figura 2.7 Transición de capa límite laminar a turbulenta [5].

<span id="page-21-0"></span>El físico Osborne Reynolds determinó las condiciones generales bajo las cuales es posible la existencia de un régimen laminar y turbulento de movimiento de fluidos y la transición de un régimen a otro. Resultó que el régimen del flujo de un fluido depende del valor de un número adimensional, que tiene en cuenta los principales factores que determinan su movimiento: velocidad promedia (*v*), características lineales del flujo (*l*), densidad del fluido (*ρ*) y su viscosidad dinámica (*μ*).

La influencia de todas estas magnitudes sobre el movimiento de los fluidos se combina en una fórmula que expresa la relación entre las fuerzas inerciales y viscosas. Las primeras son aquellas que experimenta un cuerpo cuando se acelera o desacelera y la segunda hace referencia la oposición al movimiento libre del fluido debido a la fricción interna entre sus partículas. El resultado se presenta de la siguiente forma como el número de Reynolds:

$$
Re = \frac{\rho v l}{\mu} \tag{2.9}
$$

El número de Reynolds define los límites entre los cuales el régimen de movimiento del fluido puede tomar un carácter laminar o turbulento:

- Re  $\leq$  2300 flujo laminar: Las fuerzas viscosas son predominantes sobre las fuerzas inerciales. El flujo es suave y ordenado, con partículas de fluido que se desplazan en capas paralelas sin una mezcla significativa.
- 2300  $\le$  Re  $\le$  4000 flujo en transición: El flujo experimenta una transición desde el régimen laminar hacia el régimen turbulento. La transición puede ser gradual o repentina, dependiendo de factores como la rugosidad de la superficie y las perturbaciones en el flujo.
- Re  $\geq$  4000 flujo turbulento: Las fuerzas inerciales son predominantes sobre las fuerzas viscosas. El flujo es caótico y se caracteriza por la formación de grandes remolinos y vórtices.

#### <span id="page-22-0"></span>**2.2. Fuerzas Aerodinámicas**

Conociendo los fundamentos del comportamiento del flujo de fluidos, es necesario describir las cuatro fuerzas principales que actúan sobre los cuerpos aerodinámicos: sustentación, peso, resistencia y empuje.

<span id="page-22-1"></span>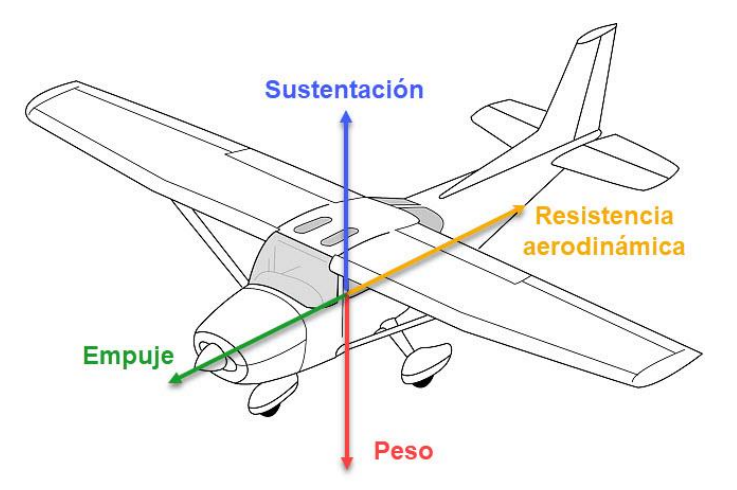

Figura 2.8 Fuerzas aerodinámicas. [6]

En particular deben mencionarse los efectos aerodinámicos que aparecen cuando estas fuerzas se aplican a los perfiles alares, de los cuales se seleccionará y detallará la nomenclatura de la geometría en la fase posterior de diseño.

#### <span id="page-23-0"></span>**2.2.1. Sustentación**

Es la fuerza generada sobre el cuerpo aerodinámico al desplazarse por el aire, perpendicular al vector de movimiento del flujo incidente. De este modo, existen una serie de principios importantes que posibilitan la generación de esta fuerza.

Se conoce como viento relativo al desplazamiento del flujo de aire en relación al perfil alar, el cual siempre se mueve en dirección opuesta a su trayectoria de vuelo. El encuentro que se produce entre el cuerpo y el viento relativo no necesariamente ocurre de manera paralela, sino que habitualmente forma un ángulo entre la cuerda del perfil y la dirección del flujo, conocido como ángulo de ataque (*Angle of Attack*) (Fig. 2.8) [7].

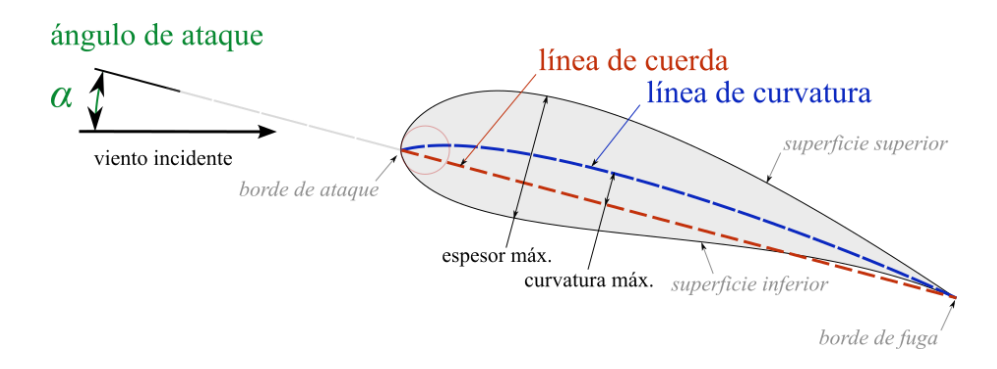

Figura 2.9 Ángulo de ataque. [8]

<span id="page-23-1"></span>Asimismo, representando la sustentación (*Lift*) en la siguiente formula, se encuentran relaciones con los fundamentos de dinámica de fluidos mencionados anteriormente:

$$
L = C_L \frac{\rho v^2}{2} A \tag{2.10}
$$

Donde:

- p densidad del aire
- v la velocidad del viento relativo
- $A$  superficie alar
- $C_L$  coeficiente de sustentación

Tal y como se ha visto en (Ec. 2.8), el aumento de la velocidad del viento relativo (*v*) al cuadrado es directamente proporcional al aumento de la presión dinámica  $\left(\frac{\rho v^2}{2}\right)$  $\frac{v}{2}$ ), que a su vez es el factor más influenciable en la fuerza de sustentación.

La densidad del aire  $(\rho)$  aumenta la cantidad de partículas por unidad de volumen que producen sustentación y un incremento en la superficie alar  $(A)$  aumenta el área en la que se ejerce esta fuerza.

Por último, el coeficiente de sustentación (*CL*) está estrechamente relacionado con la variación del ángulo de ataque. Para el flujo incidente, un incremente del ángulo de ataque es equiparable al aumento de curvatura de la parte superior del perfil (extradós), lo que intensifica la diferencia de presión respecto a la parte inferior (intradós). El resultado es un incremento del coeficiente de sustentación (*CL*) y la misma fuerza de sustentación. Dados unos parámetros iniciales para cada tipo de perfil, se puede graficar y hacer una relación entre los dos valores hasta un cierto límite.

A medida que va aumentando el ángulo de ataque, la transición de capa laminar a turbulenta que ocurre en el borde de fuga empieza a adelantarse a lo largo de la cuerda del perfil. Mientras la capa laminar se mantiene, el coeficiente de sustentación sigue incrementando hasta llegar a un máximo crítico, a partir del cual decae rápidamente.

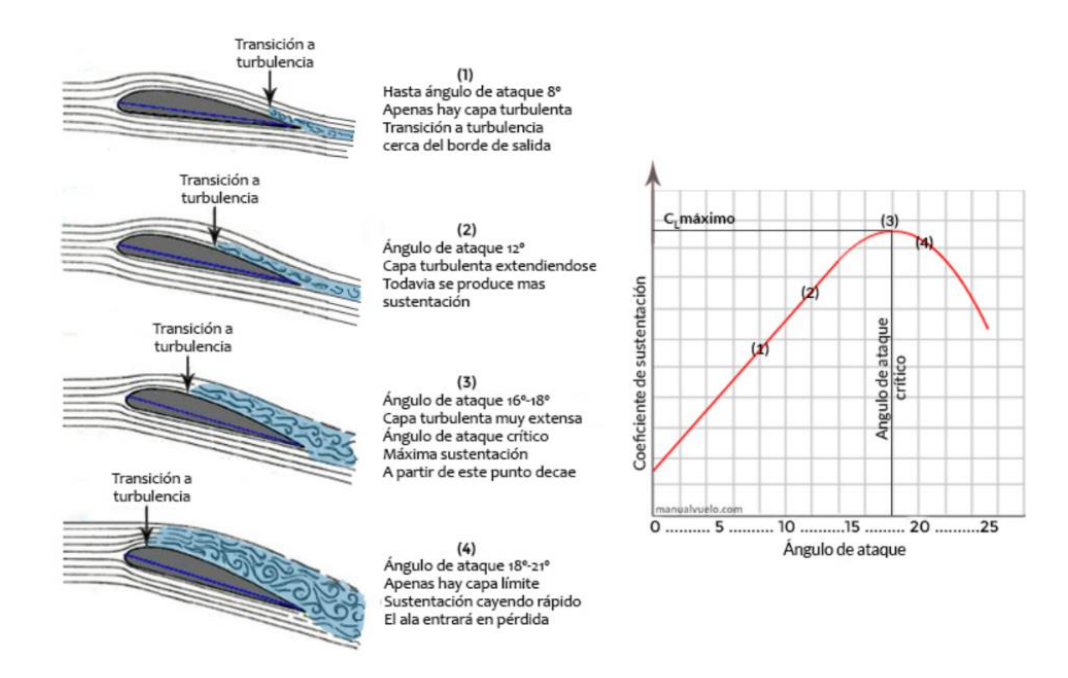

<span id="page-24-0"></span>Figura 2.10 Coeficiente de sustentación crítico y entrada en pérdida. [4]

Tal y como muestra el proceso de (Fig. 2.10), el flujo laminar ya no puede seguir el contorno del perfil debido al brusco cambio de dirección y la capa límite se desprende transformándose en flujo turbulento. Esto resulta en un efecto aerodinámico llamado "entrada en pérdida", refiriéndose a una pérdida brusca de fuerza de sustentación. La causa es un déficit de diferencial de presión y un considerable aumento en fricción provocado por la capa turbulenta, lo cual impide que el ala pueda seguir soportando su propio peso.

Por otra parte, otro efecto importante provocado por el cambio de ángulo de ataque es el desplazamiento del centro de presiones. La variación de velocidades que se produce en diferentes partes de la superficie aerodinámica provoca diferentes puntos de presión que, en su conjunto, forman la fuerza aerodinámica del cuerpo. Esta única fuerza, considerada el centro de presiones, actúa a través de la ubicación promedia de todos estos puntos en la cuerda del perfil.

Con el aumento del ángulo de ataque, el centro de presiones también se desplaza hacia el borde de ataque del perfil al reducirse la zona del flujo laminar. De la misma forma que se ha descrito anteriormente, el gradiente de presión asciende junto a la fuerza de sustentación hasta el momento de separación de la capa límite. En este instante, el centro de presiones se redistribuye y vuelve a retroceder hacia el centro. El flujo turbulento es aproximadamente igual en toda la superficie superior del perfil y no influye activamente en la generación de sustentación, dejando de esta forma solo las presiones que actúan en la parte inferior.

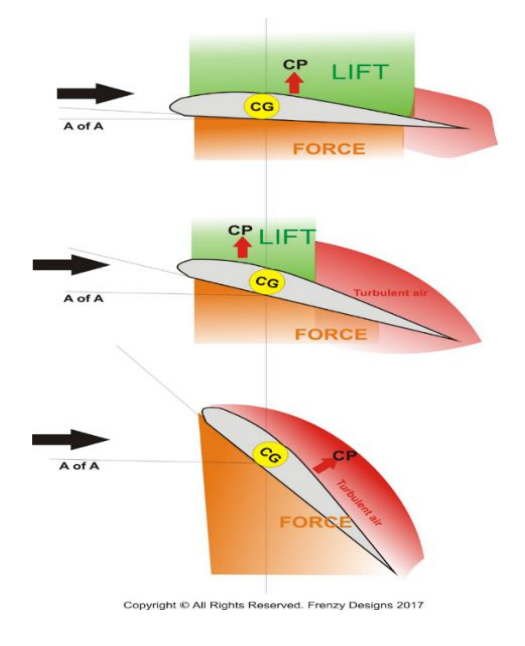

<span id="page-25-0"></span>Figura 2.11 Desplazamiento del centro de presiones. [9]

#### <span id="page-26-0"></span>**2.2.2. Peso**

La acción de la gravedad sobre cualquier cuerpo con masa se mide como una fuerza (*P*) perpendicular y en sentido a la tierra. Para poder mantener el ala en el aire su peso debe ser contrarrestado por la fuerza de sustentación.

$$
P = m \cdot g \tag{2.11}
$$

Donde:

- *m* masa del cuerpo
- $\bullet$  *g* constante gravitatoria (9,81 m/s<sup>2</sup>)

El punto promedio de toda la masa del cuerpo aerodinámico se denomina centro de gravedad y depende únicamente de su diseño inicial. Una buena distribución del centro de gravedad es importante para mantener el perfil alar equilibrado respecto al centro de presiones. Al aumentar la distancia entre los dos se puede ocasionar un par de fuerzas ya que las dos se generan en sentidos opuestos.

#### <span id="page-26-1"></span>**2.2.3. Resistencia**

Cuando un cuerpo aerodinámico se mueve a través de un flujo de aire sufre una fuerza en sentido opuesto a su vector de velocidad. De forma parecida a la sustentación (2.10), la resistencia (*Drag*) se formula en base a la presión dinámica, superficie alar y su respectivo coeficiente de resistencia (*CD*):

$$
D = C_D \frac{\rho v^2}{2} A \tag{2.12}
$$

Esta fuerza aerodinámica análoga a la fricción se compone principalmente por dos tipos de resistencia: parásita (*Dp*) e inducida (*Di*).

$$
D = D_p + D_i \tag{2.13}
$$

La resistencia parásita aparece debido a los efectos de la viscosidad del fluido en la capa límite originada en el perfil alar. La intensidad de las fuerzas de fricción depende de las características del perfil y el estado del flujo. En la zona de flujo laminar la resistencia es menor a la de flujo turbulento. Por consiguiente, cuanta más superficie alar recubra la capa límite laminar, menor será la resistencia parásita resultante. La magnitud de esta fuerza incrementa según lo hace la velocidad de vuelo, las imperfecciones de la superficie aerodinámica y su grosor.

Con respecto a la resistencia inducida, esta se relaciona con la generación de la fuerza de sustentación. Al fluir por el contorno de la superficie alar, se genera una diferencia de presión entre el flujo de aire superior e inferior del perfil. Como resultado, el flujo inferior de mayor presión tiende a desplazarse hacia el extremo del ala donde se encuentra el flujo de baja presión, provocando un vórtice indeseado hacia abajo.

Recordando cómo las presiones se ven afectadas según la variación del ángulo de ataque, se deduce claramente que un aumento del mismo causa mayor resistencia inducida. Si la velocidad de vuelo se incrementa la resistencia inducida se reduce, ya que no es necesario mantener un ángulo de ataque elevado para sustentar el ala.

Comparando los tipos de resistencias en (Fig. 2.12) se aprecia que la parásita aumenta y la inducida se reduce con el incremento de velocidad. De esta forma, la resistencia total mínima se encuentra en un punto medio, donde el cuerpo aerodinámico experimenta la menor suma de las dos.

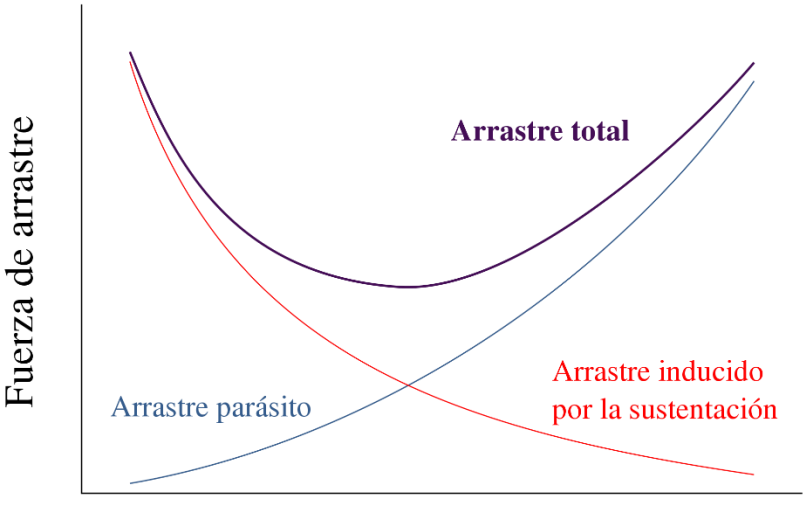

Velocidad de vuelo

<span id="page-27-0"></span>Figura 2.12 Resistencia aerodinámica en función de la velocidad de vuelo. [10]

#### <span id="page-28-0"></span>**2.2.4. Empuje**

La fuerza de empuje es la que comúnmente se genera por medio de un motor, con el propósito de contrarrestar la resistencia del aire para acelerar el cuerpo aerodinámico dentro del fluido. Para generar un empuje, el dispositivo de propulsión trabaja de acuerdo a la 3<sup>a</sup> ley de Newton (principio de acción-reacción), desplazando una masa de aire en sentido opuesto al avance deseado.

En el caso de un de un motor de hélice rotatoria, el empuje se consigue acelerando el aire gracias a un diferencial de baja presión en la parte frontal del rotor. La posibilidad de regular la cantidad de empuje que se desea generar en cada momento permite controlar el desplazamiento general de la aeronave.

Para el área del disco de rotor (*A*), con una velocidad uniforme inducida en el disco (*v*) y una densidad de aire (ρ), la masa de flujo de aire es constante (Ec. 2.1). Por principio de conservación de la masa, el caudal másico (*ṁ*) no varía a lo largo de toda la estela del rotor independientemente de la velocidad.

Dado que antes de pasar por unas hélices en vuelo estacionario el flujo se encuentra en un estado de reposo, la velocidad inicial, el momento y la energía son cero. Pasado el rotor la estela posee cierta velocidad *w*, por lo tanto, la conservación del momento indica que el empuje total *T* (*Thrust*) desarrollado sobre disco del rotor es igual al cambio de momento:

$$
T = \dot{\mathbf{m}} \cdot \mathbf{w} \tag{2.14}
$$

## <span id="page-30-0"></span>**3. Propulsión mediante rotor cicloidal**

## <span id="page-30-1"></span>**3.1. Funcionamiento del ciclorotor**

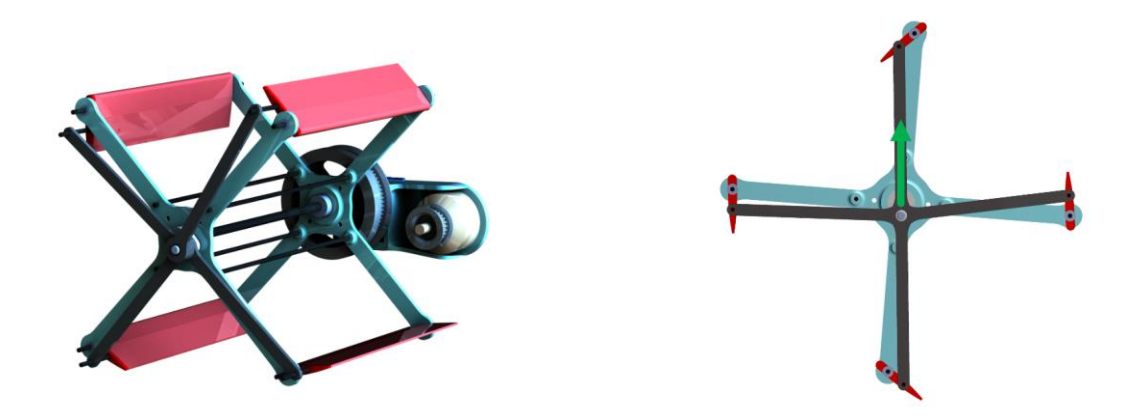

Figura 3.1 Ciclorotor de 4 palas. [11]

<span id="page-30-2"></span>Cuando se habla del vuelo vertical propulsado por un rotor suele hacerse referencia a los drones multirotor o helicópteros convencionales. Ese tipo de aeronaves, de configuración parecida, generan una fuerza de sustentación en base a un mismo principio: una superficie aerodinámica gira alrededor de un eje vertical a medida que produce un empuje hacia arriba para permanecer en el aire. Estas configuraciones difieren principalmente en la cantidad de rotores, su tamaño y su ubicación respecto al centro de gravedad.

Un ciclocóptero o *cyclogyro* es un vehículo que emplea un rotor cicloidal como método de propulsión y sustentación. El mecanismo de propulsión cicloidal se basa en un sistema donde las palas están en paralelo a su respectivo eje de rotación. El ajuste del paso de las palas es controlado por un mecanismo central que es de capaz de modificar la dirección y magnitud del vector de empuje, incrementando sustancialmente la maniobrabilidad del dispositivo. Esto permite aprovecharse de la gran cantidad de sustentación generada de forma intermitentemente por el constante cambio del ángulo de las palas. Además, cada una de ellas opera bajo unas condiciones similares de ángulo de ataque, velocidad y numero de Reynolds, facilitando la optimización de su eficiencia aerodinámica.

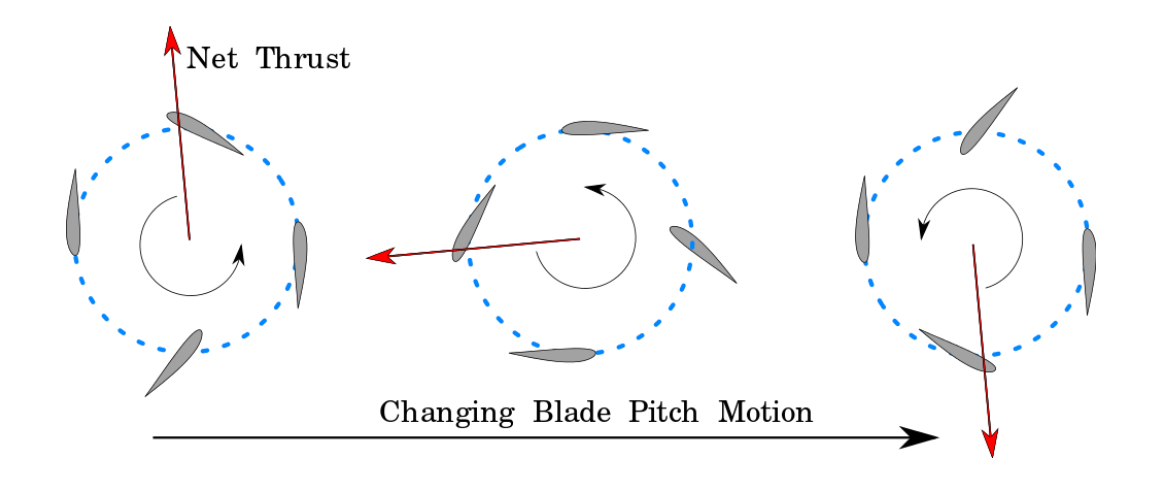

Figura 3.2 Capacidad de empuje vectorial de un ciclorotor. [12]

<span id="page-31-0"></span>Observando más de cerca en la Figura 3.2, se puede ver que el paso (ángulo de ataque) de las palas cambia constantemente dependiendo de su posición en la rotación. Eso quiere decir que, consiguiendo un ángulo de ataque positivo en la parte superior e inferior y un ángulo de ataque neutro en los laterales, se puede generar una fuerza de empuje neta hacia arriba. El mecanismo central de compensación es el que permite realizar el denominado paso asimétrico de las palas. Rotando el propio mecanismo se puede variar el lugar donde las palas alcanzan un paso positivo y alternar de esta forma la dirección de empuje.

A diferencia de un cuadricóptero habitual con rotores convencionales, el ciclocóptero tiene más control sobre su desplazamiento horizontal mediante el uso de sus características de empuje vectorial. Si en los controles se correlacionan el cabeceo y el cambio de dirección del vector de empuje hacia delante y hacia atrás, el ciclocóptero podrá desplazarse horizontalmente sin la necesidad de inclinarse.

Esta capacidad de desplazamiento horizontal sin inclinación proporciona varias ventajas prácticas. En primer lugar, permite un mayor grado de estabilidad durante el vuelo horizontal. Al no tener que inclinarse, el ciclocóptero mantiene su posición vertical y evita los desequilibrios que pueden surgir de la inclinación en un cuadricóptero convencional. Esto resulta en una mayor precisión y control durante el vuelo.

Además, el desplazamiento horizontal sin inclinación permite un vuelo más eficiente en términos de consumo de energía. Al no tener que inclinar todo el cuerpo de la aeronave, se reduce la resistencia aerodinámica y se minimizan las pérdidas energéticas asociadas. Esto puede traducirse en un mayor tiempo de vuelo y una mejor eficiencia general.

Otra ventaja del ciclocóptero es su capacidad para maniobrar y cambiar de dirección de manera rápida y precisa. Al poder cambiar la dirección del vector de empuje de forma independiente en cada rotor, el ciclocóptero puede ajustar su desplazamiento horizontal de manera más ágil, lo que es especialmente útil en aplicaciones que requieren maniobras precisas o evasiones rápidas.

#### <span id="page-32-0"></span>**3.2. Efectos aerodinámicos**

Es interesante destacar el comportamiento del flujo de aire dentro y fuera de este rotor. La rotación y el cabeceo cíclico de las palas hacen que su superficie aerodinámica parezca estar curvada en relación al flujo de aire. Aun siendo simétricas, las superficies aerodinámicas adquieren una línea de curvatura "virtual" en su perfil.

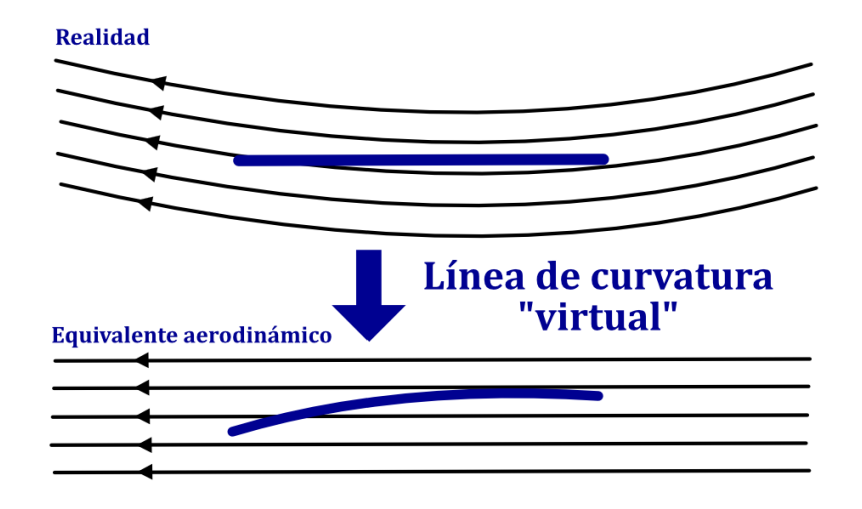

Figura 3.3 Línea de curvatura virtual debido a la rotación del flujo.

<span id="page-32-1"></span>El efecto de curvatura o *camber* virtual puede tener un impacto significativo en el comportamiento del ángulo de ataque de cada pala. Por la velocidad angular constante del rotor y la velocidad armónica de paso de las palas cada punto a lo largo su perfil experimenta una velocidad diferente del flujo incidente. Este fenómeno resultará en una curvatura negativa equivalente en la posición superior de la pala y una curvatura positiva en la posición inferior. Como consecuencia, se generará una mayor fuerza en la pala inferior en comparación con la pala superior del rotor, lo que también puede resultar en una sustentación negativa. Como se verá posteriormente en las simulaciones, este efecto desempeña un papel importante en el comportamiento aerodinámico del ciclorrotor.

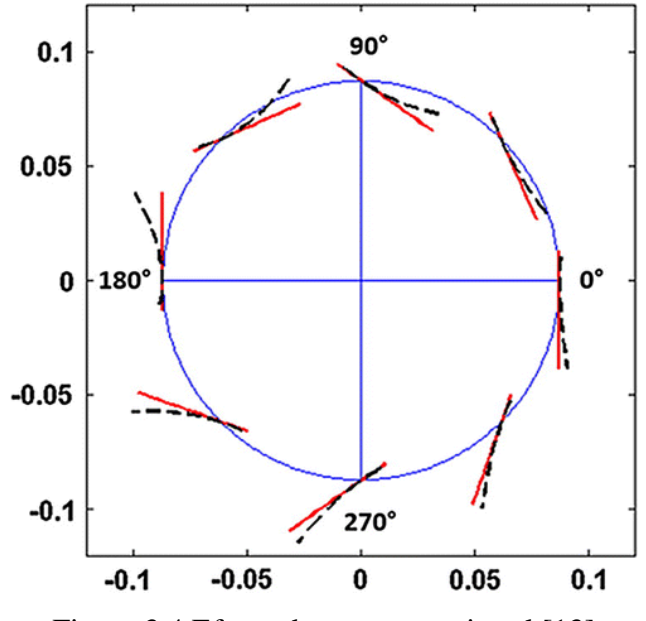

Figura 3.4 Efecto de curvatura virtual [13]

<span id="page-33-0"></span>Un rotor convencional experimenta una velocidad de flujo diferente según su posición a lo largo de sus palas. Esto significa que la máxima velocidad se alcanza en la punta de la pala y se reduce linealmente a medida que se acerca al centro del rotor. Consecuentemente, en una pala rectangular, la punta genera mucha más sustentación que la raíz.

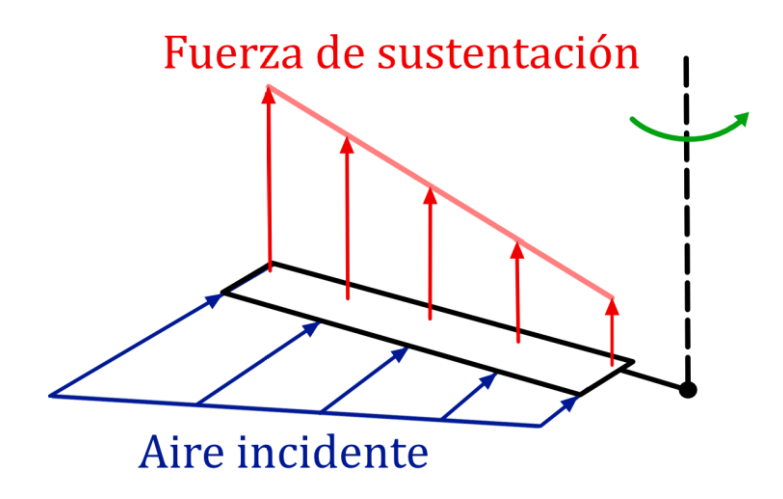

<span id="page-33-1"></span>Figura 3.5 Pala simple con rotación respecto al eje vertical.

Una distribución de sustentación uniforme sobre la pala es mucho más eficiente y deseable desde un punto de vista aerodinámico y estructural, por lo que la solución a este problema suele ser la variación de la conicidad y el giro de la pala.

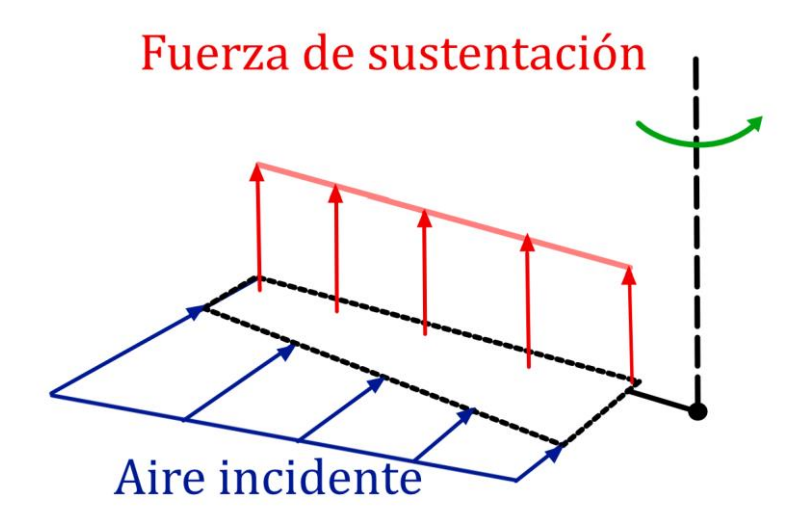

Figura 3.6 Pala compensada con rotación respecto al eje vertical.

<span id="page-34-0"></span>En un ciclorotor toda la pala experimenta el mismo flujo de aire debido al diferente eje de rotación, algo que es mucho mejor desde un punto de vista estructural y de optimización de la geometría. Además de eso el cabeceo cíclico también retrasa la separación de la capa límite, permitiendo alcanzar unos ángulos de ataque superiores de hasta 40º frente a los 20º de unas palas de rotor vertical convencional antes de entrar en pérdida.

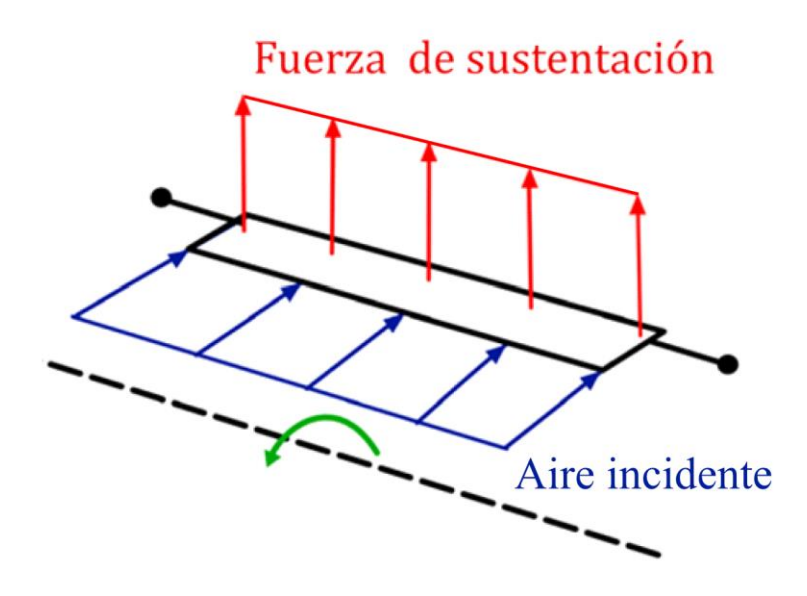

<span id="page-34-1"></span>Figura 3.7 Pala con rotación respecto al eje horizontal.

## <span id="page-35-0"></span>**3.3. Implementaciones del dispositivo**

El concepto de un rotor cicloidal ha sido objeto de investigación durante varias décadas. Si bien es difícil determinar un año específico en el que se iniciaron los estudios sobre el ciclorrotor, se puede decir que la investigación en este campo ha estado en curso desde la década de 1930. Desde entonces, se han llevado a cabo numerosos estudios teóricos, experimentales y numéricos para comprender mejor el comportamiento del ciclorrotor y explorar sus aplicaciones en diferentes industrias. A medida que avanzan las tecnologías y los conocimientos en mecánica de fluidos y aerodinámica, se continúa investigando y desarrollando el diseño y las aplicaciones del ciclorrotor para aprovechar sus beneficios en diversas áreas.

En el sector aeronáutico el ciclorotor ha sido evaluado en diversos vehículos de despegue y aterrizaje vertical VTOL (*Vertical Take-Off and Landing*) por su habilidad de empuje vectorial de "360 grados" que le permite alta estabilidad y maniobrabilidad en condiciones atmosféricas adversas.

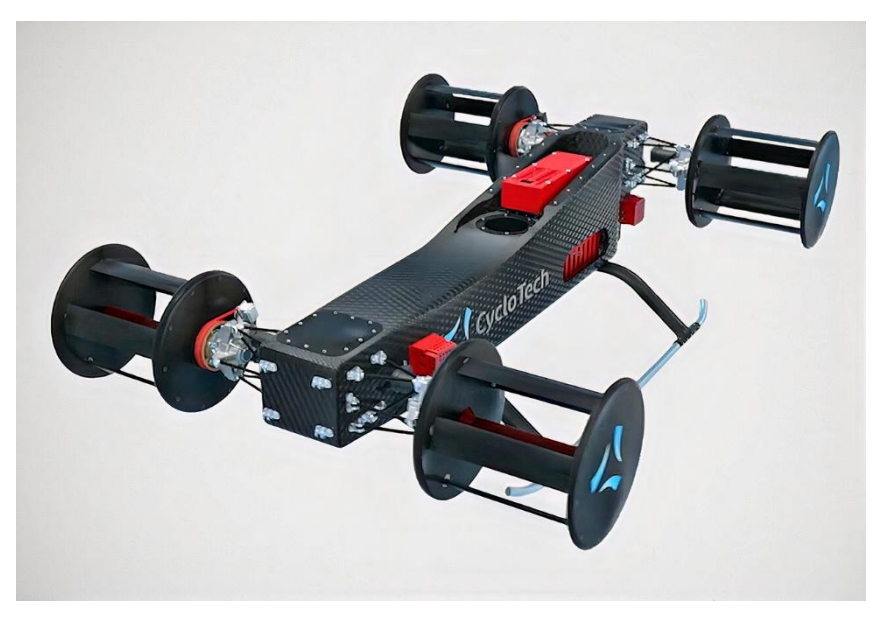

Figura 3.8 Prototipo VTOL con 4 ciclorotores de CycloTech [14]

<span id="page-35-1"></span>Mediante un estudio extensivo de 2 años de duración coordinado por la Universidad da Beira Interior en Portugal, el Consorcio CROP (*Cyclorotors Optimized For Propulsion*) también ha demostrado que los sistemas de propulsión de rotor cicloidal no solo pueden utilizarse en aeronaves VTOL y de alta agilidad, sino que también pueden integrarse en helicópteros
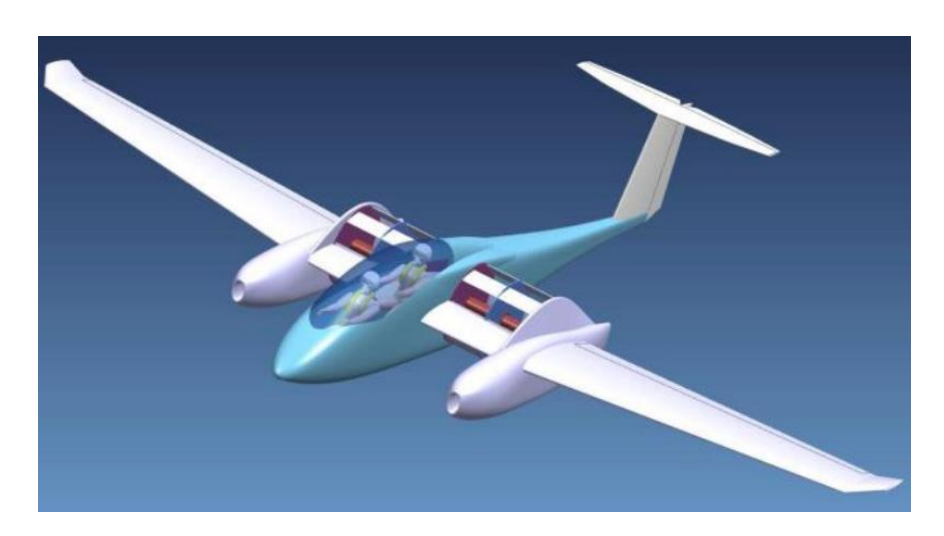

y aviones de ala fija existentes para lograr una eficiencia en vuelo hacia adelante de hasta un 60% mayor en comparación con los sistemas de propulsión convencionales.

Figura 3.9 Prototipo "Cycloplane" con 2 ciclorotores analizado por CROP [15]

Además de la propulsión aérea, el ciclorrotor también ha despertado interés en otros ámbitos, como la generación de energía eólica y la propulsión marítima. En el caso de la generación de energía, se han propuesto diseños de ciclorrotores para aprovechar la energía cinética del viento y convertirla en energía eléctrica. Estos dispositivos podrían ser especialmente útiles en áreas donde la disponibilidad de viento es alta, pero la instalación de turbinas eólicas convencionales es limitada debido a restricciones de espacio o impacto ambiental.

# **4. Método de diseño y análisis**

# **4.1. Introducción a la simulación numérica CFD**

La simulación fluidodinámica CFD (*Computational Fluid Dynamics*) es el análisis de sistemas que implica la simulación numérica del flujo de fluidos, transferencia de calor y fenómenos relacionados con reacciones químicas.

El código de las herramientas CFD está estructurado en base a diferentes algoritmos numéricos que ayudan a resolver problemas de flujo de fluidos. Su principal función es proporcionar la capacidad comparable al ensayo de tensiones en la ingeniería asistida por ordenador.

Las simulaciones CFD pueden producir un gran volumen de resultados cercanos a la realidad a un coste muy bajo, por lo cual presentan una serie de ventajas sustanciales frente a la experimentación en instalaciones especializadas:

- Reducción del tiempo de obtención de resultados.
- Reducción de costes en el desarrollo de nuevos diseños.
- Sin limitaciones al tratar con grandes escalas de espacio y tiempo.
- Posibilidad de añadir un gran rango de condiciones al problema.
- Nivel de detalle de los resultados ilimitado, según la necesidad.
- Posibilidad de realizar varios estudios en paralelo.
- Reproducción de situaciones críticas o peligrosas.

Cuando se trata de resolver problemas de flujo de fluidos, se debe tener en cuenta que la física que hay detrás es complicada. En el mejor de los casos, la precisión de los resultados depende de los datos introducidos para la creación del modelo matemático. Hay una etapa de identificación y formulación del problema de flujo en términos de los procesos físicos y químicos que deben examinarse antes de configurar y ejecutar una simulación CFD. La experiencia del operador para saber analizar los fenómenos mecánicos ayuda a descartar resultados incongruentes y anomalías.

Por otra parte, la capacidad de computación del sistema donde se ejecuta la simulación también afecta la complejidad de modelo que este es capaz de procesar. El mismo flujo y su transición entre diferentes zonas de comportamiento puede dificultar la obtención de un resultado preciso. Dicho de otra forma, el cálculo de los flujos laminares y de bajas velocidades es mucho más predecible y fácil de modelar que el de los flujos turbulentos y de altas velocidades.

## **4.2. Etapas de simulación CFD**

Los paquetes de software CFD comerciales generalmente se componen por tres elementos principales: preprocesador, procesador (*solver*) y postprocesador. Las diferentes interfaces de estas etapas permiten realizar el estudio desde la introducción de los datos hasta el análisis de resultados.

El preprocesamiento es la fase de integración del problema de flujo en un programa CFD para luego transformar esa entrada en un formato que el *solver* pueda entender. El usuario debe realizar las siguientes actividades durante la etapa de preprocesamiento:

- Definir la geometría del objeto del estudio. Habitualmente este paso se realiza mediante un programa CAD externo, para posteriormente importar el diseño del modelo.
- Generar un mallado de la geometría, subdividiendo el objeto en celdas con su correspondiente calidad de resolución según las zonas de interés del estudio.
- Definir las condiciones de contorno que especifican las relación e interacción entre las celdas del objeto que coinciden o están en contacto con el medio en el que este se simula.
- Configurar los fenómenos físicos y químicos, los materiales y las propiedades del fluido que afectan a la simulación.

Una vez introducidos todos los parámetros necesarios se procede a ejecutar la simulación mediante el *solver*. Durante este proceso, el programa pone en marcha los algoritmos necesarios para resolver el problema, generando a su vez una serie de valiosos registros que posteriormente podrán ser analizados. Este proceso puede tomar más o menos tiempo según la complejidad del sistema.

Por último, al completar el procesamiento de todos los puntos de la simulación, se procede al postprocesado. En esta fase final el programa presenta al usuario una gran cantidad de datos sobre los resultados recolectados durante la ejecución de los cálculos. Los programas CFD actuales contienen una multitud de herramientas de visualización de datos como tablas, gráficas, trazado de vectores, seguimiento de partículas y animaciones de cambios de presión, temperatura y velocidad en el flujo.

Aun así, el análisis de las soluciones que proporciona la simulación queda en manos del usuario, que debe saber identificar la validez de los resultados en base a sus conocimientos, cálculos previos o datos experimentales.

### **4.3. Perfiles alares**

#### **4.3.1. Definición de los perfiles alares**

Como se ha mencionado anteriormente, el ala es un cuerpo aerodinámico ideado para la generación de una fuerza de sustentación, necesaria para mantener dicho cuerpo en el aire. El perfil de un ala es la forma de su sección transversal y sus cualidades aerodinámicas se valoran a partir de su relación entre la sustentación y arrastre.

Los múltiples parámetros presentes la configuración del perfil alteran notablemente el resultado final de su desempeño aerodinámico. Las variables presentes en el diseño permiten crear una infinidad de geometrías adaptadas para usos específicos, ya sea una hélice ideada para la propulsión o las palas de un generador eólico.

Tal y como muestra (Fig 4.1), cada una de estas variables determina una característica específica del perfil, que se tiene en cuenta a la hora de realizar su diseño:

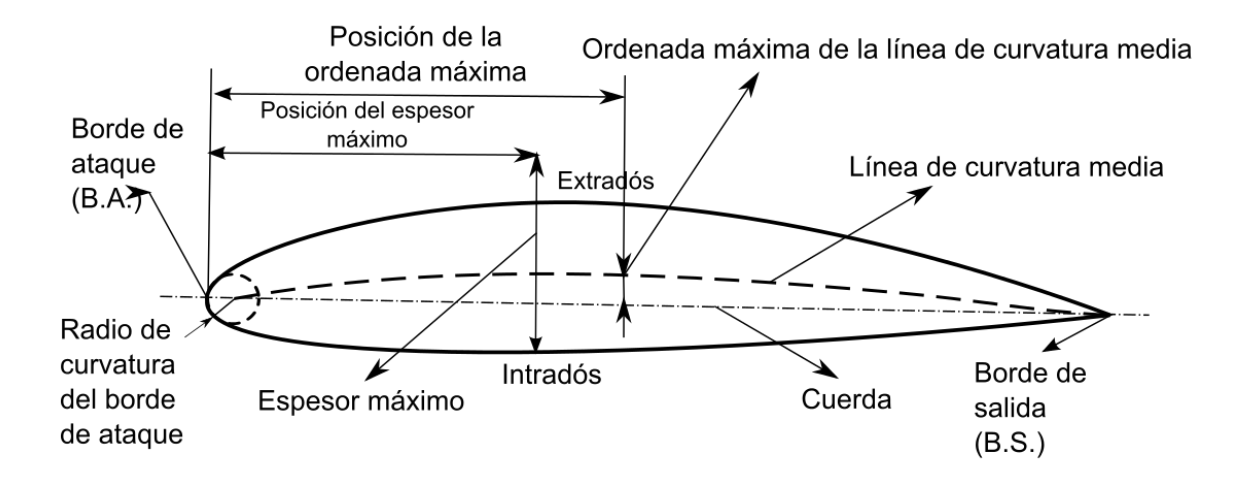

Figura 4.1 Nomenclatura del perfil alar. [16]

En el primer punto del contacto con el flujo se encuentra el borde de ataque, definido por un círculo tangente al extradós y su centro situado en la línea de curvatura media. Encontrar el radio apropiado para cada aplicación ayuda a que el flujo entrante pueda adaptarse al contorno de perfil con facilidad, pudiendo atrasar el momento de entrada en pérdida. A partir de esa curvatura la superficie del perfil se separa en el extradós e intradós, hasta volver a juntarse en el borde de salida. La separación máxima entre las dos superficies constituye el grosor del perfil.

La línea de curvatura media (*mean camber line*) se define por una serie de puntos equidistantes entre el extradós y el intradós. Su curvatura máxima conocida como *camber* se basa en la distancia máxima (positiva o negativa) que se puede tomar en el perpendicular respecto la cuerda, siendo esta la línea recta imaginaria que conecta los bordes de ataque y de salida. Estos parámetros son las más esenciales para la geometría del perfil.

#### **4.3.2. Nomenclatura y clasificación de los perfiles alares**

Poco después de la generalización del uso de los perfiles alares, se ha intentado establecer un estándar de referencias para para facilitar su identificación. A principios de 1930, la agencia aeronáutica NACA fue una de las fundadoras de las primeras bases de nomenclatura de perfiles, a fin de diferenciar sus geometrías y valoraciones aerodinámicas.

La primera nomenclatura desarrollada por la NACA fue la familia de 4 dígitos que describe la relación entre la curvatura media y el espesor a lo largo del perfil. Esta serie sigue siendo

la más comúnmente utilizada en la aeronáutica y es la aplicada en el desarrollo de este proyecto.

Cada valor describe una característica (XYZZ) respecto al porcentaje de la cuerda (*c*) del perfil tal y como se ve en el ejemplo:

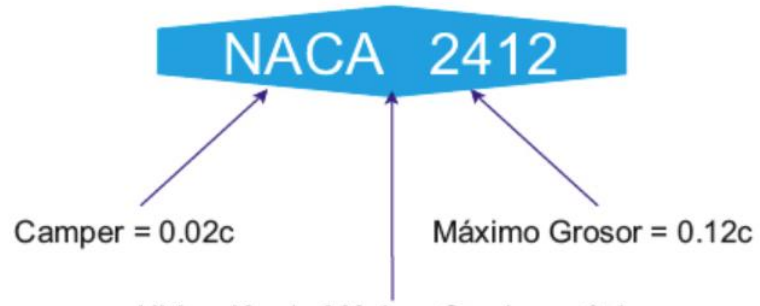

Familia de 4 dígitos

Ubicación de Máximo Camber = 0.4c

Figura 4.2 Nomenclatura NACA de 4 dígitos. [16]

- El primer digito corresponde a la magnitud del *camber* máximo en porcentaje de longitud de la cuerda del perfil (2%).
- El segundo digito indica la posición del *camber* máximo, representada como el porcentaje en décimas de la longitud de la cuerda en el que se encuentra partiendo del borde de ataque (40%).
- Los dos últimos dígitos indican el espesor máximo del perfil a partir del porcentaje de longitud de la cuerda (12%).

Cuando se trata de perfiles simétricos, al no poseer ningún tipo de *camber*, los dos dígitos iniciales se marcan como "00", por lo que solo se toma en cuenta el espesor. Este tipo de perfiles pueden ser preferibles frente a los asimétricos cuando se quiere generar sustentación en diferentes sentidos con ángulos de ataque positivos y negativos.

Por otra parte, los perfiles se pueden categorizar por la orientación de su diseño como puede ser: alto coeficiente de sustentación, baja resistencia con maximización de flujo laminar o estabilidad frente a momentos angulares, entre otros. Además, se debe tener en cuenta el rango de velocidades de operación pudiendo ser: subsónico, transónico o supersónicos.

# **5. Características del diseño y preprocesado**

# **5.1. Definición de características iniciales y variables del diseño**

Como meta de este trabajo se busca crear un modelo inicial del ciclorotor que sirva como punto de partida para la evaluación y optimización del diseño. Para lograr este objetivo, se utilizan herramientas de simulación CFD para modelar y analizar el comportamiento del ciclorotor. Se parte de un diseño básico y se van variando sus características, como el perfil alar de las palas, su número y ángulo de ataque para evaluar su impacto en el rendimiento del ciclorotor.

Como característica más relevante del dispositivo, el mecanismo central de variación del paso de las palas se debe simular correctamente para obtener los valores de empuje deseados. En este tipo de simulación, la representación de la acción del mecanismo se simula mediante el control individual de la velocidad de cabeceo de las palas a lo largo de cada rotación. Se define un paso asimétrico, donde el perfil varía del ángulo máximo positivo en la parte superior (Ψ=90º) al máximo negativo en la parte inferior (Ψ=270º), conservando un ángulo neutro en el momento de transición (Ψ=0º y Ψ=180º).

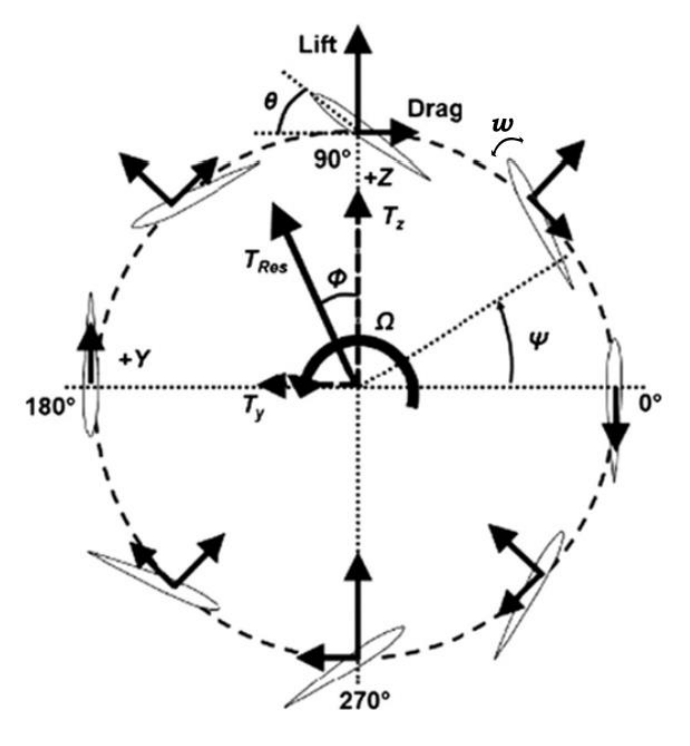

Figura 5.1 Movimiento de las palas del ciclorotor. [17]

El análisis comparativo de los diferentes diseños permite determinar cuáles son las características que mejoran el rendimiento del ciclorotor y, por tanto, establecer una dirección de mejora para el diseño. De esta manera, se puede avanzar hacia un diseño optimizado que maximice la eficiencia del ciclorotor.

El estudio de este diseño pretende simular el funcionamiento del dispositivo en vuelo estacionario en 2 dimensiones, obviando las pérdidas 3D. Las simulaciones se realizan a una escala pensada para que el dispositivo pueda implementarse en vehículos aéreos no tripulados de tamaño mediano.

En cuanto a la geometría del rotor se determinan los parámetros fijos y variables de las dimensiones y características:

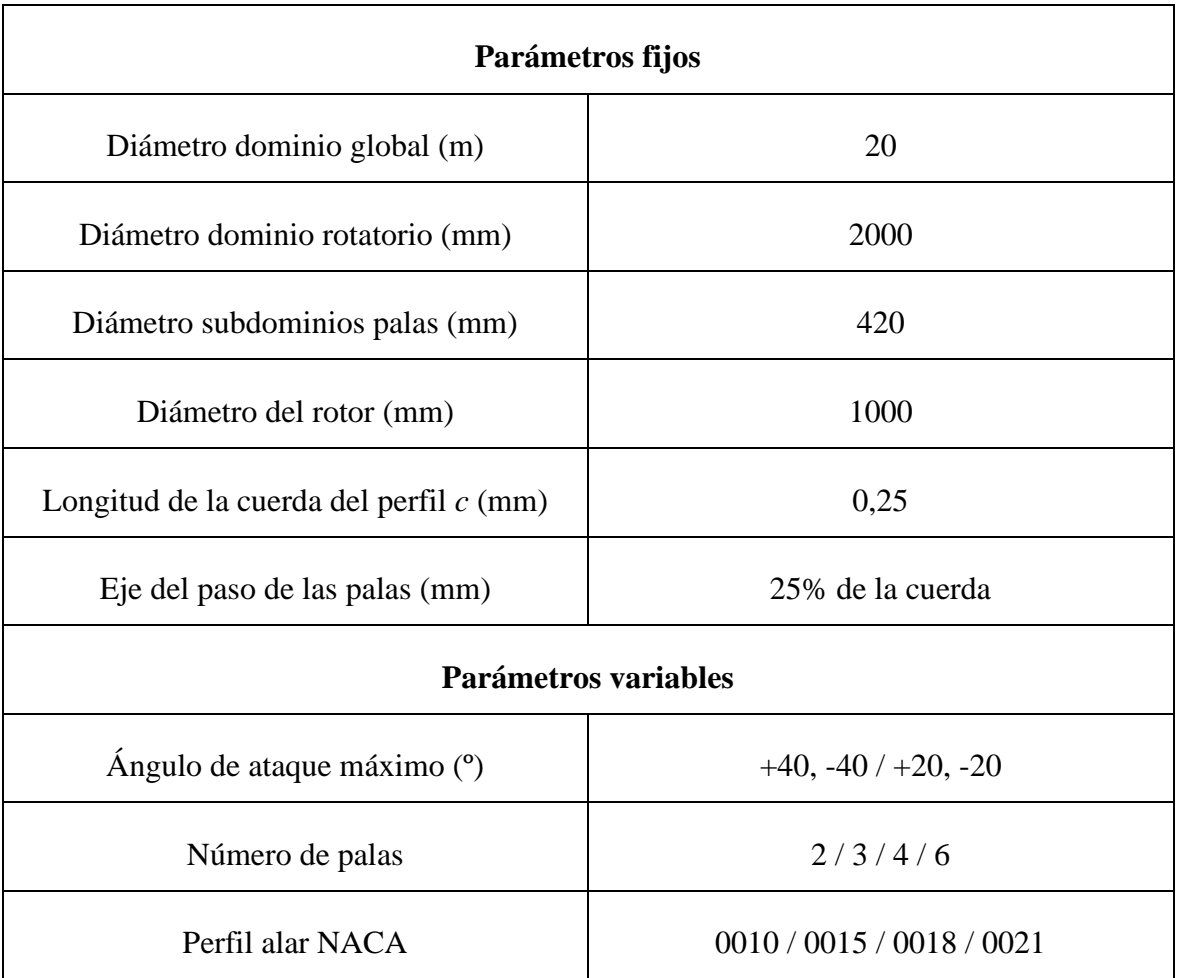

Tabla 5.1 Parametros fijos y variables del diseño

# **5.2. Preprocesamiento y configuración de la simulación**

A continuación, detallan todas las etapas de preprocesamiento, una etapa esencial para obtener resultados precisos y válidos en cualquier tipo de simulación CFD. El proceso de preprocesamiento consta de varias etapas, que incluyen la importación y perfeccionamiento de la geometría del ciclorotor, la creación de una malla de elementos finitos y la asignación de las condiciones de contorno y propiedades físicas necesarias para la simulación. Se examinan los diferentes modelos matemáticos disponibles para la simulación y se seleccionan los adecuados para los objetivos del diseño en concreto. Por último, se destacan los puntos clave y parámetros relevantes para ejecutar la simulación.

#### **5.2.1. Modelado e importación de geometría**

El paso de modelado de la geometría es la etapa inicial de la simulación CFD, que consiste en crear una representación digital de la geometría del objeto que se va a simular. En otras palabras, el objetivo es convertir el objeto físico en un modelo virtual que se puede manipular y analizar mediante software de simulación.

El modelo CAD de la geometría del ciclorotor se ha diseñado mediante un programa de modelado externo (*SolidWorks*). Para su posterior importación al *solver* el dominio de cada variante del diseño se ha dividido en tres partes: fluido exterior, fluido rotatorio y zona de palas.

La forma geométrica de las palas se ha realizado mediante una importación de la curva del perfil en forma de tabla de coordenadas *XYZ*, donde se ha aplicado el valor 0 a todo el eje *Z* al tratarse de un modelo 2D. En base a las dimensiones generales previamente establecidas (Tab. 5.1), se ha aplicado la herramienta de simetría para el perfil respecto el eje de rotación del ciclorotor a un radio de 500 mm. Asimismo, se ha aplicado el ángulo de cabeceo de respectivo de cada variante, rotando el perfil sobre su propio eje ubicado en el 25% de la cuerda.

Seguidamente se han segmentado las distintas partes del dominio numérico con el fin de delimitar zonas de precisión y comportamiento de flujo específicos. El dominio global del fluido exterior se ha configurado en una figura circular con un diámetro de 20 metros. Dentro de este dominio se encuentra el subdominio correspondiente a la región de rotación del

ciclorotor, que tiene un diámetro de 2 metros. Por último, se han subdividido las áreas de rotación individual de cada pala, permitiendo su rotación de manera independiente en relación al flujo rotatorio, siendo su diámetro de 420 mm.

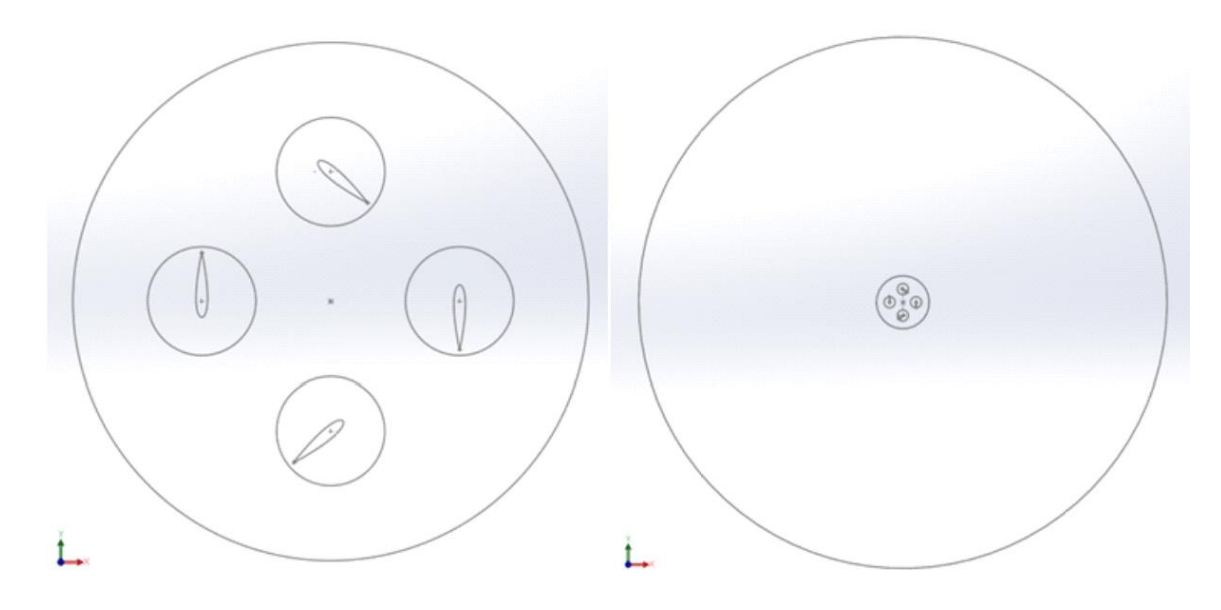

Figura 5.2 Geometría del plano 2D del ciclorotor.

Al tratarse de una geometría 2D, se ha generado un plano separado para cada zona de dominio, para finalmente poder exportar la geometría al programa de simulación CFD. Los pasos de modelado se han repetido para cada configuración del perfil modificando su curva, cantidad de palas o ángulo de ataque.

### **5.2.2. Generación de la malla**

De manera similar al mallado en simulaciones de elementos finitos, el mallado CFD agrega una cuadrícula numérica al cuerpo y dominio. Su función es dividir la geometría en pequeñas zonas donde el programa aplica los algoritmos necesarios para elaborar el resultado. Por lo general, aumentar la densidad del mallado aporta unas soluciones de mayor precisión, pero requiere más tiempo de computación.

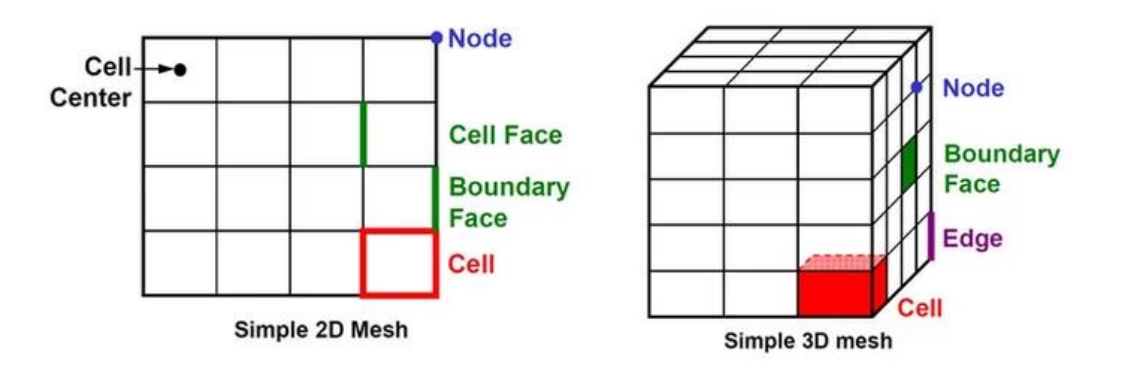

En la siguiente figura se puede observar la nomenclatura de las diferentes partes del mallado:

Figura 5.3 Nomenclatura del mallado CFD. [18]

- Celda (*Cell*): área o volumen de control en el que se divide la geometría de la simulación.
- Centro de la celda (*Cell center*): punto central de la geometría de la celda.
- Nodo (*Node*): punto de intersección de la cuadrícula de las celdas.
- Cara de la celda (*Cell face*): superficie exterior de la celda. En el caso de la cara límite (*Boundry face*) se trata de la superficie exterior de la geometría.
- Borde de la celda (*Cell Edge*): línea del exterior de la superficie de la cara de la celda.

Las herramientas de mallado ofrecen una variedad de formas para simulaciones en 2 y 3 dimensiones, donde el usuario decide la opción adecuada para su tipo de geometría.

Common Types of Mesh

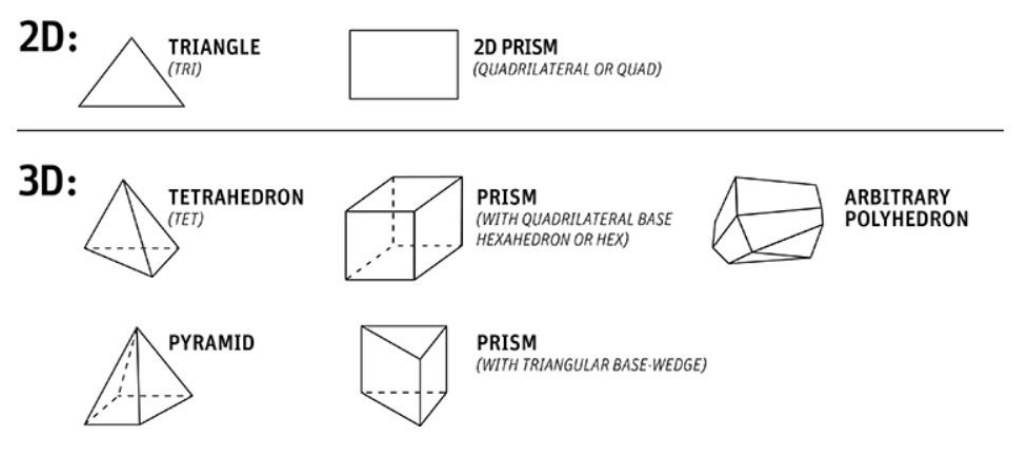

Figura 5.4 Formas de mallado. [19]

La forma de cada celda suele relacionarse junto a los tres tipos de mallado [20]:

- Mallado estructurado: se refiere a la distribución regular de la cuadricula de nodos y células, en la cual la estructura del mallado sigue un patrón lógico normalmente formado por cuadriláteros (2D) o hexaedros (3D). Este tipo de estructuración aporta eficiencia a la generación del mallado y su posterior resolución mediante los algoritmos del procesador. Su principal punto negativo se encuentra a la hora de tratar con geometrías complejas donde no es posible conservar una cuadrícula uniforme.
- Mallado desestructurado: al contrario que el formato anterior, sigue una distribución indefinida que ofrece una menor eficiencia y resolución de cálculo, pero es fácilmente adaptable a cualquier tipo de geometría, debido a que puede recurrir a formas irregulares.
- Mallado híbrido: aporta las características positivas de cada tipo de metodología aplicando cada una de ellas en zonas específicas del estudió. Es común definir un mallado estructurado en zonas complejas y de interés, dejando el resto en formato desestructurado, optimizando de esta forma el proceso de simulación.

Tras valorar las características del estudio se ha optado por introducir un mallado híbrido, el cual aporta un balance entre precisión y optimización de recursos.

A continuación, los archivos CAD con las geometrías de los planos que componen las palas y el dominio previamente establecidos (Fig. 4.5) se han importado al programa *Ansys Fluent*. La versión estudiante de este software permite la simulación de un mallado de hasta 512.000 celdas y dispone una gran variedad de herramientas.

| Zona de malla           | <b>Tamaño</b>     | Forma                  |
|-------------------------|-------------------|------------------------|
| <b>Fluido Exterior</b>  | $500$ mm $-10$ mm | Triangular             |
| <b>Fluido Rotatorio</b> | $10$ mm $-3$ mm   | Triangular             |
| <b>Fluido Palas</b>     | $3 - 0.2$ mm      | Triangular             |
| Paredes                 | $0,2 - 0,1$ mm    | Rectangular (10 Capas) |

Tabla 5.2 Zonas de la malla

Primeramente, se ha definido como triangular la geometría de toda la malla (Fig. 5.5). El circulo del dominio exterior presenta un tamaño de celda de 500 mm, reduciéndose hasta los 10 mm a medida que progresa hacia la zona de rotación. Al entrar en el dominio individual de cada pala el tamaño de celda vuelve a reducirse hasta los 3 mm donde contacta con la malla de la pala. Por último, en el borde de la pala se ha definido una malla estructurada cuadrilateral de 10 capas de 0,2 a 0,1 mm.

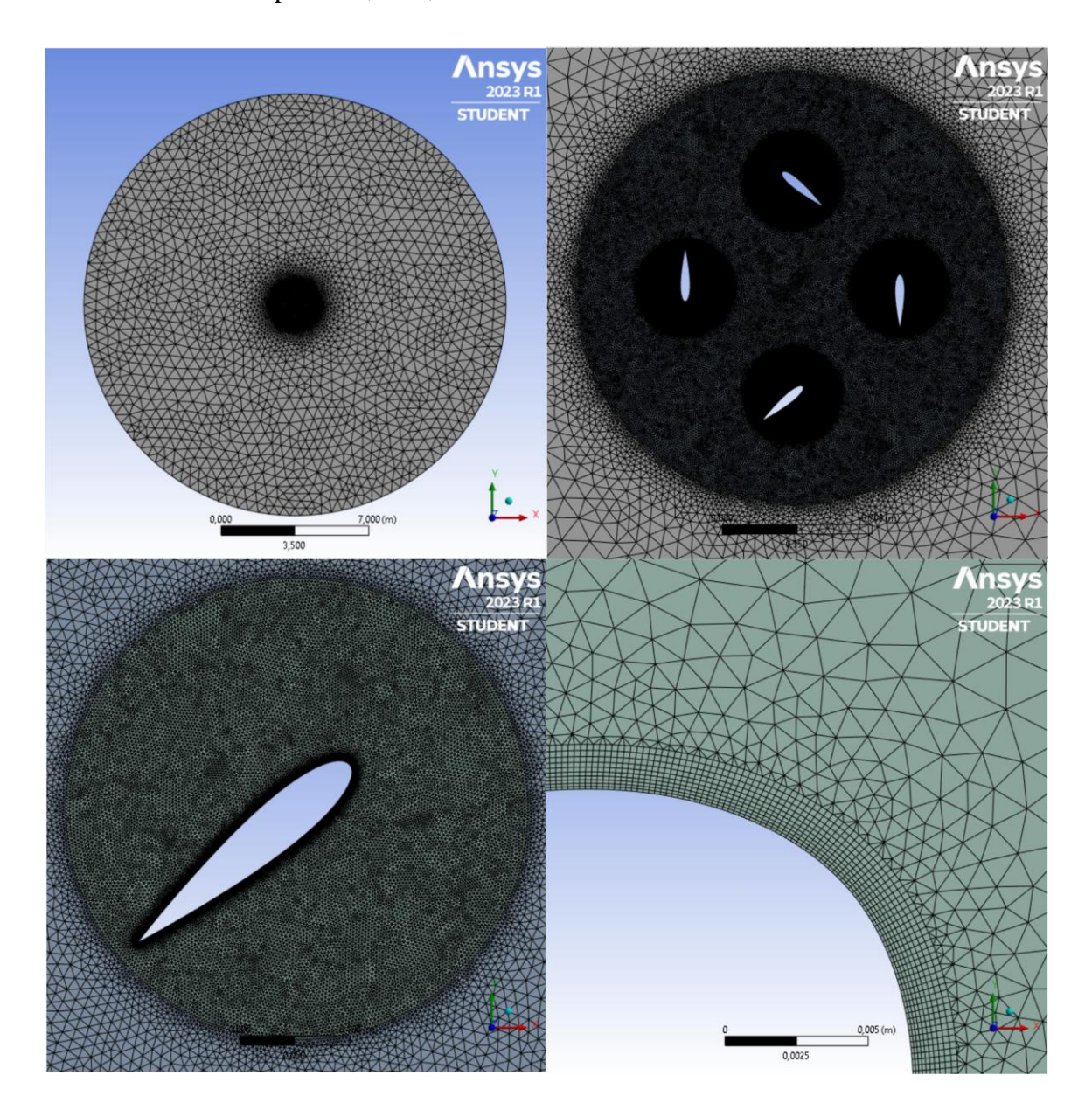

Figura 5.5 Zonas del mallado (337900 celdas).

Adicionalmente, en la interfaz de mallado se nombran las diferentes secciones de interés como el interior de los fluidos y los bordes de cada sección para su posterior configuración en la siguiente fase.

#### **5.2.3. Condiciones de contorno**

Las condiciones de contorno o frontera son fundamentales en cualquier simulación CFD, ya que permiten modelar la interacción entre el fluido y la geometría del problema. Estas condiciones se aplican en los límites del dominio de análisis y determinan cómo fluye el fluido en los bordes de la geometría.

Es importante tener en cuenta que las condiciones de frontera no sólo se aplican a los límites de la geometría, sino que también se pueden aplicar a cualquier superficie dentro del dominio de análisis. Por ejemplo, se pueden definir condiciones de pared para modelar la interacción entre el fluido y la superficie de una pieza, condiciones de interfaz para modelar la interacción entre dos fluidos diferentes o condiciones de flujo libre para modelar la interacción del fluido con el entorno.

En la asignación de condiciones de frontera es necesario realizar el primer paso de identificar y asignar un nombre a cada pared de la geometría que está en contacto con el fluido. Este proceso es necesario para definir las condiciones de contorno adecuadas para cada pared y para que el software de simulación pueda identificarlas. Una vez se ha asignado un nombre a cada pared, se puede especificar el tipo de condición de frontera específica que se le aplica. Para ello, se asignan nombres específicos a cada pared según su función, como "inlet" para la entrada de fluido o "outlet" para la salida. Además, se definen tipos de condiciones de frontera, como "pared sólida" para impedir el paso del fluido o "pared con deslizamiento" para permitir el deslizamiento del fluido sobre la superficie sin penetrarla. Estas condiciones de frontera son esenciales para asegurar la precisión y validez de la simulación al estudiar el comportamiento del fluido en la geometría del modelo.

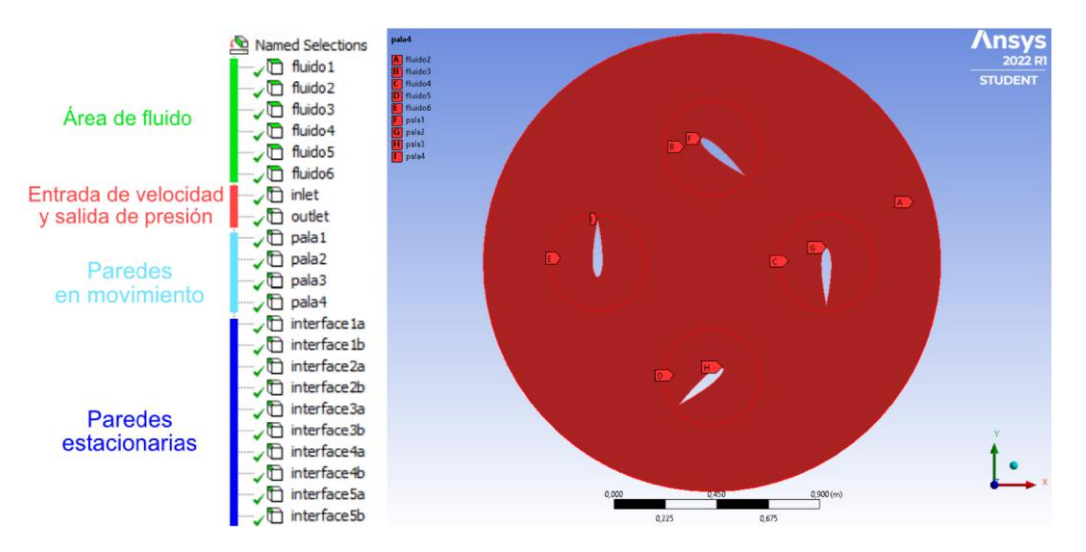

Figura 5.6 Asignación de nombres para condiciones de contorno

### **5.2.4. Modelo de turbulencia**

La turbulencia es un fenómeno complejo y no lineal que afecta significativamente el flujo alrededor de las palas del ciclorotor. Los modelos de turbulencia más utilizados en la simulación CFD son los asentados en *Reynolds-Averaged Navier-Stokes* (RANS), que se basan en la hipótesis de que las fluctuaciones de velocidad y presión en el flujo se pueden promediar en el tiempo. Las ecuaciones de Navier-Stokes incluyen términos para la conservación de la masa, la cantidad de movimiento y la energía del fluido, y están basadas en las leyes fundamentales de la física. Estas ecuaciones describen cómo el flujo de un fluido se comporta en diferentes situaciones, como cuando se mueve alrededor de un objeto o se somete a un cambio de presión o temperatura.

Los modelos RANS resuelven las ecuaciones de Navier-Stokes junto a un modelo que describe la interacción de la turbulencia con el flujo. Entre los modelos RANS más utilizados se encuentran dos familias principales con sus propios sub modelos:

• Modelo k-epsilon (k-ε): es uno de los más simples y utilizados para la simulación de flujo turbulento. Se basa en la resolución de dos ecuaciones diferenciales para la energía cinética de la turbulencia (k) y la disipación de energía (epsilon). El modelo es más adecuado para flujos completamente turbulentos y no es tan preciso en flujos complejos que involucran cambios severos de presión, separación de flujo o fuertes curvaturas en las líneas de corriente.

- o Modelo RNG (*Re-Normalization Group*): es una variante del modelo kepsilon que utiliza la teoría de la renormalización para mejorar la precisión en la predicción de flujos altamente turbulentos. El modelo RNG también incluye un término de difusión adicional para capturar mejor los efectos viscosos en la capa límite para calcular los términos de disipación de energía.
- Modelo k-omega (k- ω): es un modelo de turbulencia más avanzado que el k-epsilon, capaz de manejar mejor la turbulencia en flujos de alta velocidad y de separación de capa límite.
	- o Modelo SST (*Shear Stress Transport*): Es una combinación de los dos modelos principales anteriores. Utiliza el modelo k-omega en las regiones cercanas a las paredes, donde el flujo presenta un comportamiento laminar, y utiliza el modelo k-epsilon en las regiones más alejadas de las paredes, donde el flujo es turbulento.

Además de los modelos RANS, existen otros modelos de turbulencia más avanzados, como los modelos LES (*Large Eddy Simulation*) y los modelos DNS (*Direct Numerical Simulation*), que resuelven las fluctuaciones de velocidad en el tiempo y el espacio, por lo tanto, son más precisos, pero también mucho más costosos computacionalmente [21].

En general, la elección del modelo de turbulencia debe basarse en una combinación de factores, incluyendo la complejidad del problema, el costo computacional, la precisión deseada y las características específicas del diseño.

En el caso del ciclorotor y otros dispositivos parecidos, el flujo es generalmente complejo en las superficies alares y turbulento en la parte interna y externa del dispositivo. Después de experimentar con varios modelos, se ha elegido el SST ya que permite aprovechar las fortalezas de cada modelo y obtener una representación más precisa y completa de la turbulencia en todo el dominio del flujo.

Además, en el proceso de diseño de este trabajo, el objetivo principal es testear el empuje de diversas iteraciones del dispositivo. Para esto, se requiere que la simulación proporcione resultados precisos y consistentes para diferentes condiciones de funcionamiento del rotor,

tales como diferentes perfiles y ángulos de ataque, manteniendo a la vez tiempos de simulación razonables. El modelo SST es polivalente y capaz de cumplir estos requisitos en una amplia variedad de condiciones de flujo, incluyendo flujos con fuertes gradientes de presión y flujos de alta velocidad.

Las dos variables en la que se basa el modelo se pueden representar matemáticamente de la siguiente forma:

$$
k = \frac{3}{2}(U \cdot I)^2
$$
 (5.1)

Donde:

- *k* energía cinética turbulenta
- $\bullet$  *U* velocidad de flujo
- *I* intensidad de turbulencias de entrada

La estimación de la intensidad de turbulencias es importante para saber la precisión del caso que se pretende simular. Se consideran turbulencias altas las que se encuentran por encima del 5% llegando al 20%. Normalmente se esperan en geometrías complejas, presente en maquinaria en rotación o con alto intercambio de calor. Para flujos más uniformes se espera un porcentaje más bajo, llegando hasta los 0,05% en los túneles de viento.

La segunda variable, omega, se representa con la formula:

$$
\omega = C_{\mu}^{\frac{3}{4}} \cdot \frac{k^{\frac{1}{2}}}{l} \tag{5.2}
$$

Donde:

- $\bullet$   $\bullet$  tasa de disipación turbulenta
- *Cµ* constante de modelo de turbulencia (0.09)
- *k -* energía cinética turbulenta
- *l* longitud de escala turbulenta

### **5.2.5. Modelo de simulación**

Dado el modo de operar del dispositivo se considera que su comportamiento es dinámico, lo que significa que la interacción del flujo con el ciclorrotor puede variar a lo largo del tiempo. Para ellos se evalúa el tipo simulación que se debe seleccionar para que los cálculos se realicen adecuadamente.

Una simulación transitoria es una simulación numérica que modela la evolución del flujo en el tiempo y se considera un modelo dinámico y no estacionario. Las variables de flujo como la velocidad, la presión y la temperatura se resuelven para cada instante de tiempo, lo que permite capturar mejor la variabilidad temporal del flujo y la dinámica del fluido.

Por otro lado, una simulación estática es una simulación numérica que asume que el flujo es estacionario, es decir, que no cambia en el tiempo y es uniforme. En este caso, se considera un modelo estático y no dinámico. Las variables de flujo se resuelven en un solo instante de tiempo, lo que puede ser adecuado para flujos simples y estables, pero no para flujos complejos y variables. Al tratar con flujos simples y estables, las variables de flujo se resuelven en un solo instante de tiempo, lo qué no válido para el tipo de dispositivos como el que se pretende simular.

La simulación transitoria es capaz de capturar esta variabilidad temporal y proporcionar información detallada sobre la dinámica del fluido y las fuerzas aerodinámicas que actúan sobre el ciclorotor en condiciones reales de operación. Además, como parte del modelo transitorio se determina el modo "acoplado" en presión y velocidad, que resuelve estas dos variables de forma simultánea teniendo en cuenta la influencia mutua. Es especialmente útil cuando la calidad de la malla puede no ser del todo suficiente o cuando se utilizan grandes pasos de tiempo en la simulación transitoria. En estas situaciones, las interacciones entre las variables de flujo pueden ser más significativas, y resolver las ecuaciones simultáneamente ayuda a capturar de manera más precisa estas dependencias mutuas. Esto contribuye a evitar inestabilidades numéricas y asegura una convergencia estable del sistema. [22]

Por otra parte, la inicialización es un proceso en la simulación numérica que consiste en establecer las condiciones iniciales del sistema antes de llevar a cabo el análisis. En el

contexto de la simulación de fluidos, la inicialización implica definir unos valores iniciales estimados de las variables de flujo, como la velocidad, la presión, la temperatura y otras propiedades relevantes.

El objetivo principal de la inicialización es establecer un estado inicial coherente y realista del sistema que refleje las condiciones iniciales del problema que se está simulando. Esto implica considerar las propiedades físicas del fluido, la geometría del dominio y las condiciones ambientales. Existen diferentes métodos de inicialización que se pueden emplear dependiendo de la naturaleza del problema y los recursos disponibles.

En la inicialización estándar, se utilizan métodos convencionales para definir las condiciones iniciales del flujo. Estos métodos suelen basarse en suposiciones simplificadas o aproximaciones para establecer valores iniciales de las variables de flujo, como la velocidad, la presión y la temperatura. La inicialización estándar es más rápida, especialmente cuando se trabaja con problemas simples o se necesita una aproximación inicial para realizar iteraciones posteriores.

Por otro lado, la inicialización híbrida busca combinar múltiples métodos de inicialización para obtener una representación más precisa y detallada del flujo. Mientras que la inicialización estándar simplemente asigna valores constantes a las propiedades del fluido, la inicialización híbrida parte de un sistema de ecuaciones más simplificado y realiza iteraciones adicionales para obtener una mejor predicción de las variables de flujo. También puede partir de resultados de simulaciones previas, mediciones experimentales o métodos analíticos más precisos para establecer las condiciones iniciales. La inicialización híbrida puede tener en cuenta mejor las características específicas del flujo, como gradientes de presión, efectos transitorios y comportamientos no lineales. Sin embargo, en algunos casos puede requerir más tiempo y recursos computacionales para obtener los resultados iniciales. [22]

En este caso, se ha optado por utilizar la inicialización híbrida debido a que los beneficios en términos de mejora de los resultados compensan el tiempo adicional requerido para la simulación.

#### **5.2.6. Simulación de partes móviles**

Para la simulación de una pieza en movimiento dentro de un dominio de flujo, se emplean principalmente dos métodos: el enfoque del marco de referencia móvil (*Moving Reference Frame*) y el enfoque de malla deslizante.

El método del marco de referencia móvil, o MRF, se utiliza cuando las partes en movimiento no necesitan ser simuladas de manera dinámica, es decir, su movimiento no afecta significativamente al flujo circundante. En este enfoque, se establece un sistema de coordenadas relativo a la parte en rotación, lo que implica que la parte y el sistema de coordenadas se mueven juntos en el dominio. Esto permite simplificar el problema al considerar que la parte está estática en ese sistema de coordenadas en movimiento.

El dominio se divide en dos regiones: una región interna, que incluye las partes en movimiento, y una región externa, que abarca el flujo adyacente. La información de flujo y las condiciones en la interfaz entre las dos regiones se ajustan para garantizar la consistencia en el intercambio de flujo y presión. Esto se logra mediante la transformación de las velocidades del marco giratorio al marco estacionario, asegurando una transición suave y continua en la simulación. Es por eso que se deben considerar las condiciones de contorno adecuadas en las interfaces entre las partes en movimiento y el fluido circundante para capturar con precisión la interacción entre ellos.

Al utilizar este sistema de coordenadas móvil, las ecuaciones del flujo se resuelven en relación con él. Las fuerzas centrífugas y de Coriolis, que son características de la rotación, se tienen en cuenta en las ecuaciones del momento. Estas fuerzas se incluyen como términos adicionales para representar su influencia en el comportamiento del fluido sin necesidad de hacer girar la propia geometría.

Aunque este enfoque ofrece una solución más rápida, presenta ciertas limitaciones en situaciones donde el flujo es complejo. Los resultados pueden no ser tan precisos en la mayoría de los casos, lo que limita su aplicabilidad.

Por otro lado, el método de malla deslizante se utiliza para modelar de manera más precisa y realista las partes móviles dentro de un dominio de flujo más dinámico, mediante el uso de una simulación transitoria. A diferencia del método anterior, en la malla deslizante se permite el movimiento real de las partes durante la simulación.

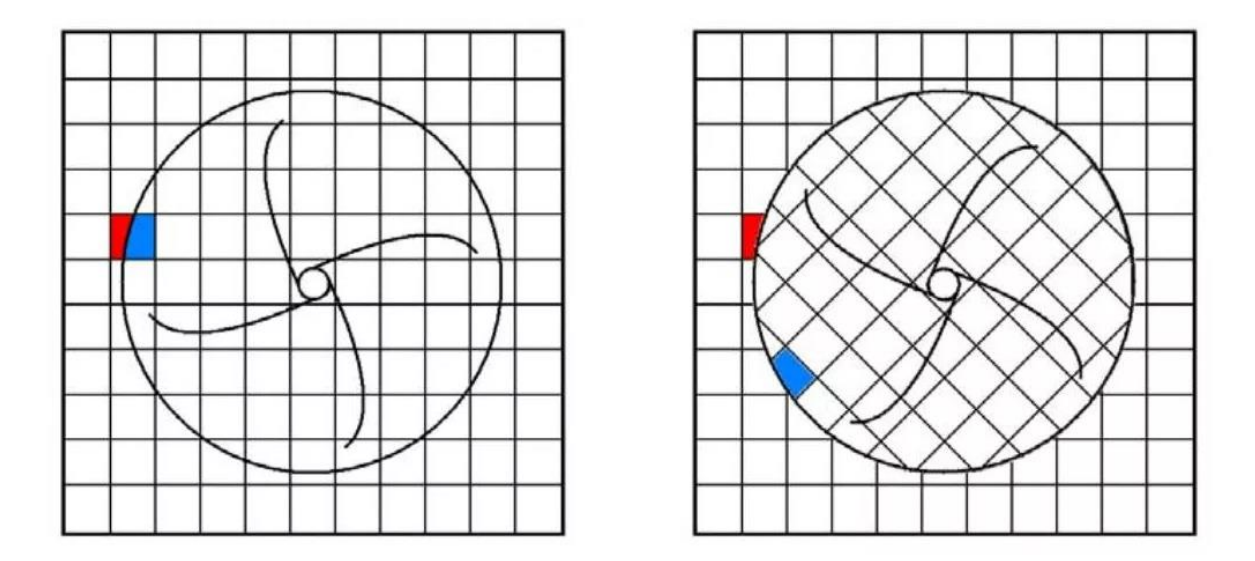

Figura 5.7 Representación del método de malla deslizante [23]

En este enfoque, se utiliza una malla que también se divide en dos regiones: una región giratoria y una región estacionaria. La región giratoria está conectada a las partes móviles, mientras que la región estacionaria representa el dominio de flujo que rodea a las partes. La interfaz entre estas dos regiones se denomina "interfaz de deslizamiento" y es donde ocurre la interacción entre las partes y el flujo.

Durante la simulación, la malla se mueve y se ajusta para seguir el movimiento de las partes móviles. Esto implica que la malla en la región giratoria se deforma y se mueve junto con las partes, mientras que la malla en la región estacionaria permanece estática. Esta configuración de la malla permite capturar con mayor precisión los efectos del movimiento de las partes sobre el flujo, ya que se tiene en cuenta el deslizamiento relativo entre las partes y el fluido circundante.

La interacción entre las dos regiones se modela mediante la interpolación de información a través de la interfaz de deslizamiento. Se utilizan técnicas numéricas para transferir adecuadamente las propiedades del flujo, como la velocidad y la presión, entre las dos

regiones de la malla. De esta manera, se logra una representación más precisa de los fenómenos físicos involucrados en la rotación de las partes y su interacción con el flujo.

Aunque el enfoque de malla deslizante proporciona resultados más precisos, también implica un mayor esfuerzo computacional debido al movimiento y la adaptación de la malla durante la simulación. El *solver* debe realizar cálculos en cada paso de tiempo para actualizar la posición de la malla y mantener la coherencia entre las partes y el flujo. Sin embargo, esta mayor complejidad computacional se traduce en resultados más confiables y representativos de la realidad.

### **5.2.7. Implementación de expresiones**

Dado el modo particular de funcionamiento del ciclorotor, es necesario replicar en la simulación el mecanismo de variación de cabeceo de las palas para conseguir una correcta representación del comportamiento del dispositivo y el fluido que lo rodea. Siguiendo el método de malla deslizante, se consideran diferentes regiones de malla, una giratoria y otra estática, para determinadas partes del dominio del fluido.

En este caso, la región giratoria en si también dispone de sus propias zonas. La zona principal engloba todas las palas y marca la velocidad de rotación del mecanismo. Seguidamente el marco rotatorio se divide en subregiones pertenecientes a cada una de las palas y posibilita la simulación individual de la variación del ángulo de ataque. Esto es necesario ya que se pretende simular el dispositivo en un estado de empuje vertical, lo que supone que durante la realización de la rotación completa el mecanismo del ciclorotor varía el ángulo de la pala según su posición.

Para lograr este efecto, se asigna una velocidad angular individual a cada región rotatoria de las palas. Conociendo la velocidad angular de la zona de rotación principal y el tiempo transcurrido en la simulación, es posible determinar la posición exacta de las palas en cada momento. Esto permite ajustar continuamente su velocidad angular para mantener siempre el ángulo óptimo para generar empuje.

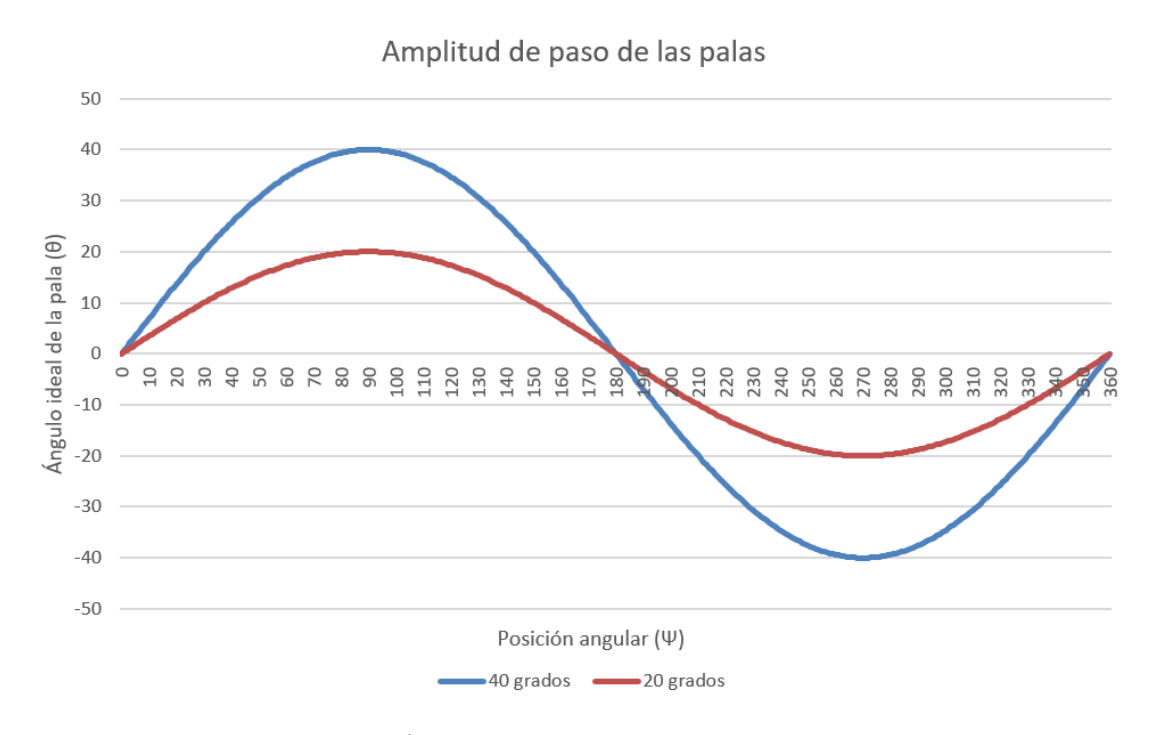

Figura 5.8 Ángulo de las palas según su posición.

Primeramente, se debe considerar la magnitud de la oscilación que deben realizar las palas durante cada revolución. Es decir, se debe tener en cuenta el ángulo de ataque máximo que alcanzan las palas durante cada punto de la vuelta. Tomando como ejemplo el diseño base con +40/-40 grados de ángulo de ataque en el punto superior e inferior, se obtiene que cada media vuelta las palas deben ajustar su ángulo un total de 80 grados. Considerando también que el dispositivo en su conjunto rota a una velocidad de 400 rpm, se pueden realizar los siguientes cálculos:

1. Se pasan las revoluciones por minuto (400) a revoluciones por segundo:

60 / 400 = 0,15 (5.3)

Por lo tanto, la mitad de la vuelta se realiza en 0,075 segundos.

2. Se divide la cantidad de grados (80) entre el tiempo en segundos (0,075) para obtener la velocidad angular en grados por segundo:

$$
80\,grados / 0.075\,segundos = 1066.667\,rps \tag{5.4}
$$

3. Se divide la velocidad angular en grados por segundo (1066,667) entre 360 (debido a los 360 grados en una revolución completa) para obtener la velocidad angular en revoluciones por segundo:

$$
1066,667\,grados\,por\, segundo\, / \,360\,grados\, =\, 2,963\, rps\qquad \qquad (5.5)
$$

4. Se pasa la velocidad angular en revoluciones por segundo (2,963) por a revoluciones por minuto:

$$
2,963\,rps * 60\,segundos = 177,778 = 1600/9\,rpm \tag{5.6}
$$

Siguiendo este modelo se pueden conseguir las velocidades para cualquier número de revoluciones por minuto y ángulo de ataque máximo deseado. Para el paso de pala de +20/- 20 grados ,la velocidad sería la mitad, 800/9 rpm.

Seguidamente se detallan las expresiones en el *solver*, para conseguir mantener los valores correctos de velocidad angular durante cada instante de tiempo de la simulación.

| Variante +/- 40 grados 400rpm |                        |  |
|-------------------------------|------------------------|--|
| vRotatorio                    | $400*1$ [rev/min]      |  |
| tRotatorio                    | $(60/400)*1[s]$        |  |
| vPositivo                     | $(1600/9)*1[rev/min]$  |  |
| vNegativo                     | $(-1600/9)*1[rev/min]$ |  |
| moduloRev                     | mod(t, tRotatorio)     |  |

Tabla 5.3 Funciones de velocidad según ángulo de ataque y velocidad de rotación 1

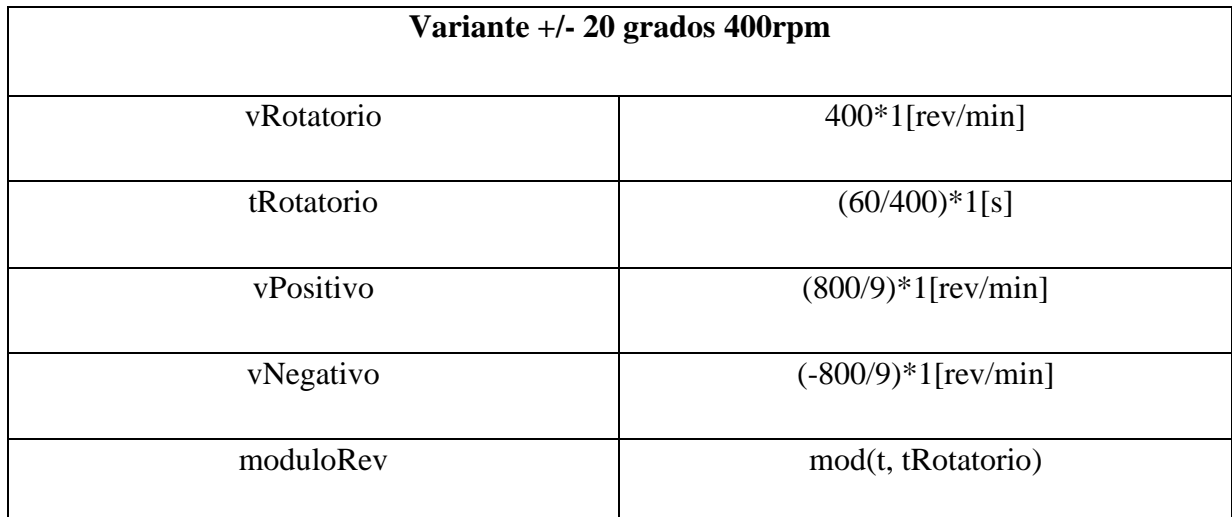

Tabla 5.4 unciones de velocidad según ángulo de ataque y velocidad de rotación 2

Para una correcta aplicación de las velocidades, es necesario contar con una función para cada pala que tome en cuenta su posición angular inicial, permitiendo así aplicar adecuadamente la velocidad positiva o negativa según el tiempo transcurrido a partir del inicio de la rotación.

En las simulaciones se ponen a prueba diseños con diferente número de palas. En las variantes de 2 y 4 palas, su posición angular dentro de la circunferencia del mecanismo varía en incrementos de 90º, lo que permite aprovechar las funciones entre ambos modelos. En el caso de las variantes de 3 y 6 palas ocurre lo mismo, solo que con incrementos de 60º.

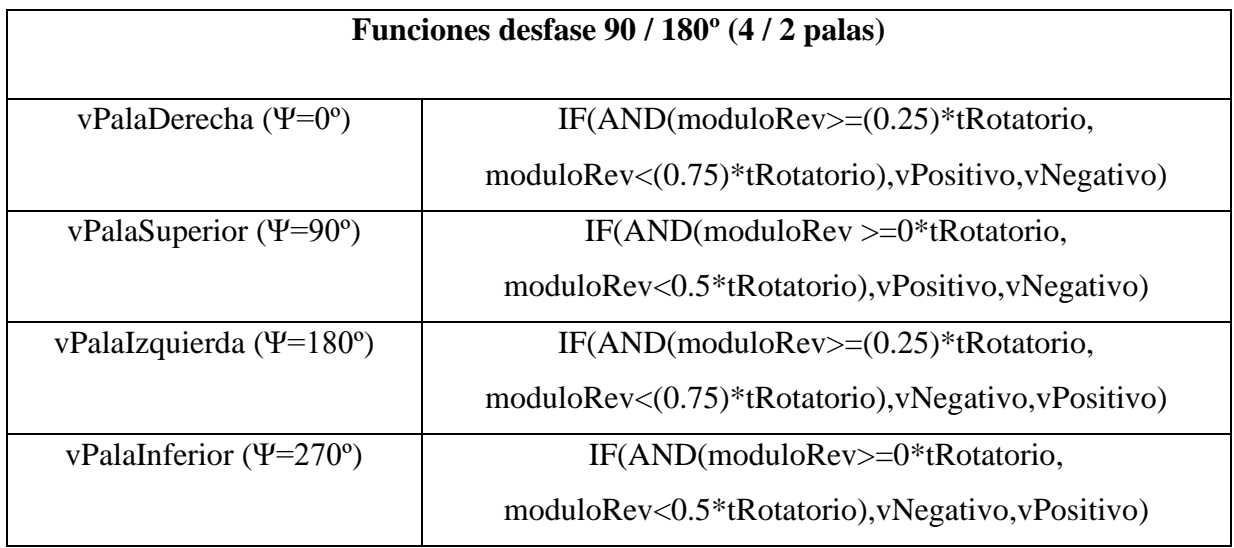

Tabla 5.5 Funciones de velocidad independientes según posición angular 1

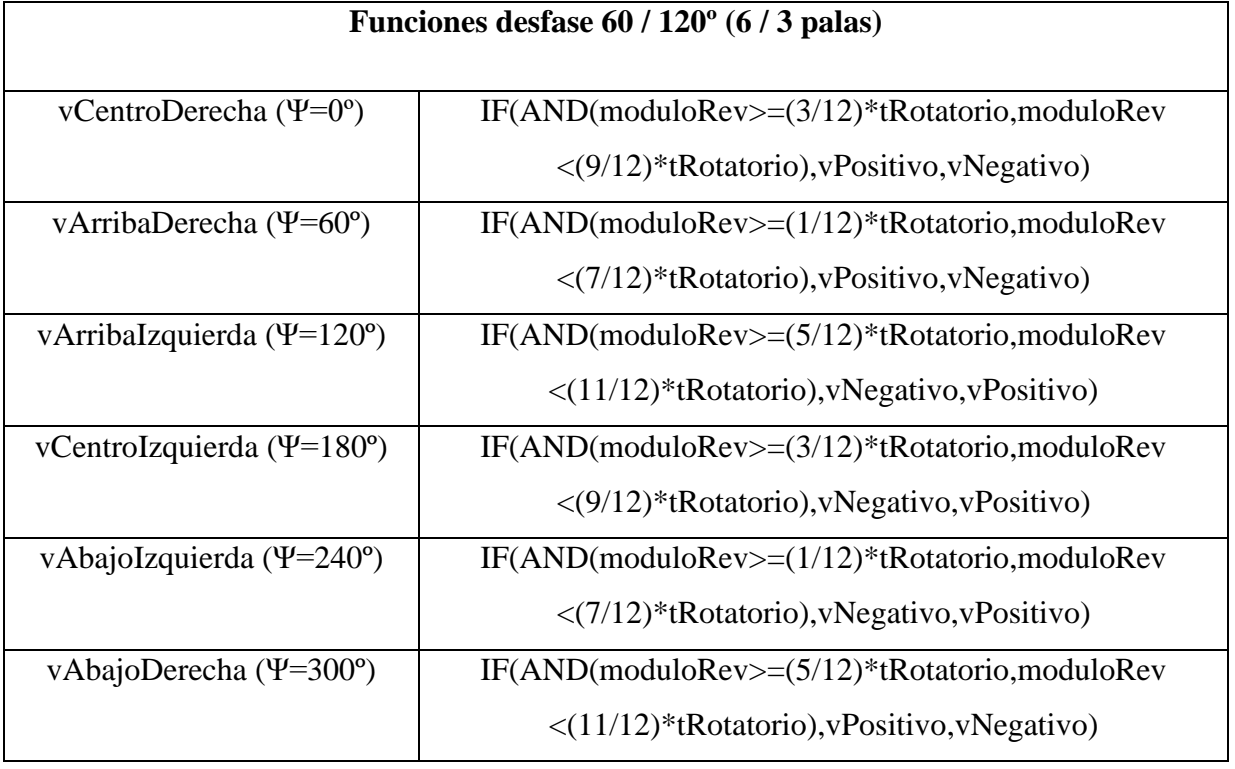

Tabla 5.6 Funciones de velocidad independientes según posición angular 2

### **5.2.8. Parámetros de simulación**

En el contexto de la simulación numérica, los *time steps* (pasos de tiempo) y las iteraciones son dos conceptos fundamentales que se utilizan para resolver las ecuaciones de un problema físico mediante métodos numéricos.

En una simulación transitoria, el tiempo se divide en intervalos más pequeños, llamados *time steps*, para capturar los cambios en el estado del sistema a medida que evoluciona en el tiempo. Cada time step representa un instante de tiempo específico durante la simulación.

La elección del tamaño del *time step* es crítica para obtener una solución numéricamente precisa y eficiente. Si los *time steps* son demasiado grandes, se pueden perder detalles importantes de los fenómenos transitorios y la solución puede volverse inestable. Por otro lado, si son demasiado pequeños, la simulación puede requerir un tiempo computacionalmente costoso para converger hacia una solución y puede resultar en un gasto innecesario de recursos computacionales.

Las iteraciones, por otro lado, se refieren a los pasos de cálculo dentro de cada time step. En cada *time step*, las ecuaciones de conservación y otras relaciones físicas se resuelven iterativamente hasta que se alcanza una convergencia adecuada. Cada iteración consiste en actualizar los valores de las variables de flujo y evaluar las ecuaciones para cada punto de la malla.

El número de iteraciones requeridas para alcanzar la convergencia depende de varios factores, como la complejidad del problema, la calidad de la malla, los métodos numéricos utilizados y los criterios de convergencia establecidos. Es importante destacar que las iteraciones permiten ajustar y mejorar gradualmente la solución numérica hasta que los cambios en las variables de flujo entre iteraciones sucesivas sean lo suficientemente pequeños.

Para las simulaciones presentadas a continuación se han establecido los siguientes parámetros de tiempo:

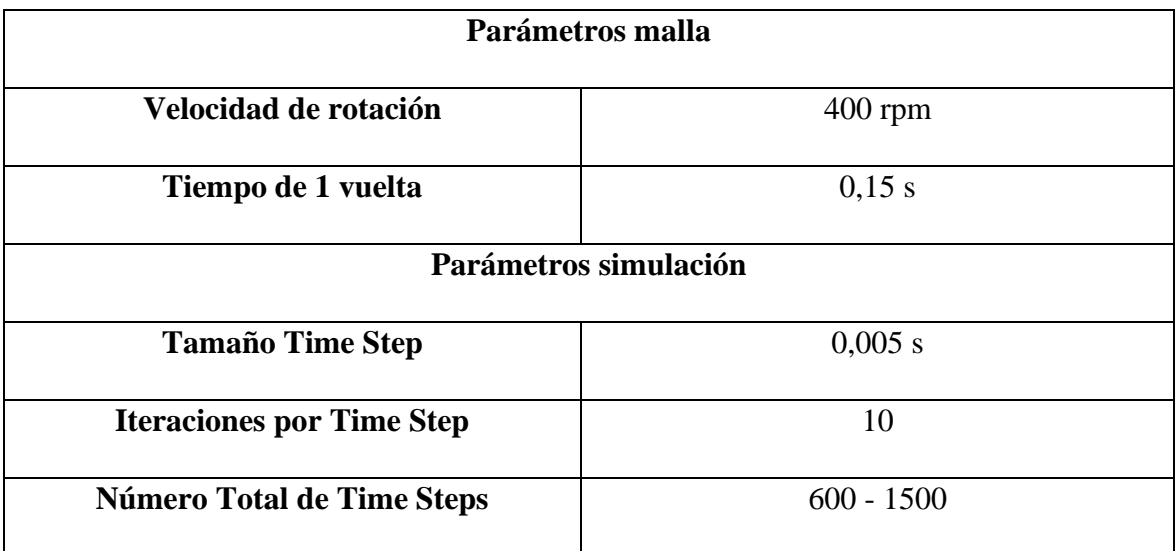

Tabla 5.7 Paso del tiempo e iteraciones de la simulación

# **6. Procesado de simulación y resultados**

# **6.1. Análisis de grosor del perfil**

Para la primera comparación se pretende medir el empuje del ciclorotor alterando el grosor del perfil alar de las palas. Antes de la simulación se toman los valores del coeficiente de sustentación *Cl* en un flujo lineal para tener una idea inicial de cómo afecta el cambio de ángulo de ataque en las diferentes configuraciones.

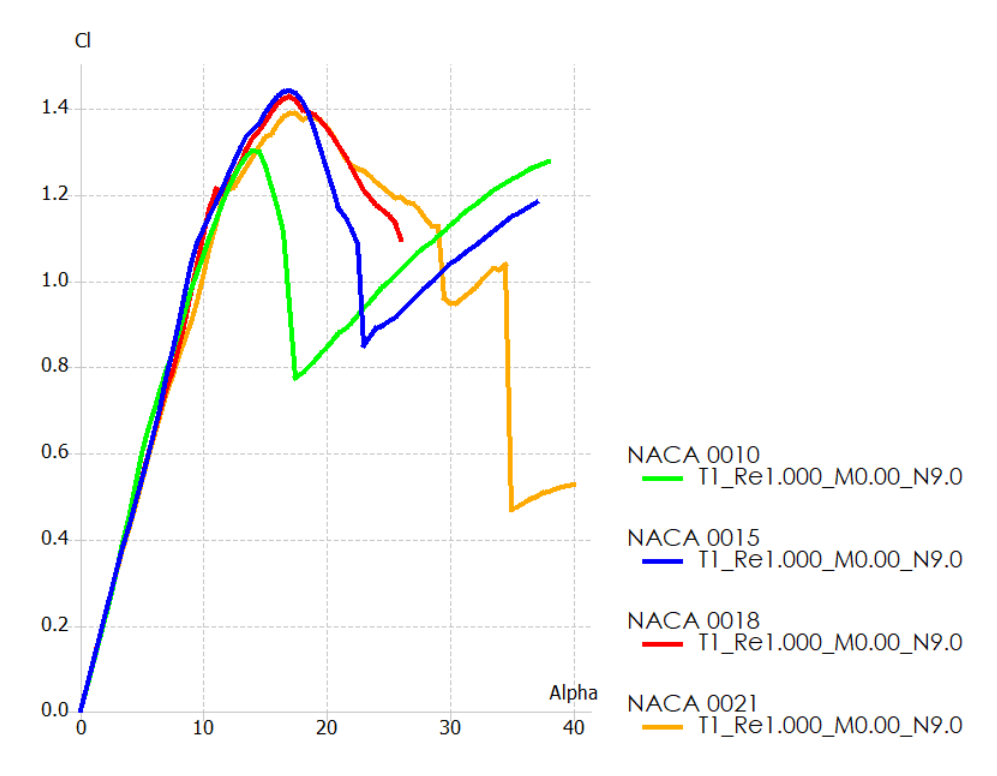

Figura 6.1 Coeficiente CL respecto el ángulo de ataque en diferentes perfiles NACA (QBlade)

En (Fig. 6.1) se puede apreciar como en todos los casos el coeficiente se reduce antes de llegar a los 20º de inclinación, a partir del cual la mayoría de los perfiles empiezan a entrar en perdida. Por los efectos aerodinámicos propios del ciclorotor comentados anteriormente, se prevé que el cabeceo en rotación resulte en un retardo de la aparición de pérdidas en sustentación de los perfiles y permita que estos puedan generar sustentación hasta los 40º de ángulo de ataque.

A partir de repetidas pruebas y ajustes del *solver* para conseguir la convergencia de los resultados se consiguen extraer los primeros valores de empuje y otros datos relevantes de las simulaciones.

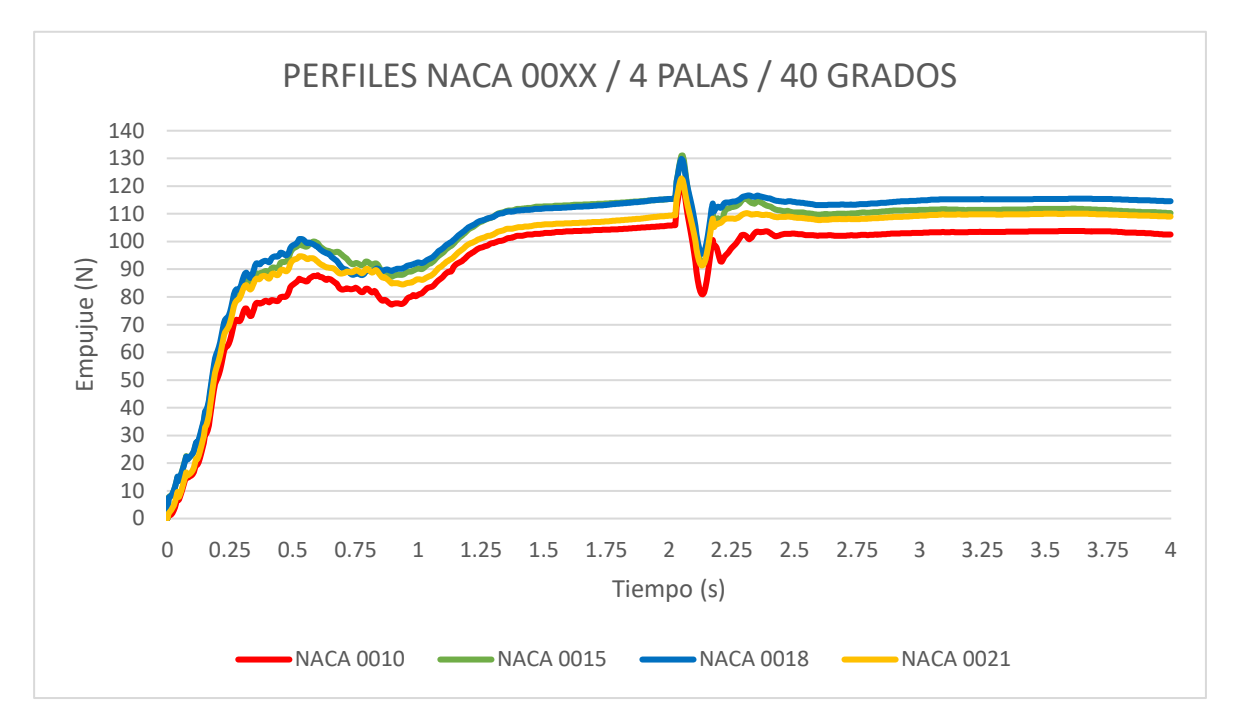

Figura 6.2 Empuje generado por diferentes perfiles NACA a 40 grados (Ansys Fluent)

En (Fig 6.2) se muestra la media de sustentación generada por cada variante del rotor. La diferencia entre los valores de empuje confirma a primera vista que la curvatura del perfil afecta su comportamiento. En cuanto a la simulación, se puede ver que los valores se vuelven estables a partir de los 2,5 segundos de tiempo de simulación, con algunas oscilaciones previas, seguramente provocadas por resolución insuficiente en la malla o para los vórtices complejos presentes en este tipo de flujo.

Para hacer una observación más detallada, se amplía una región de 200 *time steps,* de 0,005s cada uno, en una de las variaciones (Fig. 6.3). Visualizando por separado el empuje individual de cada pala, se puede comprobar la presencia del efecto de *camber* virtual. La fuerza de empuje oscila a medida que las palas van realizando los cambios de cabeceo en los diferentes puntos de la vuelta. Siguiendo el eje temporal se observa cómo las palas incluso llegan a generar empuje negativo cuando pasan por la parte superior del dispositivo.

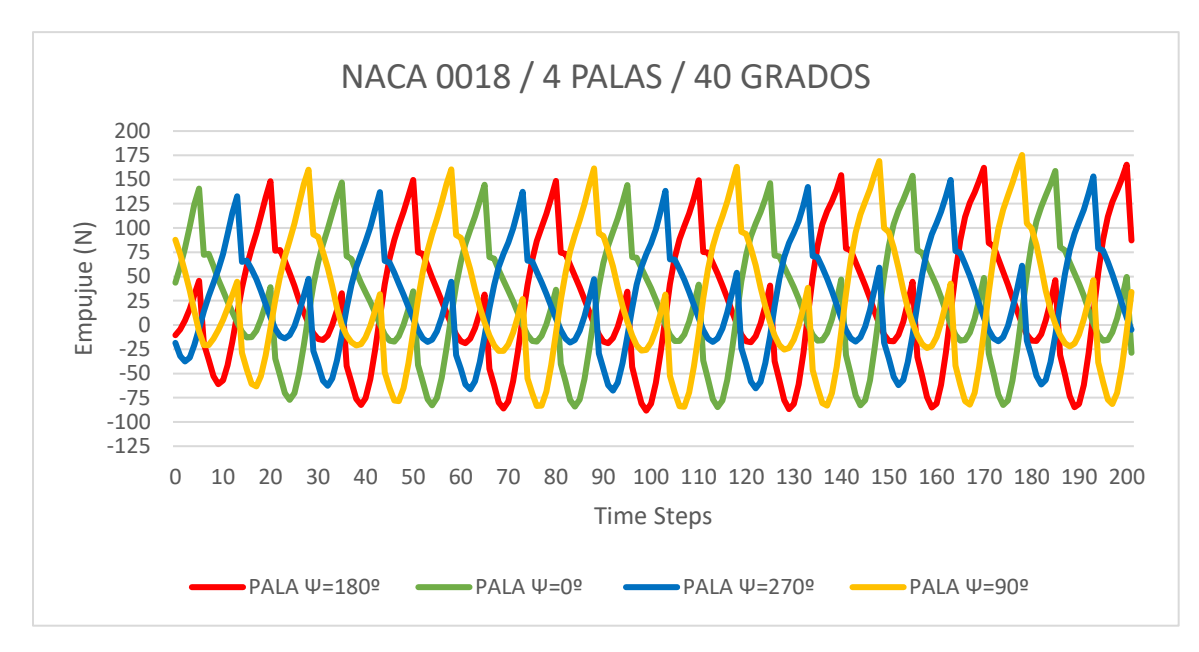

Figura 6.3 Empuje individual generado por las 4 palas (Ansys Fluent)

Observando la fuerza de empuje de todas las palas en conjunto (Fig 6.4) también se puede observar un comportamiento oscilatorio. El espacio físico entre las palas hace que en determinados momentos todas las palas se encuentren en un estado de transición hasta su siguiente posición, sin alcanzar ninguna de ellas un ángulo de ataque máximo. También se puede notar una diferencia de empuje alcanzado cada cuarto de vuelta, algo que no debería ocurrir ya que todas las palas son iguales. Esto efecto indeseado puede ser provocado por falta de precisión en la malla, lo que impide que la simulación pueda alcanzar un mayor nivel de convergencia.

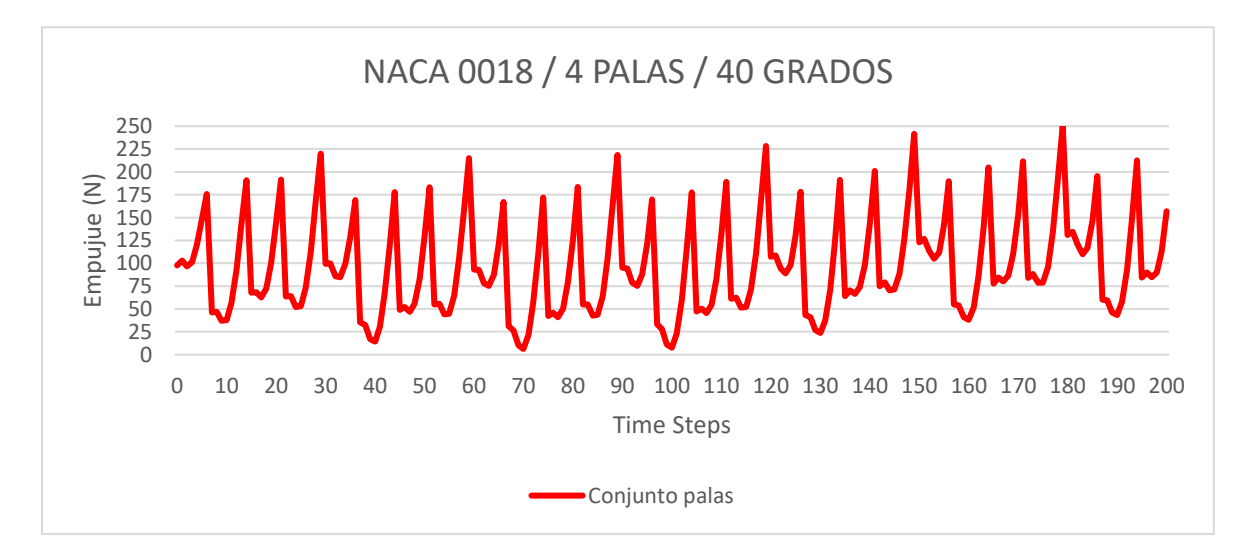

Figura 6.4 Empuje en conjunto generado por las 4 palas (Ansys Fluent)

Por otra parte, la hipótesis inicial planteada se mantiene respaldada por los resultados obtenidos (Fig.6.5), ya que incluso el modelo con el grosor mínimo, que teóricamente se considera el más inestable, no muestra indicios de desprendimiento de la capa límite en los puntos de máxima incidencia angular. Sin embargo, existen puntos críticos durante la rotación donde se puede analizar mejor los efectos turbulentos en las palas.

Avanzando el paso del tiempo durante el post procesado se puede ver con más claridad los efectos del flujo de los diferentes perfiles, donde a primera vista se puede ver como con el aumento del grosor la capa límite no se despega tanto (Fig 6.6 – 6.7). A partir de cierto punto, el aumento del grosor no beneficia en la generación de sustentación, haciendo que el flujo sea más inestable, lo que podría explicar que los valores de sustentación en NACA 0021 sean más bajos que de NACA 0018.

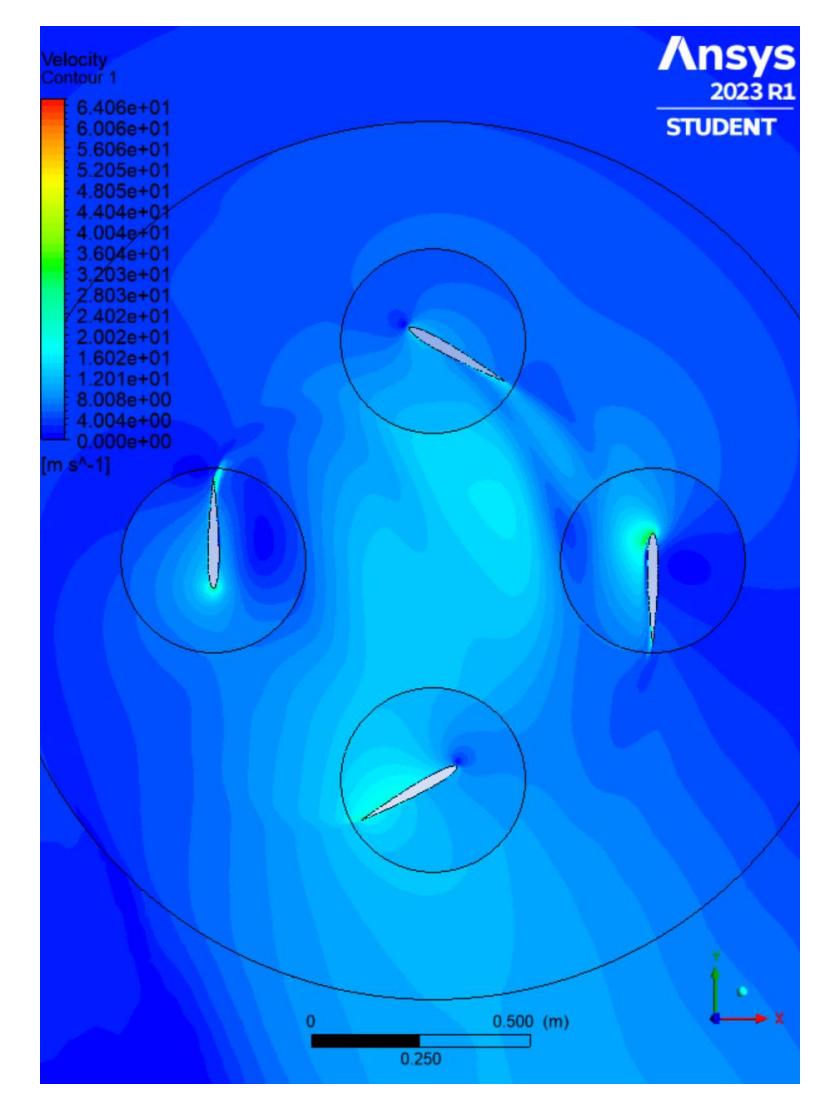

Figura 6.5 Palas NACA 0010 pasando por sus puntos de origen

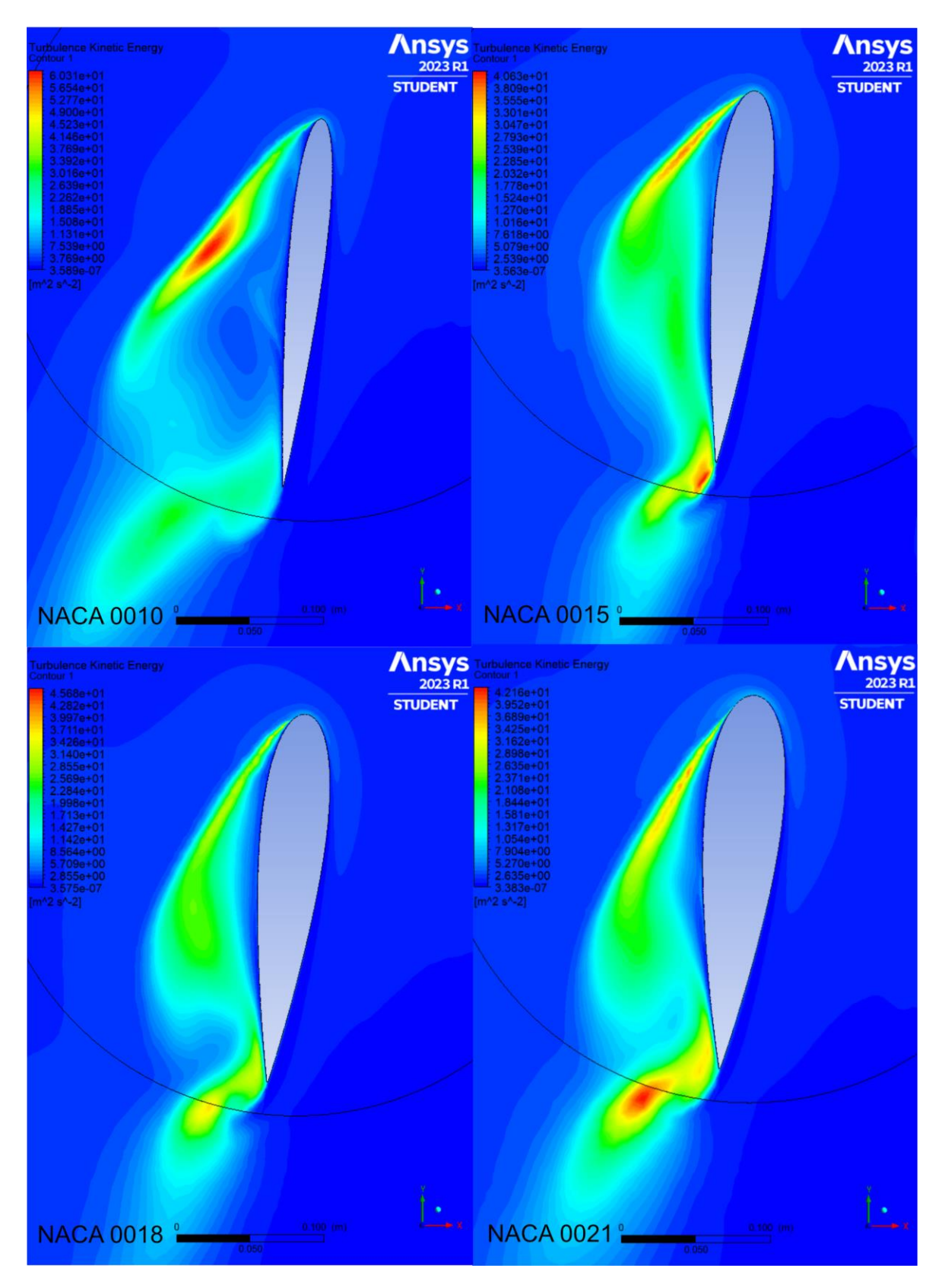

Figura 6.6 Energía Cinética Turbulenta - variante +/- 40º

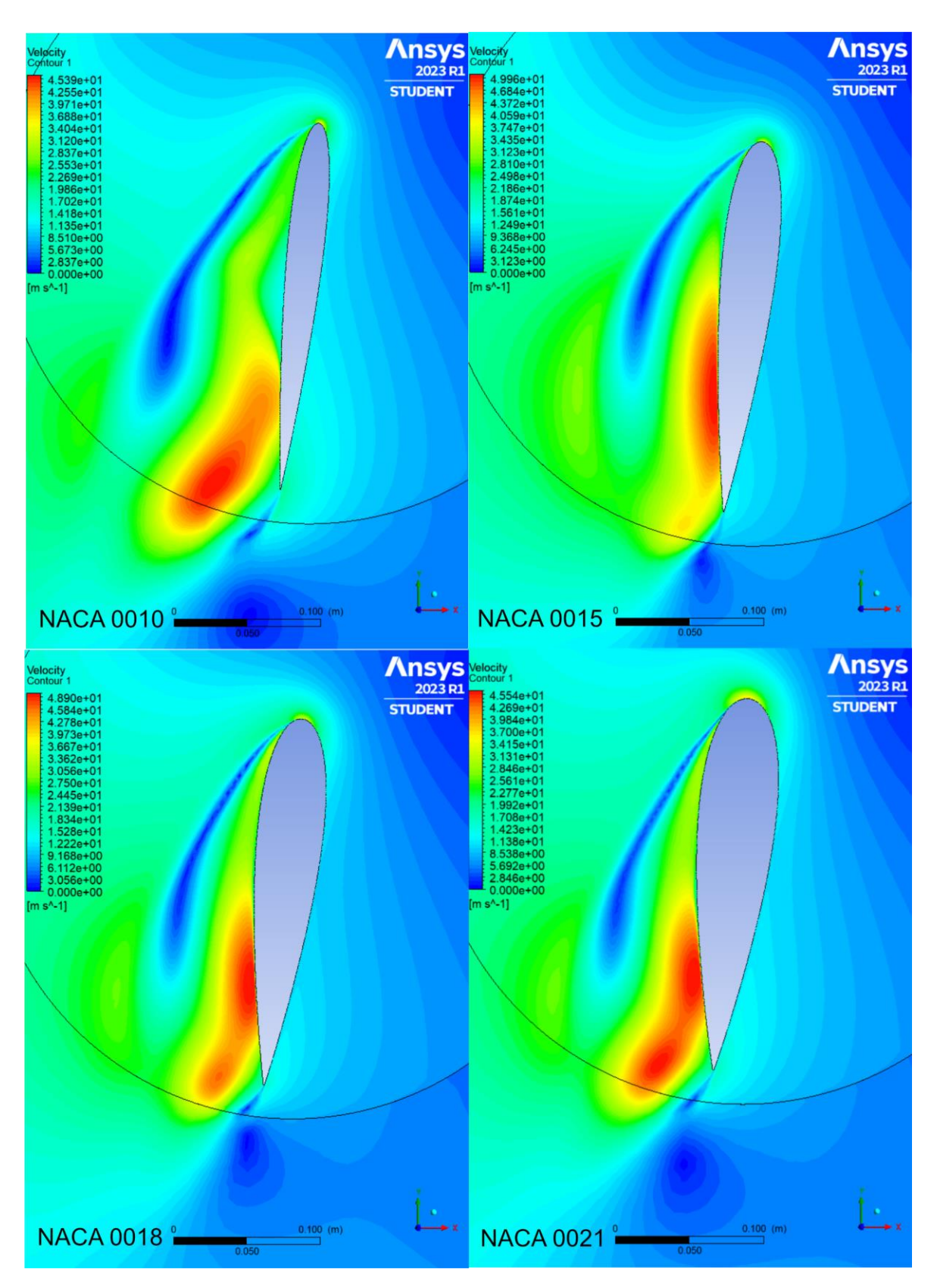

Figura 6.7 Velocidad - variante +/- 40º
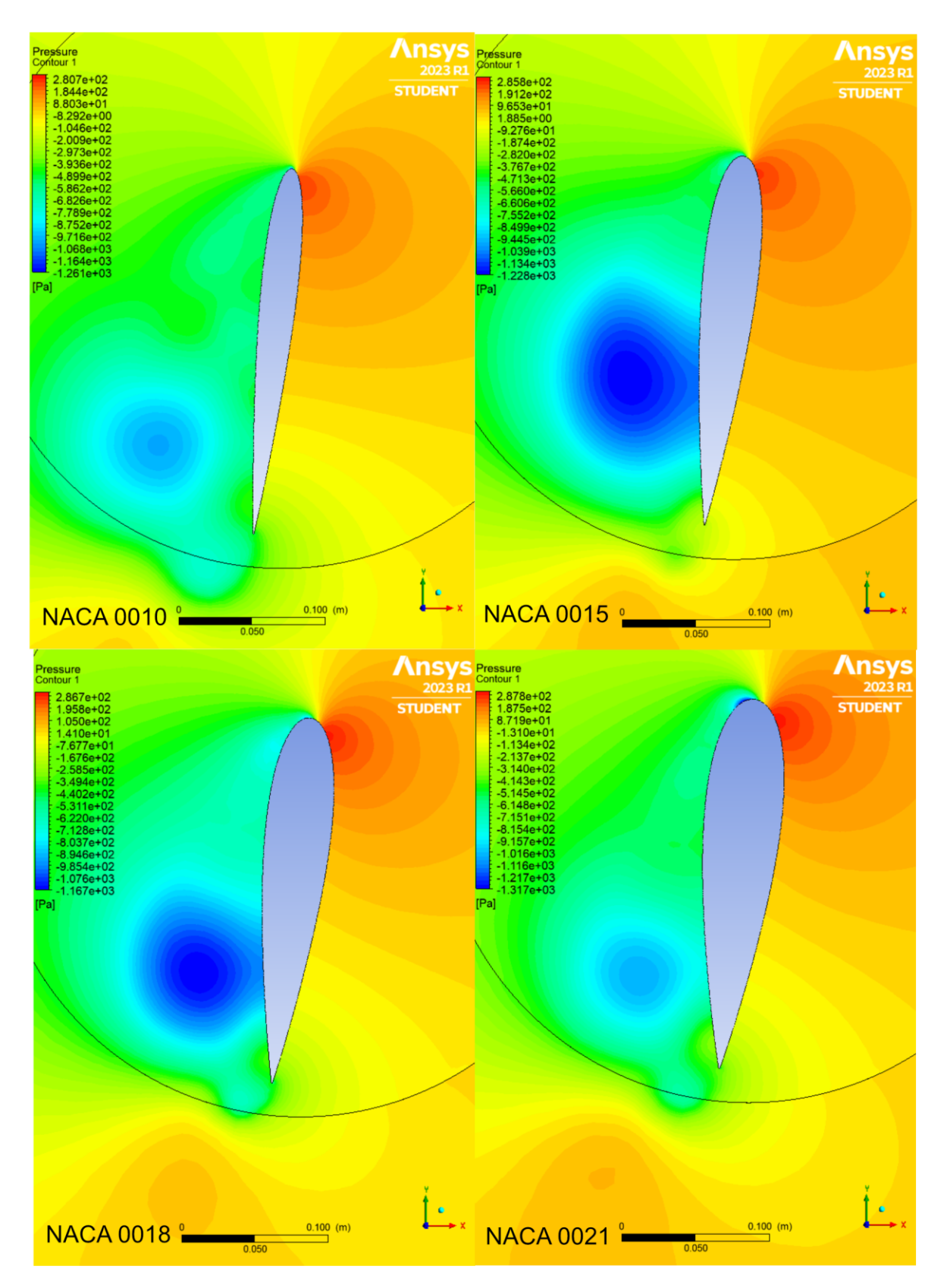

Figura 6.8 Presión - variante +/- 40º

## **6.2. Análisis de ángulo de ataque**

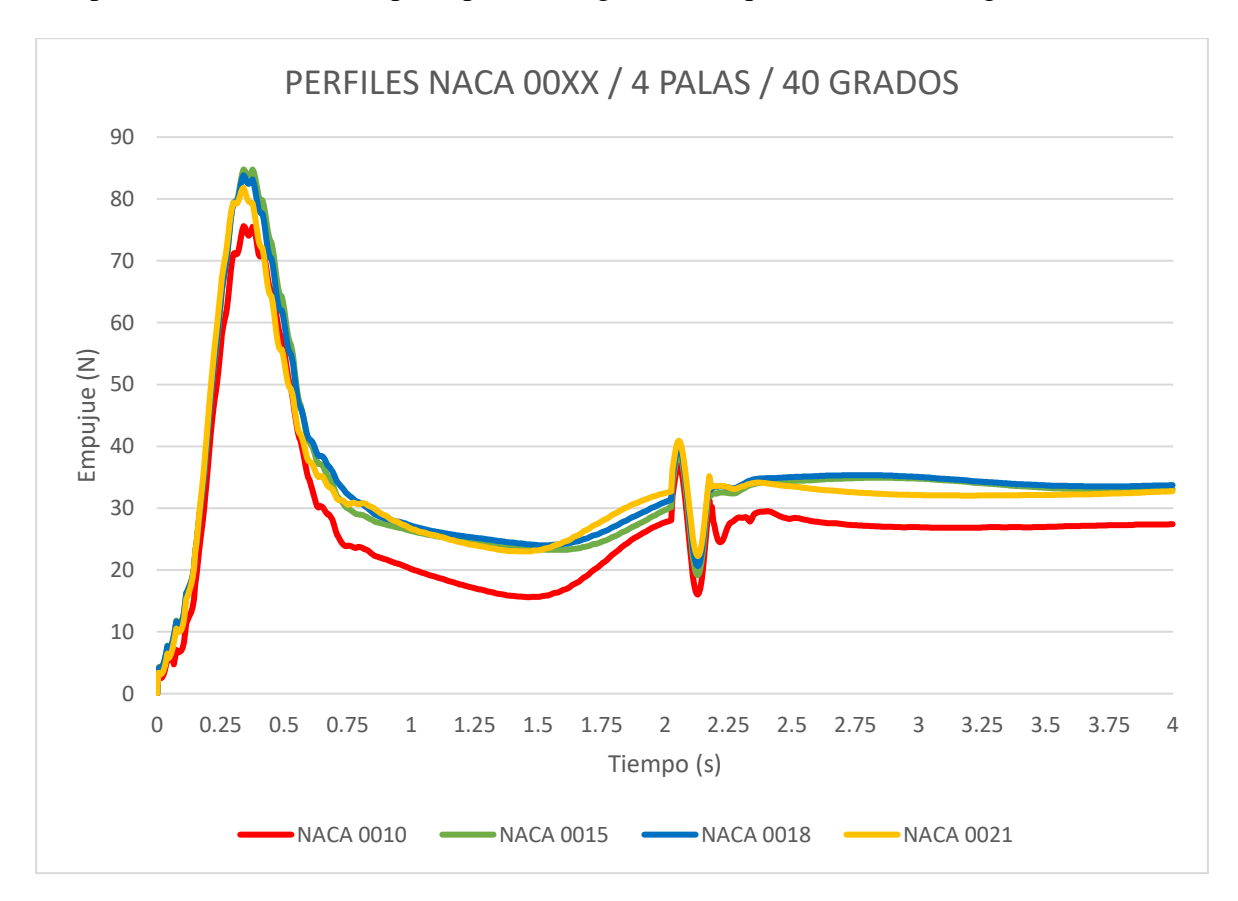

Las pruebas anteriores se repiten para un ángulo de ataque máximo de 20 grados.

Figura 6.9 Empuje generado por diferentes perfiles NACA a 20 grados (Ansys Fluent)

En los mismos puntos críticos de la rotación se puede observar un comportamiento diferente. Los tres perfiles con más grosor mantienen unos valores de empuje muy parecidos, mientras que el NACA 0010 sigue entrando en perdida en momentos puntuales de la rotación (Fig-6.11 – 6.12). En los demás perfiles el flujo solo se separa hacia el final de la superficie alar, pero se mantiene laminar durante el paso por los puntos de ángulo máximo como en el apartado anterior (Fig 6.5). En esta configuración la cantidad de aire desplazado por el ciclorotor decae considerablemente por lo que también baja el empuje.

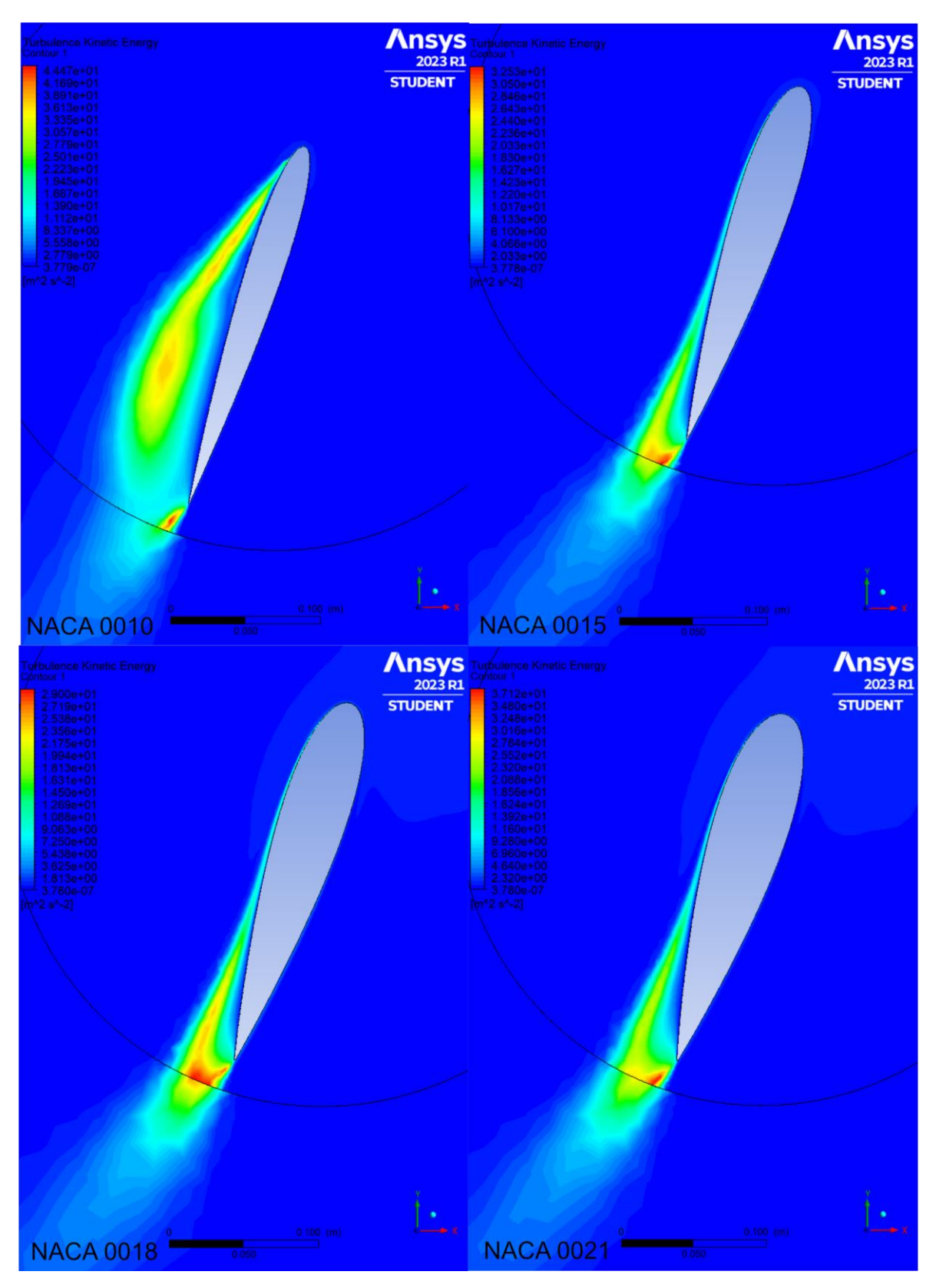

Figura 6.10 Energía Cinética Turbulenta - variante +/- 20º

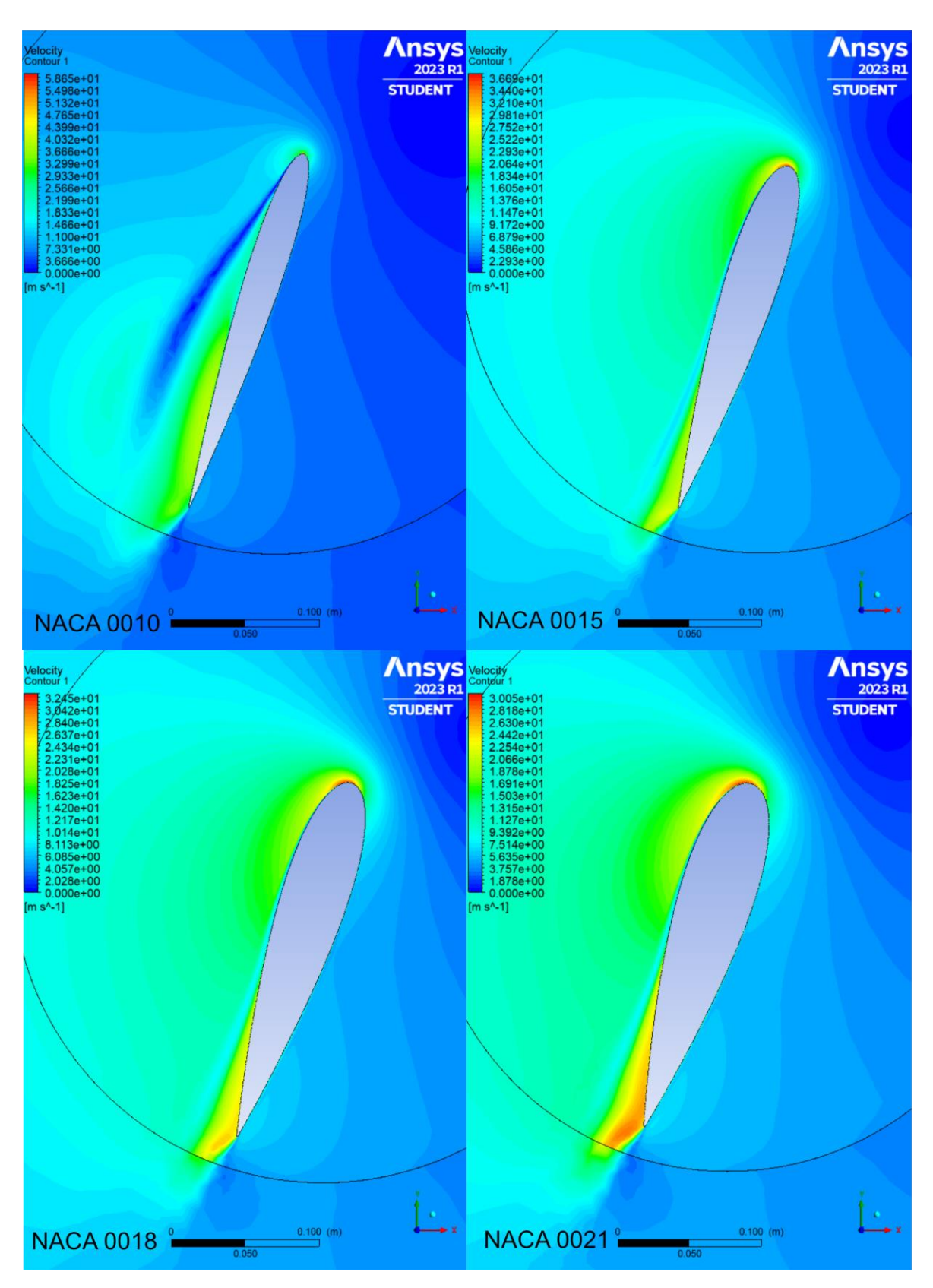

Figura 6.11 Velocidad - variante +/- 20º

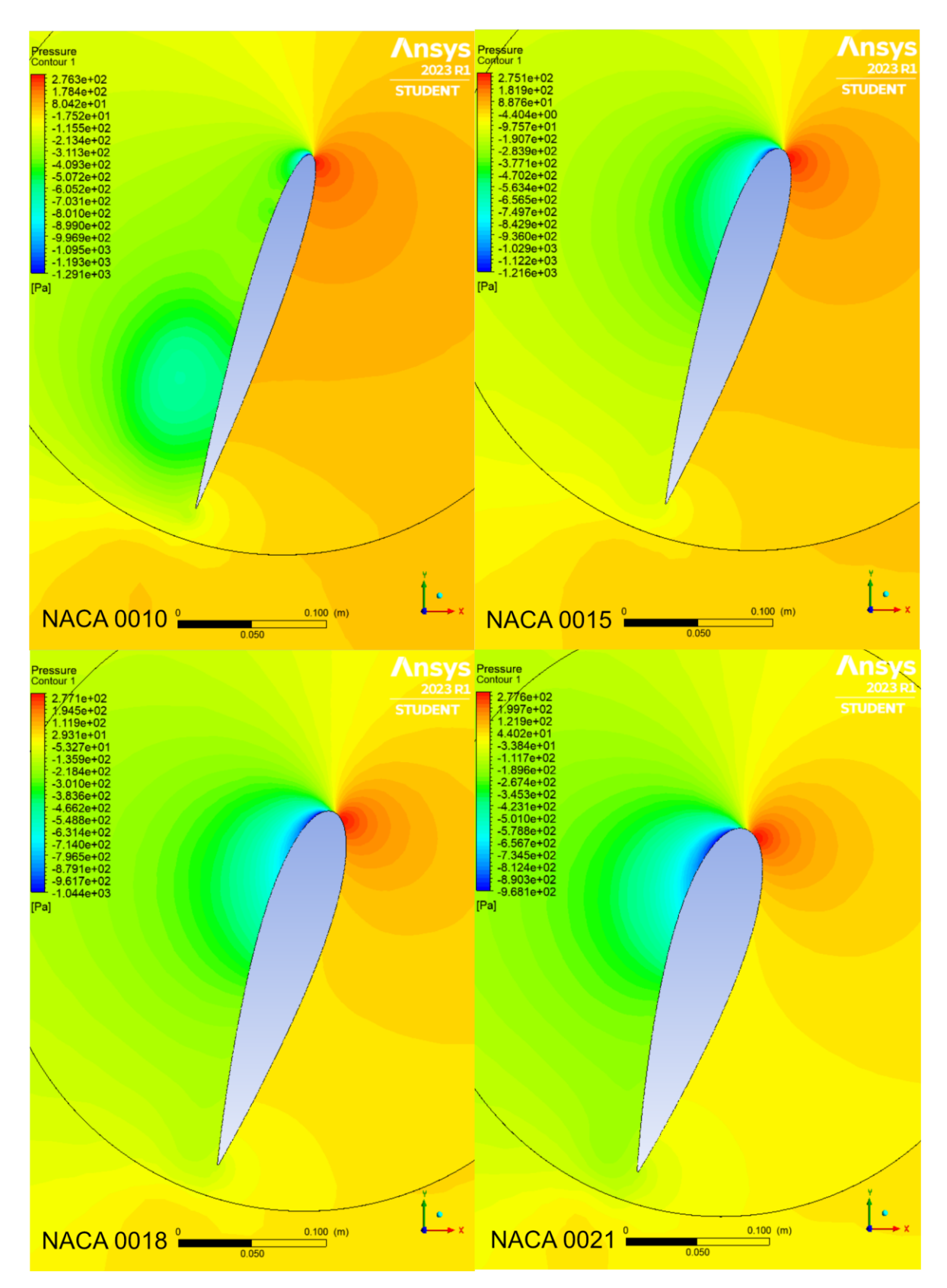

Figura 6.12 Presión +/- 20º

### **6.3. Análisis de número de palas**

Escogiendo el perfil con el mejor desempeño de los apartados anteriores (NACA 0018) se modelan las configuraciones con diferentes números de pala:

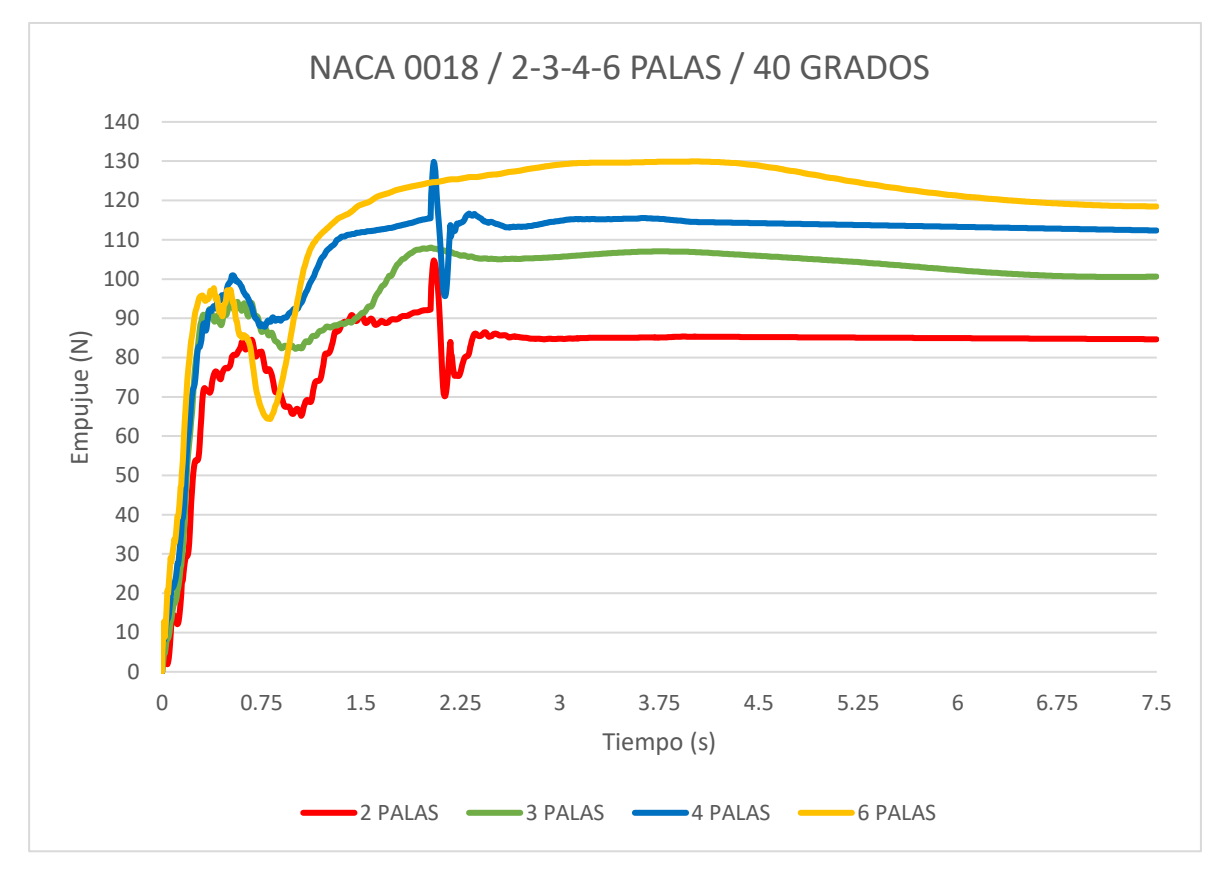

Figura 6.13 Empuje generado por diferente número de palas a 40 grados (Ansys Fluent)

Los resultados obtenidos en cuanto al empuje (Fig. 6.13) confirman la generación adicional de sustentación debido al aumento en el número de palas. Es particularmente interesante destacar la similitud en la forma de las curvas de resultados entre los modelos de 2 y 4 palas, así como entre los modelos de 3 y 6 palas. Una posible explicación para esto podría residir en el parecido de los ángulos de desfase de las palas a lo largo del ciclorotor y la forma en que esta característica interactúa con el *solver*.

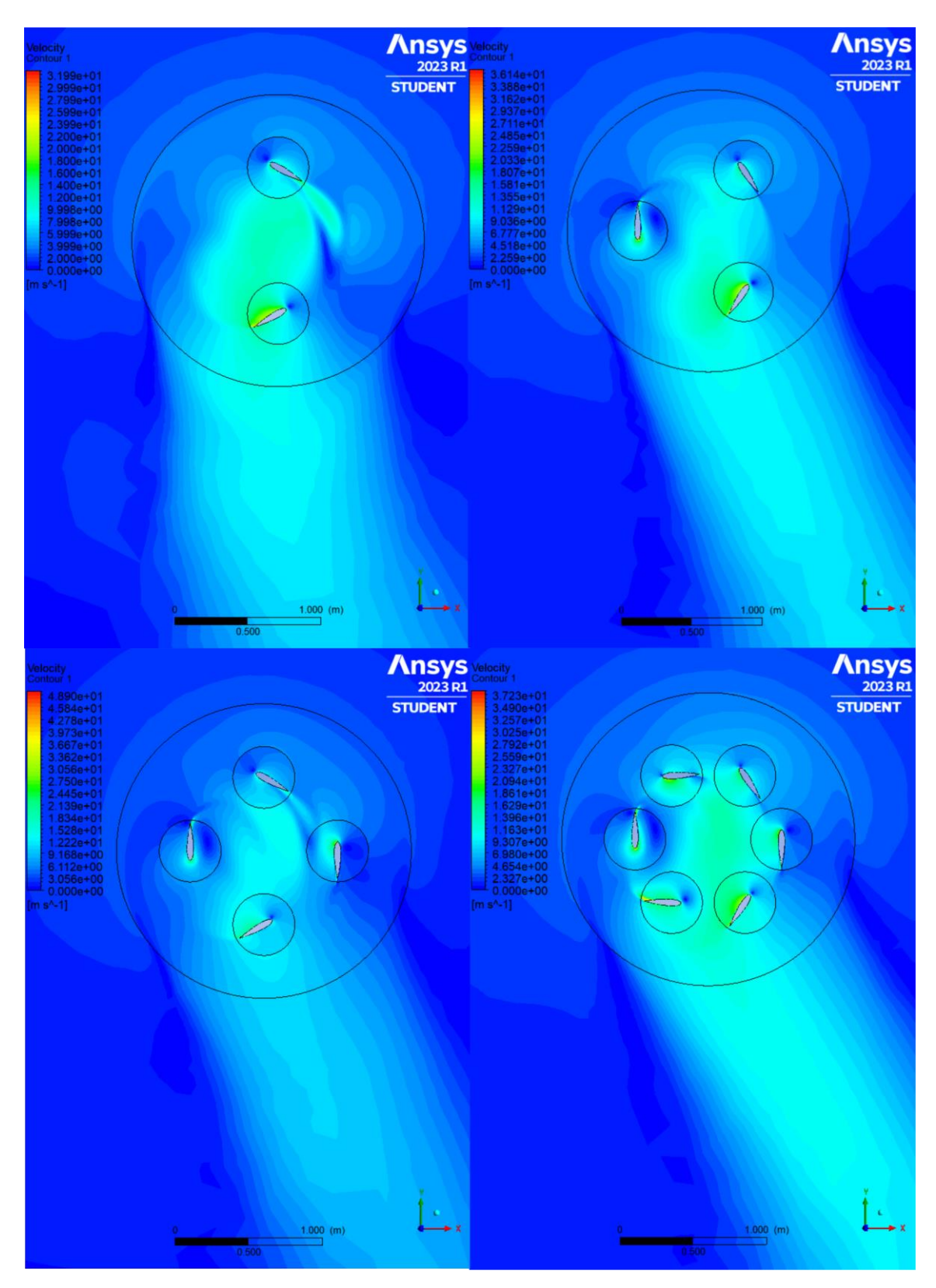

Figura 6.14 Flujo de ciclo rotores con diferentes números de pala

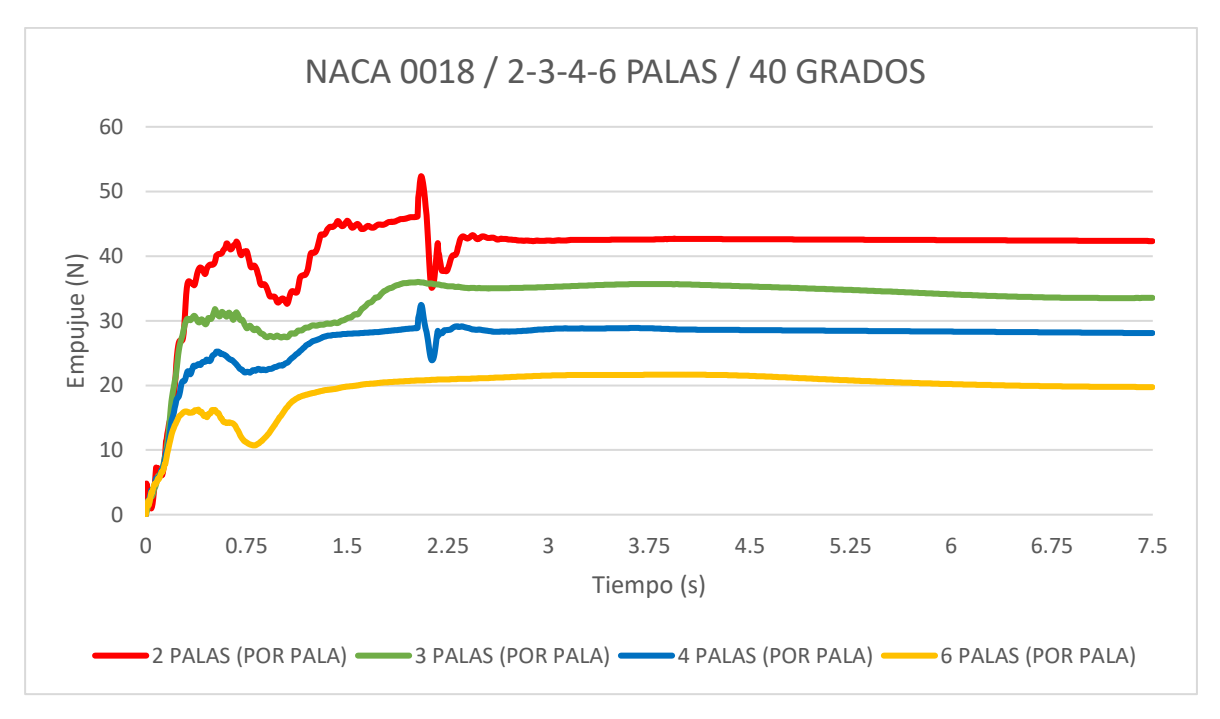

Figura 6.15 Media de empuje por pala en el ciclorotor

En cuestiones de eficiencia del rotor, la variante de dos palas resulta ser la más eficiente trabajando a un ángulo de 40 grados ya que de media por pala es capaz de generar el mayor empuje (Fig 6.15).

La razón detrás de la mayor eficiencia es la reducción de las pérdidas aerodinámicas. Un rotor con menos palas reduce su interacción con las turbulencias generadas por las mismas, lo que permite un flujo más libre en el interior del dispositivo. Por otra parte, al aumentar el número de palas, también se incrementa la superficie total, lo que a su vez aumenta la resistencia aerodinámica generada. Esto pude imponer una carga adicional a la fuente de energía que impulsa el rotor, lo que resulta en una menor eficiencia energética general. El fenómeno adverso de las turbulencias plantea la necesidad de realizar un futuro estudio para conocer en detalle los modos de reducir su efecto.

# **7. Conclusiones**

En el presente trabajo se ha realizado una simulación numérica de una serie de configuraciones geométricas en ciclorotores, centrándose principalmente en el grosor del perfil, su ángulo de ataque y número de palas. Mediante la observación del comportamiento en las primeras pruebas, se ha logrado determinar que la eficiencia y la capacidad de empuje del dispositivo varían en función del grosor del perfil. Durante el análisis posterior, se ha identificado que este efecto se debe a que, en ángulos de ataque elevados, la capa límite del flujo se separa antes en perfiles con una curvatura menos pronunciada, como en el caso del perfil NACA 0010. Al incrementar gradualmente el grosor y la curvatura del perfil, se logra reducir el desprendimiento del flujo. No obstante, se debe considerar la presencia del *camber* virtual, que intensifica la curvatura de la superficie, y a partir de cierto punto, el aumento del grosor se vuelve contraproducente.

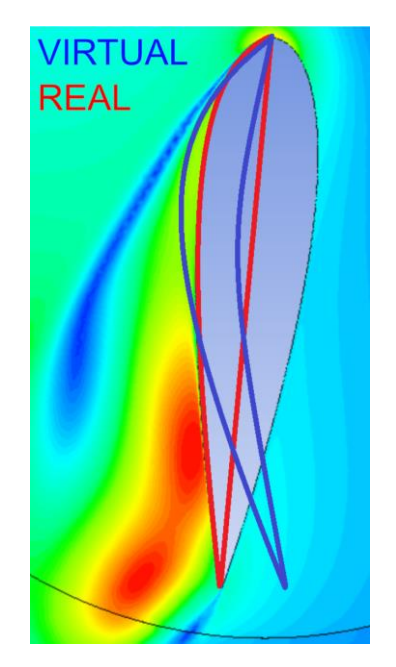

Figura 7.1 Representación de camber virtual sobre resultados

En las pruebas de reducción del ángulo de ataque de 40 a 20 grados se ha podido observar que la diferencia entre los perfiles ya no era tan evidente. A coste de una gran parte del empuje, los perfiles han mostrado un comportamiento similar, seguramente debido a que el flujo se mantiene estable a través de todas las configuraciones en gran parte de la vuelta.

Una posible solución para contrarrestar este efecto es utilizar palas curvadas en el rotor. Sin embargo, en el caso de un ciclorrotor, las palas deben funcionar con ángulos de ataque tanto

#### *Conclusiones*

positivos como negativos. Esto implica que, si se aplica una curvatura positiva en la superficie superior del rotor, eso resultará en una curvatura negativa en la superficie inferior y viceversa. Este efecto puede afectar negativamente el rendimiento del rotor y puede dar lugar a condiciones de entrada en pérdida en una de las posiciones. No obstante, las palas curvadas podrían mejorar el rendimiento del rotor si se logra modificar activamente la curvatura en las mitades superior e inferior del ciclo de rotación. Dada la complejidad que conllevaría el diseño y la simulación de la malla de un dispositivo de estas características, su análisis queda abierto para posibles futuros estudios.

En cuanto a las pruebas respecto a la cantidad de palas del rotor, las simulaciones han mostrado que la ganancia de empuje respecto al número de palas no es lineal. Debido a los altos ángulos de ataque a los que suelen trabajar los ciclorotores, el flujo turbulento que se desprende detrás de los perfiles, interfiere directamente con los perfiles consecutivos si el espacio entre ellos es escaso. Pero, aun siendo más eficiente, un menor número de palas no puede alcanzar los valores de empuje máximos de los otros modelos. De modo que, el numero de palas debe elegirse según el tipo de aplicación del dispositivo y las características de la fuente de energía.

Se ha considerado que las variables estudiadas en este trabajo presentan el mayor efecto sobre el rendimiento de un ciclorotor. A pesar de esto, existen los siguientes factores que serían interesantes de comprobar en una ampliación del estudio como, por ejemplo:

- Variación de la longitud de la cuerda.
- Ángulo asimétrico del paso de las palas en la posición superior e inferior del dispositivo.
- Interacción de las turbulencias generadas por las palas con las palas consecutivas.
- Uso de perfiles con *camber* variable según la posición angular.
- Simulación en 3 dimensiones y comparación con rotores tradicionales.

Además del propio dispositivo se puede buscar mejorar la calidad del método de estudio:

- Refinamiento más exhaustivo de la malla e implementación de técnicas de mallado más avanzadas.
- Pruebas con diferentes modelos de turbulencia y algoritmos de acoplamiento presión-velocidad.
- Mejoras generales para alcanzar resultados y valores residuales óptimos.

Una parte importante del trabajo ha sido el proceso de preparación para llegar a los resultados. Partiendo de unos conocimientos básicos de lo que es el mundo de la simulación de fluidos, se ha puesto especial énfasis en el aprendizaje del uso de las herramientas CFD como el programa Ansys Fluent. La abundante cantidad de configuraciones presentes en este tipo software requiere mucho tiempo de práctica y dominación para poder usarlo de forma eficiente. Sin embargo, la toma de contacto ha sido considerablemente positiva, y los objetivos de las simulaciones han ido lográndose progresivamente a base de contenido informativo que ha servido para aprender sobre el programa.

La familiarización previa con los conceptos teóricos pertinentes ha sido positiva para ganar y reforzar los conocimientos sobre mecánica de fluidos, en específico todo aquello relacionado con el campo de la aerodinámica. La experiencia obtenida a la hora de realizar este trabajo servirá como punto de partida para afrontar nuevos proyectos en el futuro y seguir ampliando las competencias relacionadas con la mecánica de fluidos.

## **8. Impacto medioambiental**

El diseño de cualquier sistema de propulsión es un campo en constante evolución debido a la creciente demanda de soluciones de transporte más eficientes y sostenibles. La preocupación por el cambio climático y la necesidad de reducir las emisiones de gases de efecto invernadero, como el dióxido de carbono (CO2), han llevado a los ingenieros y diseñadores a buscar alternativas más sostenibles para la propulsión de vehículos y todo el proceso implicado en su desarrollo. En este sentido, es fundamental considerar el impacto medioambiental de cualquier tecnología o innovación en el ámbito de la propulsión.

El total del impacto medioambiental asociado al dispositivo puede depender de diversos factores, desde la materia prima que se usa para construirlo, hasta el modo en el que se vaya a emplear. Dado que este trabajo no incluye la construcción ni pruebas de prototipos físicos, el impacto relacionado se traduce en dos puntos principales: el método de desarrollo del diseño y las características que mejoran su eficiencia.

Esto se debe a que, en comparación a los métodos de diseño tradicionales, la simulación CFD permite analizar y optimizar la geometría y las características del ciclorotor sin la necesidad de construir prototipos físicos y realizar pruebas experimentales, lo que puede requerir la fabricación de materiales y equipos adicionales. Al minimizar la cantidad de energía y materiales utilizados en el proceso de diseño y optimización, se puede reducir el impacto ambiental asociado al proyecto, siempre teniendo en cuenta las limitaciones de este método.

La eficiencia del dispositivo que se gana en el proceso de optimización se refiere a la capacidad del ciclorotor para convertir la energía de entrada en energía de salida. En este caso, se refiere a su capacidad para generar sustentación o empuje con la menor cantidad de energía posible. El alto consumo de un sistema de propulsión ineficiente requiere almacenamiento adicional de fuente de energía dentro del vehículo para cumplir el mismo propósito, aumentando así su masa total y perjudicando aún más la eficiencia del sistema en su conjunto.

Además, en muchas ocasiones la fuente de energía utilizada para la operación de los vehículos aéreos se compone de combustibles fósiles como la gasolina o el queroseno, que tienen un impacto significativo en el medio ambiente. Estos combustibles emiten gases de efecto invernadero y otros contaminantes atmosféricos que contribuyen al cambio climático y la contaminación del aire. De esta forma es importante considerar fuentes de energía alternativas, como la electricidad generada a partir de fuentes renovables como la energía solar o eólica, a la hora de diseñar el vehículo. En cualquier de los casos, la optimización del diseño de sistema de propulsión es beneficiosa tanto para reducir las emisiones como para mejorar las prestaciones del vehículo.

## **9. Perspectiva de genero**

Debido a la naturaleza técnica y científica del trabajo, el análisis de género no está directamente relacionado con el objeto de estudio y los métodos utilizados. Sin embargo, es fundamental reconocer que el campo de la ingeniería y, en particular, el de las tecnologías aeroespaciales, ha sido históricamente dominado por académicos varones. Esta disparidad de género pone en evidencia la necesidad de promover la participación y visibilidad de las mujeres en estos campos.

La perspectiva de género nos permite analizar y reflexionar sobre las desigualdades y barreras a las que se enfrentan las mujeres en la ciencia y la ingeniería. A pesar de los avances logrados en la igualdad de género, persisten desafíos en términos de representación, acceso a oportunidades, reconocimiento y equidad en la carrera profesional de las mujeres.

Si bien este trabajo en particular no aborda directamente la perspectiva de género, es fundamental que en el ámbito académico y profesional se promueva un entorno inclusivo que fomente la participación activa y equitativa de todas las personas, independientemente de su género. Esto implica generar espacios de discusión, oportunidades de desarrollo y políticas que fomenten la igualdad de género y la diversidad en todos los aspectos de la investigación y la práctica ingenieril.

# **10. Referencias**

- [1] S.M. Eger Editorial Moscú (1999) *La base de la tecnología aeronáutica* Tema 5.3 Fuerzas aerodinámicas [https://oat.mai.ru/book/glava05/5\\_3/5\\_3.html](https://oat.mai.ru/book/glava05/5_3/5_3.html)
- [2] Efimova M.G., Tsipenko V.G. (2009) Fundamentos de aerodinámica y técnica de vuelo Parte 1 <https://super-code.ru/aerodynamics/aerodynamics.html>
- [3] Beléndez, T., & Beléndez, A. (2002). Tema 8-ITOP: Dinámica de fluidos y fluidos reales (Resumen). Física General. [https://www.manualvuelo.es/1pbav/18\\_perdd.html](https://www.manualvuelo.es/1pbav/18_perdd.html)
- [4] *Muñoz Navarro, M. Á. (s. f.). La pérdida [https://www.manualvuelo.es/1pbav/13\\_fuerz.html](https://www.manualvuelo.es/1pbav/13_fuerz.html)*
- [5] Osma, M. F. (2020, octubre 12). ¿Qué es el número de Reynolds? *Aerodinámica F1*. <http://www.aerodinamicaf1.com/2020/10/que-es-el-numero-de-reynolds/>
- [6] *Muñoz Navarro, M. Á. (s. f.). Fuerzas que actúan en vuelo [https://www.manualvuelo.es/1pbav/13\\_fuerz.html](https://www.manualvuelo.es/1pbav/13_fuerz.html)*
- [7] «Sustentación, o por qué vuelan los aviones Blogaero.com». https://blogaero.com/sustentacion-por-que-vuelan-los-aviones/
- [8] Adotti, M. (2020, junio 22). Perfiles aerodinámicos: ¿Cómo se diseñan? Aerodinámica F1.<http://www.aerodinamicaf1.com/2020/06/perfiles-aerodinamicos-como-se-disenan/>
- [9] *Why does Centre of Pressure move aft at the stall? | Essential Pilot*. (s. f.). <http://essentialpilot.co.za/2019/10/26/cp-why-does-it-move-aft-at-the-stall/>
- [10] «Resistencia parásita». 2023. Wikipedia, la enciclopedia libre. https://es.wikipedia.org/w/index.php?title=Resistencia\_par%C3%A1sita&oldid=14898 1735
- [11] Rehm, N. (2022). Cycloidal Rotor Airplane: The Cycloplane. Flite Test. <https://www.flitetest.com/articles/cycloidal-rotor-airplane-the-cycloplane>

[12] CyclogyroCrasher. (2016). English: A cyclorotor can quickly change the direction of thrust by altering the pattern of blade pitching. Own work.

<https://commons.wikimedia.org/wiki/File:CyclorotorThrustVectoring.svg>

- [13] Walther, C., Saemi, F., Benedict, M., & Lakshminarayan, V. (2019). Symmetric Versus Asymmetric Pitching of a Cycloidal Rotor Blade at Ultra-Low Reynolds Numbers. Journal of Aircraft, 56, 1-22.<https://doi.org/10.2514/1.C034776>
- [14] CycloTech. (s. f.). CycloTech. Recuperado 15 de junio de 2023, de <https://www.cyclotech.at/cyclotech/>
- [15] Final Report Summary—CROP (Cycloidal Rotor Optimized for Propulsion) | FP7. (s. f.). CORDIS | European

Commission[.https://cordis.europa.eu/project/id/323047/reporting/es](https://cordis.europa.eu/project/id/323047/reporting/es)

- [16] Pinzón Paz, S. (s. f.). Vista de El perfil alar y su nomenclatura NACA | Ciencia y Poder Aéreo.<https://publicacionesfac.com/index.php/cienciaypoderaereo/article/view/4>
- [17] Halder, A., & Benedict, M. (2018). Role of Blade Flexibility on Cycloidal Rotor Hover Performance. Journal of Aircraft, 55, 1-19.<https://doi.org/10.2514/1.C034712>
- [18] All there is to know about different mesh types in CFD! (2016, junio 1). Manchestercfd. [https://www.manchestercfd.co.uk/post/all-there-is-to-know-about](https://www.manchestercfd.co.uk/post/all-there-is-to-know-about-different-mesh-types-in-cfd)[different-mesh-types-in-cfd](https://www.manchestercfd.co.uk/post/all-there-is-to-know-about-different-mesh-types-in-cfd)
- [19] Why is Ansys Meshing Important for Structural FEA and Fluid CFD Simulations? (2020, julio 7). *SimuTech Group*. [https://simutechgroup.com/why-is-meshing](https://simutechgroup.com/why-is-meshing-important-for-fea-fluid-simulations/)[important-for-fea-fluid-simulations/](https://simutechgroup.com/why-is-meshing-important-for-fea-fluid-simulations/)
- [20] *CFD Meshing Methods | System Analysis Blog | Cadence*. (s. f.). <https://resources.system-analysis.cadence.com/blog/msa2021-cfd-meshing-methods>
- [21] Global Settings | Simulation Setup. (s. f.). SimScale. Recuperado 15 de junio de 2023, de https://www.simscale.com/docs/simulation-setup/global-settings/
- [22] Fluent, A. N. S. Y. S. (2011). Ansys fluent theory guide. Ansys Inc., USA, 15317, 724-746.
- [23] SOLIDWORKS Flow Simulation Sliding Mesh Explained. (s. f.). Recuperado 15 de junio de 2023, de https://www.goengineer.com/blog/solidworks-flow-simulationsliding-mesh